# **UNIVERSIDAD DE SAN CARLOS DE GUATEMALA FACULTAD DE CIENCIAS ECONÓMICAS**

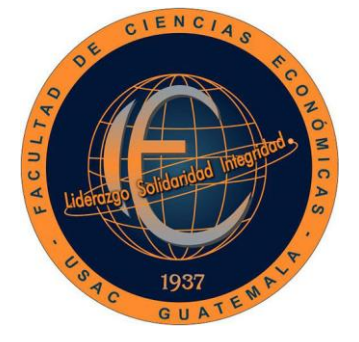

ROLI

**"DISEÑO DE UN SISTEMA CONTABLE COMPUTARIZADO PARA UNA PEQUEÑA EMPRESA DE DEPILACIÓN LASER"**

# **JUAN CARLOS OCHOA CARRERA**

**CONTADOR PÚBLICO Y AUDITOR**

**GUATEMALA, NOVIEMBRE DE 2017**

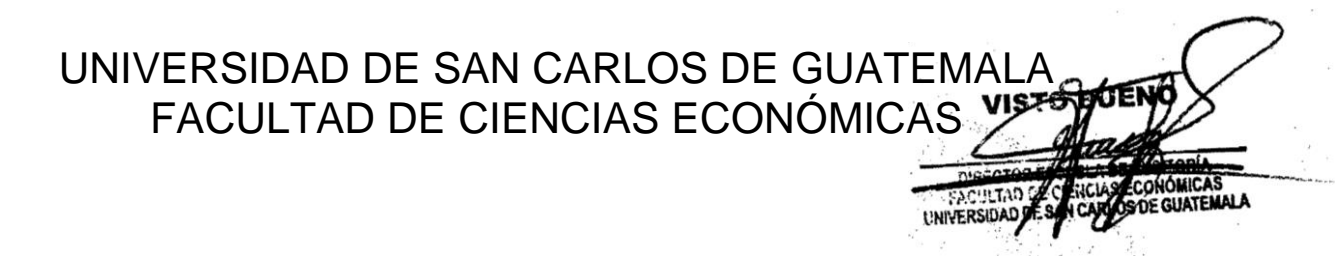

# **"DISEÑO DE UN SISTEMA CONTABLE COMPUTARIZADO PARA UNA PEQUEÑA EMPRESA DE DEPILACIÓN LASER"**

**TESIS** 

PRESENTADA A LA JUNTA DIRECTIVA DE LA FACULTAD DE CIENCIAS ECONÓMICAS

# **JUAN CARLOS OCHOA CARRERA**

POR

PREVIO A CONFERÍRSELE EL TÍTULO DE

# **CONTADOR PÚBLICO Y AUDITOR**

EN EL GRADO ACADÉMICO DE

# **LICENCIADO**

GUATEMALA, NOVIEMBRE DE 2017

# **JUNTA DIRECTIVA FACULTAD DE CIENCIAS ECONÓMICAS**

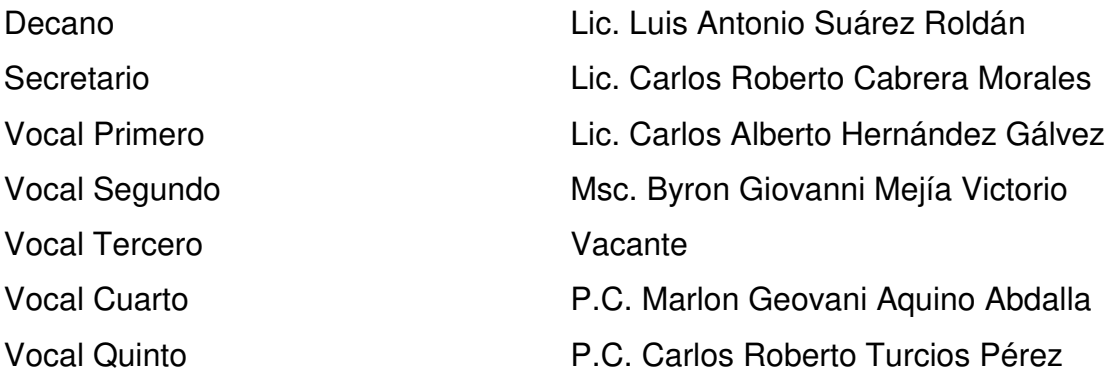

# **PROFESIONALES QUE REALIZARON LOS EXÁMENES DE ÁREAS PRÁCTICAS BÁSICAS**

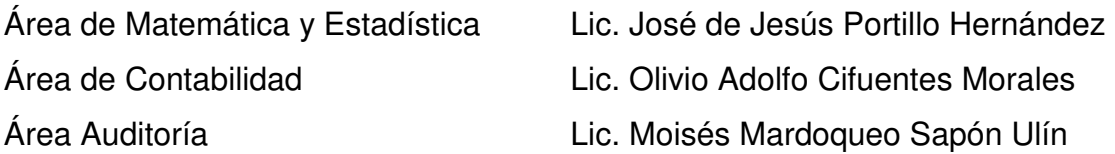

# **PROFESIONALES QUE REALIZARON EL EXAMEN PRIVADO DE TESIS**

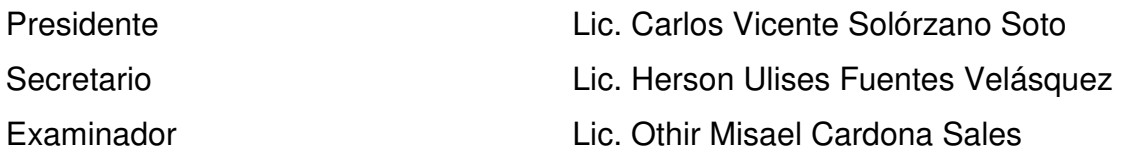

Guatemala, 22 de julio de 2016

Licenciado Luis Antonio Suárez Roldán Decano de la Facultad de Ciencias Económicas

Respetable Señor Decano:

De conformidad con el nombramiento DICTAMEN-AUDITORIA No. 252-2014, emitido por la Decanatura de la Facultad de Ciencias Económicas de fecha ocho de septiembre de dos mil catorce, me permito informar que fui designado como asesor de tesis titulado: "DISEÑO DE UN SISTEMA CONTABLE COMPUTARIZADO PARA UNA PEQUEÑA EMPRESA DE DEPILACIÓN LÁSER" efectuada por el estudiante Juan Carlos Ochoa Carrera.

Considero que el trabajo en mención reúne los requisitos profesionales requeridos por la Facultad de Ciencias Económicas de la Universidad de San Carlos de Guatemala, y estimo que es un valioso aporte para la comunidad estudiantil y profesional de la Contaduría Pública y Auditoria.

Por lo anterior y con mi opinión favorable, recomiendo que el presente trabajo de tesis sea aceptado, para su discusión en el examen privado de tesis, previo a que Juan Carlos Ochoa Carrera pueda optar al título de Contador Público y Auditor en el grado académico de Licenciado.

Atentamente,

Lic. M.Sc. Gustavo Antonio Solórzano Ruano Contador Público y Auditor Colegiado No. 10895

UNIVERSIDAD DE SAN CARLOS DE **GUATEMALA** 

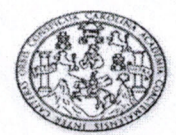

**FACULTAD DE CIENCIAS ECONOMICAS** EDIFICIO'S-8' Ciudad Universitaria zona 12 GUATEMALA, CENTROAMERICA

#### DECANATO DE LA FACULTAD DE CIENCIAS ECONÓMICAS, GUATEMALA DIEZ DE OCTUBRE DE DOS MIL DIECISIETE.

Con base en el Punto DOS, inciso 2.1 subinciso 2.1.1 del Acta 18-2017 de la sesión celebrada por la Junta Directiva de la Facultad el 04 de octubre de 2017, se conoció el Acta AUDITORÍA 152-2017 de aprobación del Examen Privado de Tesis, de fecha 11 de agosto de 2017 y el trabajo de Tesis denominado: "DISEÑO DE UN SISTEMA CONTABLE COMPUTARIZADO PARA PEQUEÑA EMPRESA **UNA** DE DEPILACIÓN LASER", que para su graduación profesional presentó el estudiante JUAN CARLOS OCHOA CARRERA, autorizándose su impresión.

Atentamente,

"ID Y ENSEÑAD A TODOS" LIC. CARLOS **ROBERTO CABRERA MORA SECRETARIO WALLEY** LIC. LUIS ANTONIO SUÁREZ ROLDAN **DECANO** m.ch TE

# **ACTO QUE DEDICO**

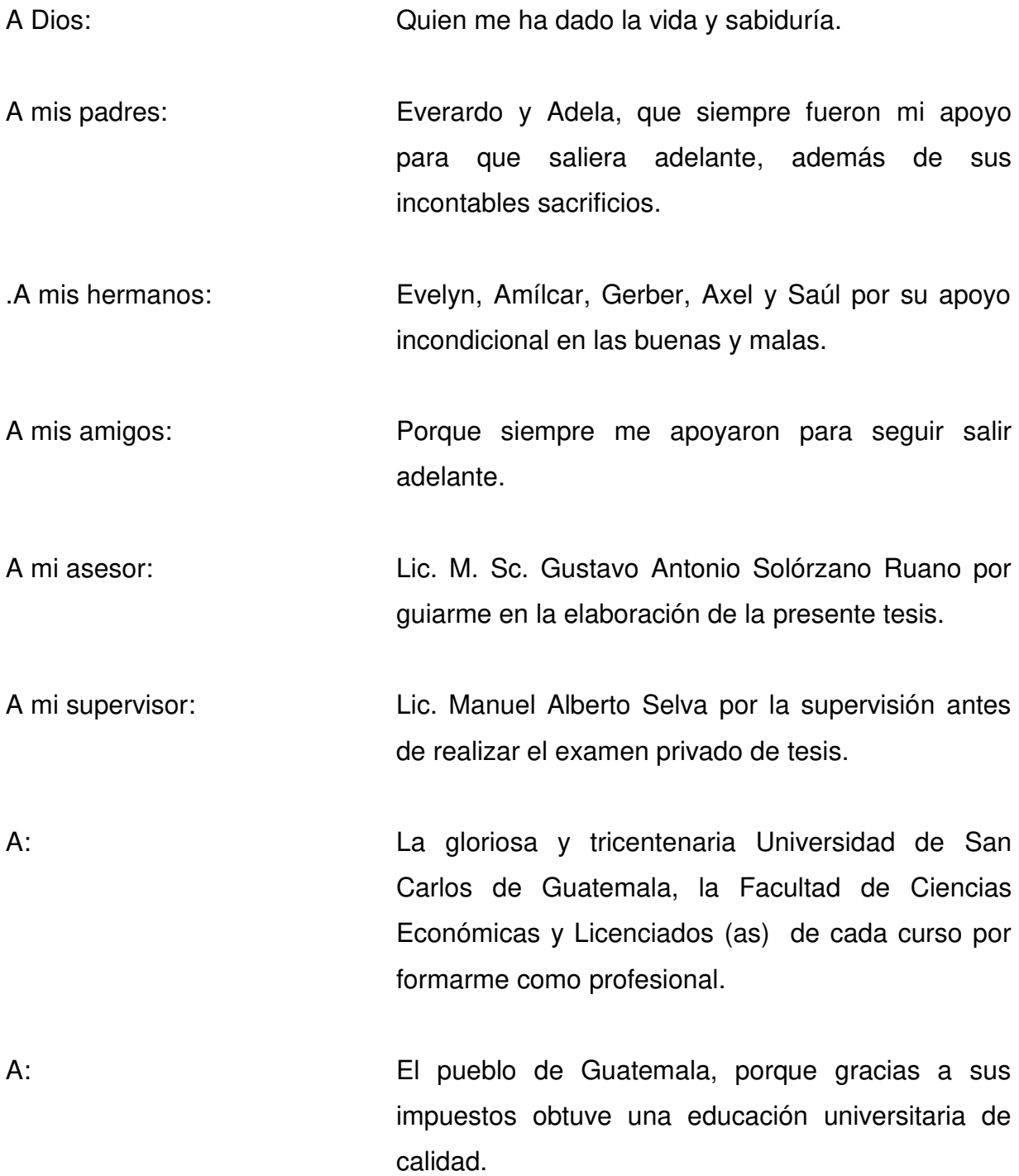

# **ÍNDICE**

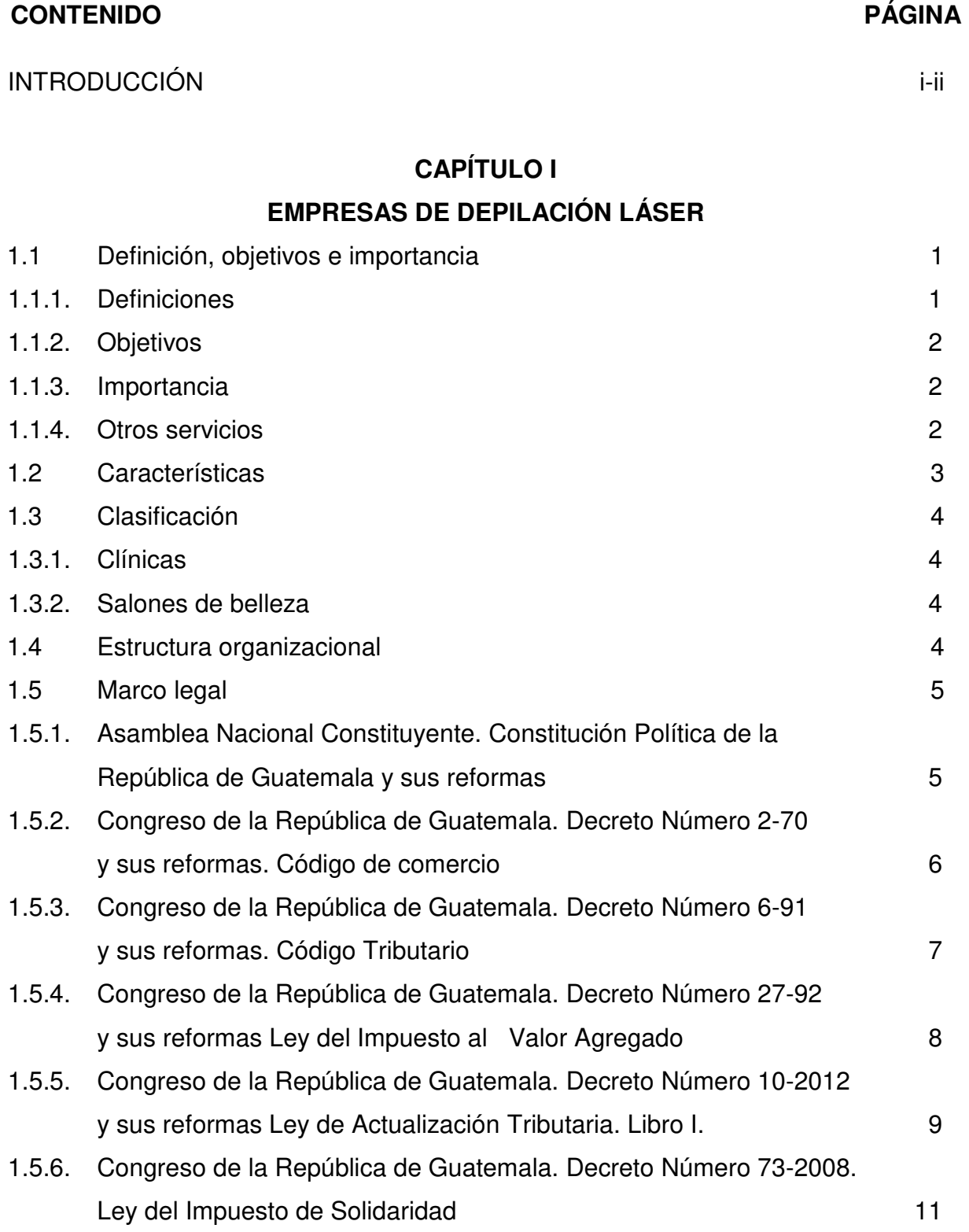

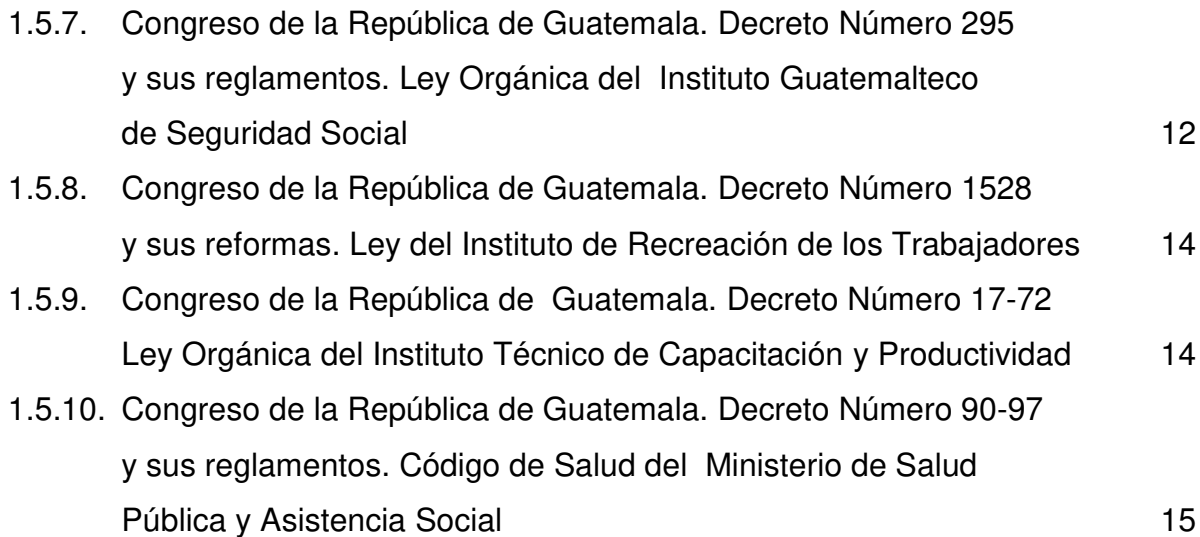

# **CAPÍTULO II**

## **SISTEMA CONTABLE**

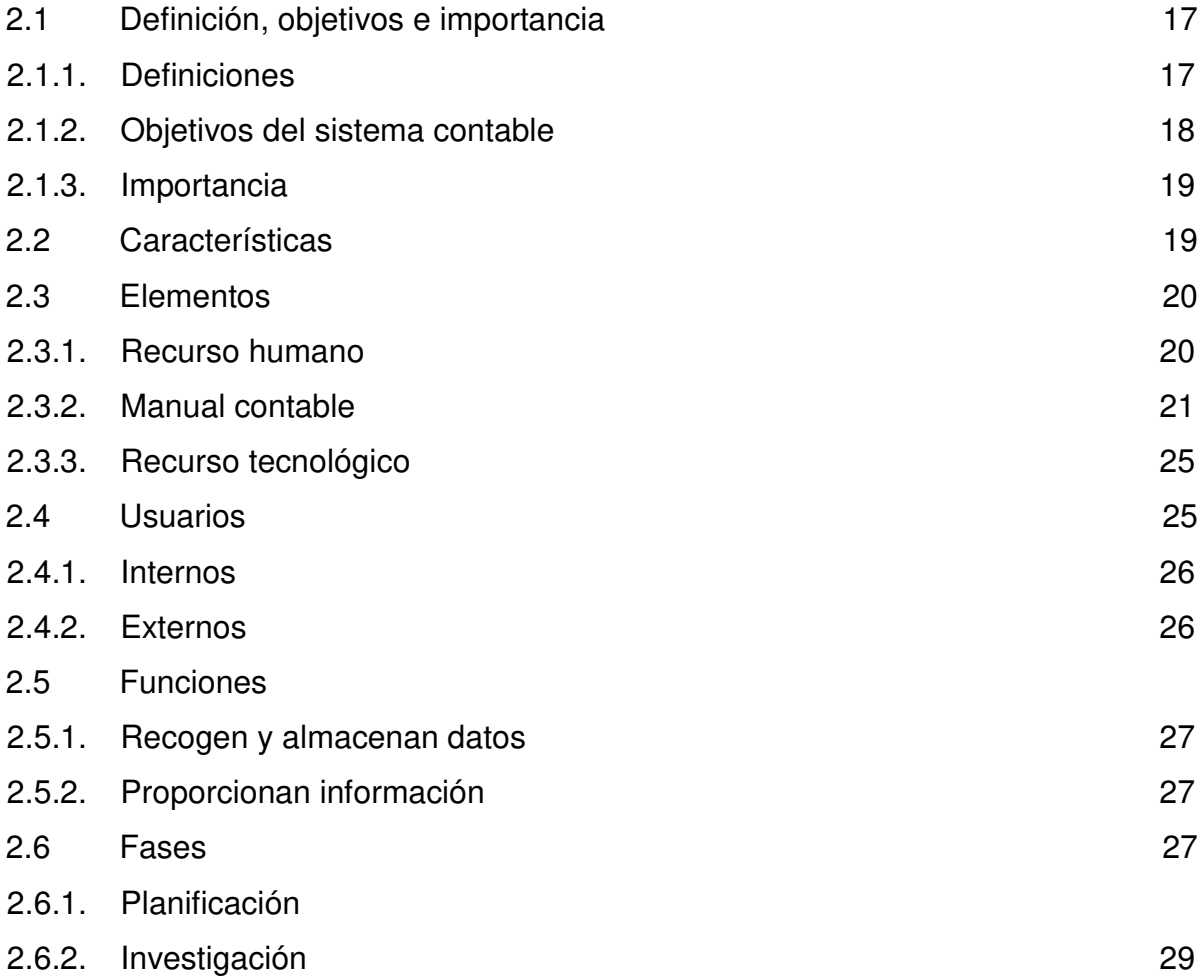

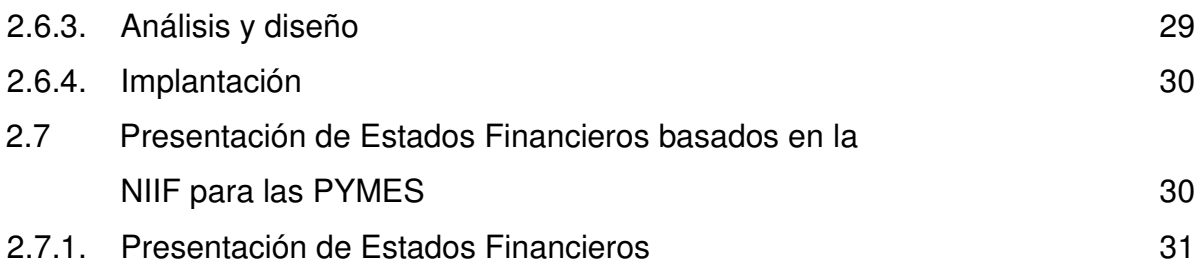

# **CAPÍTULO III**

# **LA HOJA ELECTRÓNICA DE MICROSOFT EXCEL 2013 COMO HERRAMIENTA CONTABLE Y EL CONTADOR PÚBLICO Y AUDITOR COMO ASESOR**

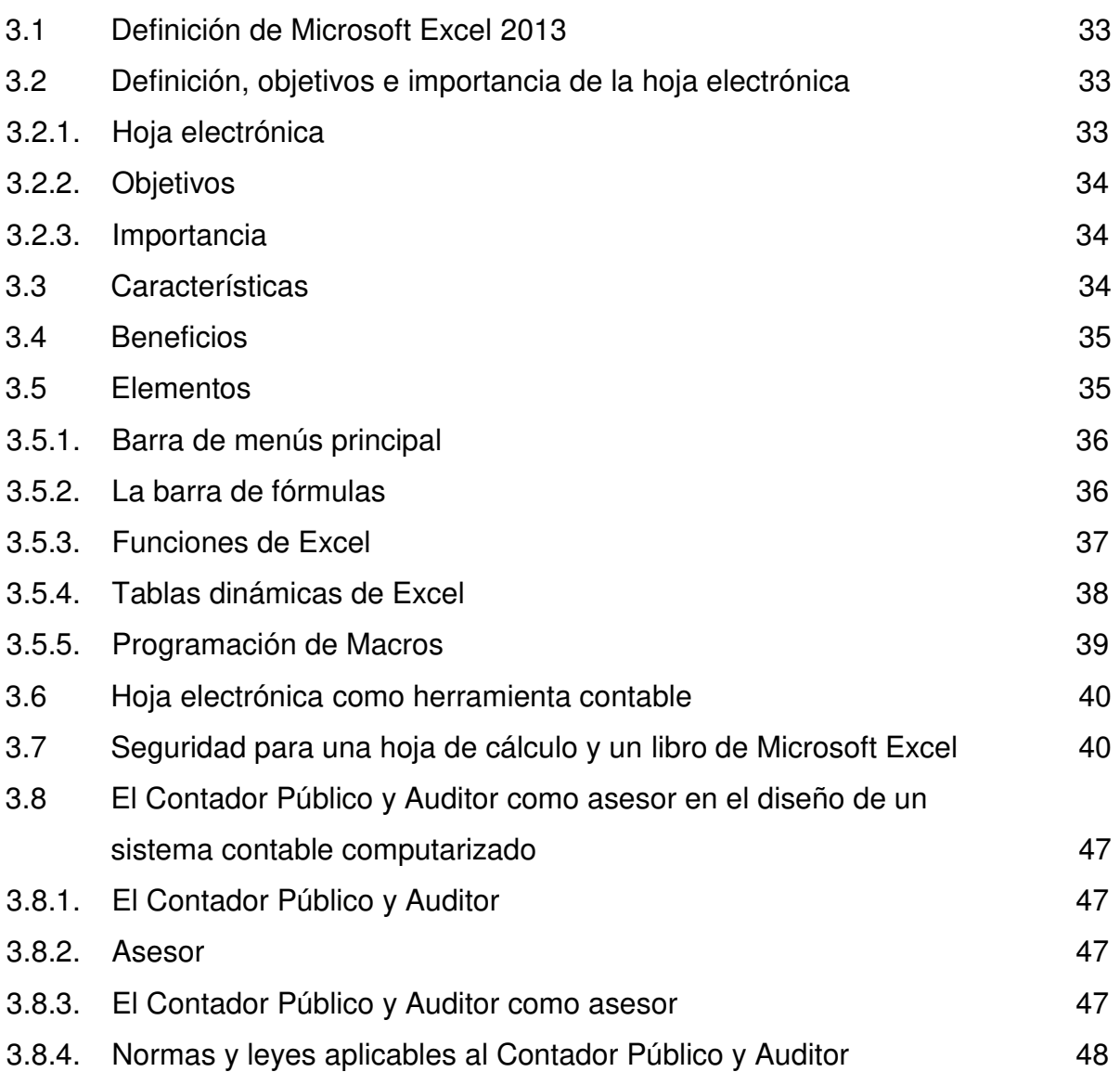

# **CAPÍTULO IV**

# **DISEÑO DE UN SISTEMA CONTABLE COMPUTARIZADO PARA UNA PEQUEÑA EMPRESA DE DEPILACIÓN LÁSER (CASO PRÁCTICO)**

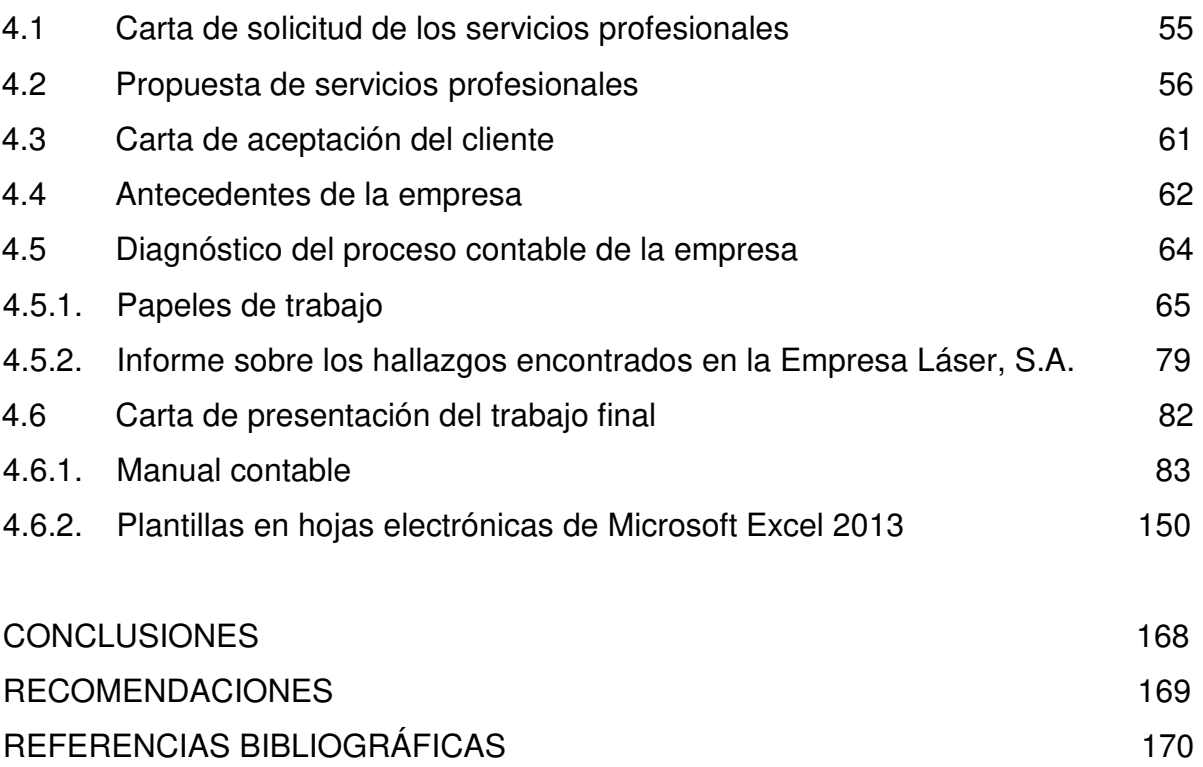

# **ÍNDICE DE CUADROS**

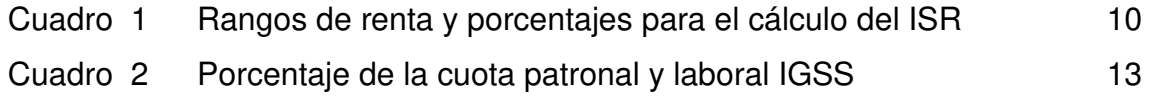

# **CONTENIDO PÁGINA**

# **ÍNDICE DE FIGURAS**

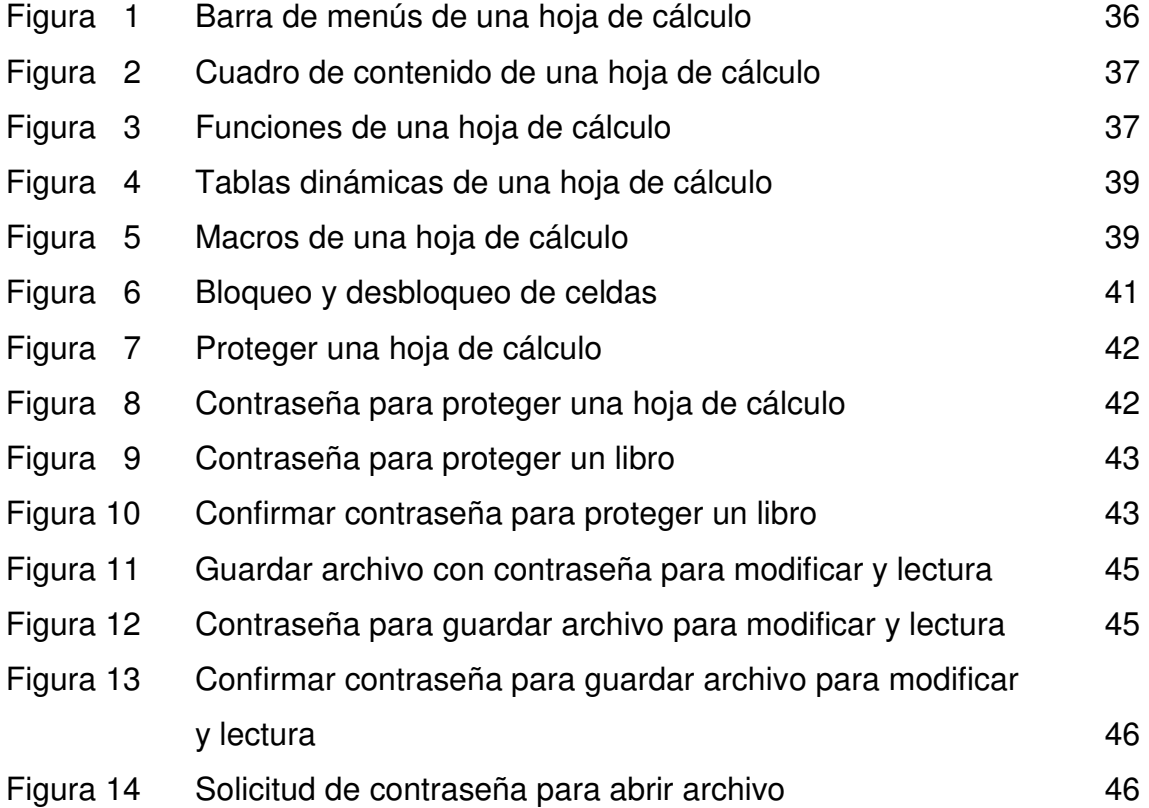

# **ÍNDICE DE ORGANIGRAMAS**

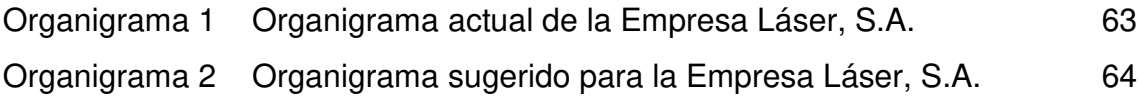

#### **INTRODUCCIÓN**

Las empresas de depilación láser se dedican a la eliminación del vello corporal de forma rápida y permanente; utilizan maquinas como herramientas de estética, operadas por personal profesional.

El presente tema se denomina **"DISEÑO DE UN SISTEMA CONTABLE COMPUTARIZADO PARA UNA PEQUEÑA EMPRESA DE DEPILACIÓN LÁSER"**, tiene como objetivo principal la elaboración de estados financieros y otros libros contables que son necesarios para la entidad, así como también sirve de guía para los profesionales de la ciencias económicas y otros usuarios interesados.

Aunque para la elaboración de un manual contable se debe tomar en cuenta leyes nacionales y la Norma Internacional de Información Financiera para Pequeñas y Medianas Entidades (NIIF para las PYMES), en Guatemala se debe de anteponer la legislación local para evitar sanciones de las instituciones que fiscalizan a las empresas en el territorio nacional. Pero sin importar que leyes o normas se adopten para realizar estados financieros se necesita de varias fases antes de obtener el resultado final, para lo cual se debe seguir un sistema para obtener reportes contables, a esto se le conoce como sistema contable.

Los estados financieros se pueden realizar de forma manual o computarizada, pero realizarlo de manera computarizada es ahorrar tiempo con solo registrar los documentos. La mayoría de empresas pequeñas por razones económicas no invierten en un software, pero la hoja de cálculo de Microsoft Excel es un instrumento contable en el que se pueden ingresar datos y obtener los reportes deseados con solo elaborar los modelos necesarios y desarrollar formulas, macros y tablas dinámicas.

El marco teórico está integrado por 4 capítulos, que permite a los usuarios conocer más fondo el tema que se presenta.

En el capítulo I se describe a las empresas de depilación láser, las características que las distinguen de las demás empresas, las actividades que desarrollan, como se clasifican, la organización interna y las leyes que las rigen.

En el capítulo II se describe lo que es un sistema contable, aspectos generales, los elementos que lo integran y necesita para desarrollarlo, quienes son los interesados y beneficiados de la información que se obtiene, porque son necesarios y para qué sirve la información del sistema contable, el proceso para elaborarlo y como deben de ser presentados los estados financieros siguiendo una guía fiscal y estructurados según el modelo de NIIF para las PYMES.

El capítulo III proporciona información de Microsoft Excel 2013, demostrando que es una herramienta de apoyo para Contadores Públicos y Auditores u otros profesionales a través de las hojas de cálculo, de las que se obtienen grandes beneficios derivado de distintas opciones que pueden ser aplicadas en todas las áreas de la empresa, en este caso la contabilidad. Además se presenta la participación del Contador Público y Auditor como asesor en el diseño de plantillas en hojas electrónicas para desarrollar sistema contable computarizado, porque posee las capacidades y conocimientos para elaborarlas y se rige por normas y códigos en su ejercicio profesional.

En el capítulo IV se desarrolla el caso práctico, donde el Contador Público y Auditor realiza el diagnóstico de la entidad y presenta sus servicios profesionales a solicitud de la empresa, para luego realizar la planificación y presentar un trabajo de calidad que contiene el manual de contabilidad enfocado directamente a una empresa de depilación láser y el diseña plantillas en hojas de cálculo de las partidas contables, estados financieros y otros libros auxiliares para que la empresa solicite la automatización de su contabilidad.

Para finalizar se presentan las conclusiones y recomendaciones, así como las referencias bibliográficas utilizadas para desarrollar el tema.

# **CAPÍTULO I EMPRESAS DE DEPILACIÓN LÁSER**

#### **1.1 Definición, objetivos e importancia**

La demanda de los servicios que ofrecen las clínicas de depilación láser se han incrementado por la rapidez y resultados efectivos en materia de belleza. Las empresas que se dedican a este tipo de actividad deben ajustarse a las condiciones del mercado para no ser afectados por la competencia, por ejemplo, realizar frecuentemente promociones y descuentos, invertir en publicidad, entre otros.

#### **1.1.1 Definiciones**

A continuación se presenta algunas definiciones que ayudarán a comprender de mejor forma la actividad de una clínica especializada en depilación láser:

**a) Depilación láser:** "La depilación láser es un tratamiento que permite la eliminación del vello sin tener que recurrir al rutinario afeitado con cuchillas o a la utilización de cera. Los [tratamientos](http://www.midepilacionlaser.com/depilacion-laser-definitiva-procedimiento) con láser permiten quitar más de un pelo cada vez, por lo que en un breve periodo de tiempo podremos depilar zonas amplias del cuerpo como la [espalda,](http://www.midepilacionlaser.com/depilacion-espalda) los hombros, las [piernas](http://www.midepilacionlaser.com/depilacion-piernas) o la [cara.](http://www.midepilacionlaser.com/depilacion-facial-cara-rostro) Los tratamientos depilatorios con láser son una manera segura, efectiva y rápida de suprimir permanentemente el vello no deseado." (34)

La depilación láser es la desaparición definitiva de los vellos corporales a través de una serie de sesiones con una máquina que lanza una luz sobre la piel, que afecta directamente la raíz de cada vello para que no vuelva a crecer.

**b) Empresas de depilación láser:** "El mercado de la belleza ha captado nuevas formas de hacer negocio y entre ellas se encuentra la apertura de las clínicas para depilación láser." (38)

"Ya sea a través de una cadena de franquicias, por medio de centros pequeños, o en las peluquerías y salones de belleza donde alquilan los equipos para el tratamiento, el abanico de posibilidades que se encuentra alrededor de este nuevo negocio es muy amplio." (38)

"En los últimos años los centros de depilación láser se han encontrado en constate crecimiento la demanda de sus servicios cada vez son mayores, tanto hombres como mujeres ya sea por higiene o estética acuden a este tipo de centros para un depilación permanente con un tratamiento de calidad." (32)

## **1.1.2 Objetivos**

Los objetivos de las empresas de depilación láser son:

- Prestar servicios de estética e higiene para hombres y mujeres.
- Satisfacer completamente a los clientes que reciben los servicios.
- Ser empresas de estética reconocidas en el mercado.
- Obtener la máxima ganancia a través de ventas altas y costos bajos.
- Mantener su posición en el mercado y sobrevivir a los cambios del mismo.

## **1.1.3 Importancia**

Para los usuarios de la depilación láser, la importancia consiste en el tiempo y dinero que invierten en este procedimiento estético. Algunas personas que buscan una alternativa de menor costo como rasuradoras, cera, vendas y otros, terminan utilizando la depilación láser al darse cuenta que entre 4 y 8 sesiones pueden olvidarse de los vellos para siempre, ahorrándose dinero y el tedioso trabajo mensual, semanal o hasta a veces diario de realizar esta actividad.

## **1.1.4 Otros servicios**

La depilación láser es el principal servicio que presta esta clase de clínicas, pero no el único, entonces es necesario conocer otras definiciones:

**a) Tratamiento corporal:** "Más conocido como peaulogie, es un tratamiento que proporciona la solución ideal para la reducción temporal de la apariencia de la celulitis, así como para remodelar el contorno de la figura." (26)

Es un procedimiento que reduce medidas en varias áreas del cuerpo, obteniendo resultados a corto plazo.

**b) Rejuvenecimiento:** "Es un tratamiento que remodela las capas superficiales de la piel eliminando células muertas y estimulando una importante producción de colágeno y elastina. La radiofrecuencia y láser infrarrojo generan un efecto tensor dándole a la piel un aspecto de hidratación y vitalidad." (24)

El tratamiento de rejuvenecimiento, es un proceso de varias sesiones que ayuda a quitar la piel muerta del cuerpo y el resultado de éstas es que hacen ver al paciente más joven.

- **c) Productos de belleza:** Insumos que se utilizan en el cuerpo con el objetivo de higiene y/o realizar cambios de apariencia en mujeres y hombres. Entre los que ofrecen las clínicas de depilación láser se encuentran los siguientes:
	- Bloqueadores solares
	- **Exfoliantes**
	- Cremas
	- Fajas

#### **1.2 Características**

Las empresas de depilación láser se identifican por las siguientes características:

- El servicio que ofrecen es efectivo para eliminar el vello corporal de forma rápida y permanente.
- Ofrecen otros servicios y productos de belleza.
- Utilizan máquinas como herramientas de belleza operadas por un profesional.
- No se limitan a un solo género, prestan los servicios de belleza para hombres y mujeres.

## **1.3 Clasificación**

Las empresas de depilación láser pueden ser negocios de emprendedores o por medio de franquicias, pero ambos funcionan a través de los siguientes centros:

# **1.3.1 Clínicas**

Son centros que se dedican específicamente a prestar el servicio de eliminación del vello corporal a través de máquinas y personal calificado para realizar este trabajo.

# **1.3.2 Salones de belleza**

Aunque sus funciones principales son el tratamiento del cabello y piel, algunos salones también cuentan con el servicio de depilación láser pero como actividad secundaria debido a que no cuentan con el personal necesario.

# **1.4 Estructura organizacional**

Una pequeña empresa normalmente es formada por una familia, por lo que no cuenta con demasiado personal. El recurso humano necesario para una pequeña empresa de depilación láser es el siguiente:

- **a) Consejo de Accionistas:** Son las personas que aportaron el capital para que la empresa inicie operaciones.
- **b) Secretaria recepcionista:** Se encarga de la parte administrativa y de realizar las citas con los clientes.
- **c) Técnicos especialistas en el uso del equipo (Enfermeras):** Se encargan de operar las máquinas para atender a los clientes en cada una de sus sesiones.
- **d) Dermatóloga:** Le da seguimiento a los clientes para verificar que el tratamiento se está aplicando de la forma correcta, así se logra prevenir o atender efectos secundarios en la piel de los clientes.
- **e) Encargado del mantenimiento del equipo:** Es la persona encargada de dar mantenimiento y/o reparación de la maquinaria de láser, tratamiento corporal y rejuvenecimiento.
- **f) Encargado del mantenimiento de oficina:** Realiza el mantenimiento en las clínicas y oficina para tener un lugar higiénico, tanto por razones de salud como para el bienestar de los clientes y empleados.
- **g) Contador:** Es responsable de la darle seguimiento a los procesos, control de las operaciones contables y elaboración de los estados financieros.

#### **1.5 Marco legal**

La legislación local afecta a todas las empresas que desarrollan actividades mercantiles, pero se hará énfasis en aquellas leyes aplicables a empresas de depilación láser y que además ofrezcan una guía para el diseño de un sistema contable para no caer en ilegalidades tributarias.

# **1.5.1 Asamblea Nacional Constituyente. Constitución Política de la República de Guatemala y sus reformas**

La Constitución Política de la República de Guatemala es la ley suprema de la República de Guatemala, creada por la Asamblea Nacional Constituyente el 31 de mayo de 1985, con el objetivo de organizar jurídica y políticamente al estado y establecer cuáles son los derechos fundamentales de la población guatemalteca. Se encuentran normados todos los principios propios de las personas. También es la encargada de crear decretos de carácter tributario que son de importancia para cumplir con los derechos de la población.

Dentro de los decretos aplicables a las empresas constituidas en el territorio guatemalteco, destacan los siguientes:

# **1.5.2 Congreso de la República de Guatemala. Decreto Número 2-70 y sus reformas. Código de comercio**

Es la ley que regula a todo tipo de empresas, a continuación se detallan los artículos más importantes y aplicables a esta investigación:

**"Artículo 368. Contabilidad y registros indispensables.** Los comerciantes están obligados a llevar su contabilidad en forma organizada, de acuerdo con el sistema de partida doble y usando principios de contabilidad generalmente aceptados. Para ese efecto deberán llevar, los siguientes libros o registros:

- a) Inventarios
- b) De primera entrada o diario
- c) Mayor o centralizador
- d) De Estados Financieros.

Además podrán utilizar los otros que estimen necesarios por exigencias contables o administrativas o en virtud de otras leyes especiales. También podrán llevar la contabilidad por procedimientos mecanizados, en hojas sueltas, fichas o por cualquier otro sistema, siempre que permita su análisis y fiscalización.

Los comerciantes que tengan un activo total que no exceda de dos mil quetzales, pueden omitir en su contabilidad los libros o registros enumerados antes, a excepción del registro o libro de inventarios, el de estados financieros y aquellos a que los obliguen leyes especiales." (5:67)

El artículo anterior obliga a comerciantes a llevar libros contables de acuerdo a ciertos requisitos, aunque también menciona que no es obligatorio siempre y cuando el comerciante no supere un activo de dos mil quetzales (Q2,000.00). Pero además deja a criterio de otras leyes solicitar otros libros que crea conveniente, como por ejemplo en la Ley del Impuesto al Valor Agregado (IVA), donde obliga a los contribuyentes a llevar los libros de compras y ventas. También se describe que es opcional para el comerciante el tipo de sistema contable que elija para realizar la contabilidad, siempre y cuando sea comprensible para las entidades de fiscalización al momento de solicitar cualquier tipo de información.

**"Artículo 371. Forma de operar.** Los comerciantes operarán su contabilidad por sí mismos o por persona distinta designada expresa o tácitamente, en el lugar donde tenga su domicilio la empresa, o en donde tenga su domicilio fiscal el contribuyente, a menos que el registrador mercantil autorice para llevarla en lugar distinto dentro del país. Sin embargo, aquellos comerciantes individuales cuyo activo total exceda de veinte mil quetzales (Q20,000.00) y toda sociedad mercantil, están obligados a llevar su contabilidad por medio de Contadores.

Los libros exigidos por las leyes tributarias deberán mantenerse en el domicilio fiscal del contribuyente o en la oficina de contador del contribuyente que esté debidamente registrado en la Dirección General de Rentas Internas." (5:67)

Aunque no es obligatorio por ley que una empresa contrate a un contador, es recomendable que los comerciantes sean asesorados periódicamente por uno, para verificar si se están cumpliendo con las obligaciones a las que están afectas y no tener sanciones, tanto judiciales como económicas. Si los activos de la empresa superan los veinte mil quetzales (Q20,000.00), según lo expuesto anteriormente una empresa de depilación láser deberá contratar a un contador.

# **1.5.3 Congreso de la República de Guatemala. Decreto Número 6-91 y sus reformas. Código Tributario**

Es un reglamento y guía para quienes están obligados a ser contribuyentes e indica que impuestos deben pagarse de acuerdo a su actividad. A continuación los principales artículos:

**"Artículo 14. Concepto de la obligación tributaria.** La obligación tributaria constituye un vínculo jurídico, de carácter personal, entre la Administración Tributaria y otros entes públicos acreedores del tributo y los sujetos pasivos de ella. Tiene por objeto la prestación de un tributo, surge al realizarse el presupuesto del hecho generador previsto en la ley y conserva su carácter personal a menos que su cumplimiento se asegure mediante garantía real o fiduciaria, sobre determinados bienes o con privilegios especiales." (8:6)

Todas las sociedades mercantiles y personas individuales o jurídicas que tengan como objetivo obtener lucro mediante la actividad que realizan, están sujetos a las obligaciones tributarias que les corresponda, dentro de estas empresas incluiremos aquellas que se dediquen a la actividad de depilación láser.

# **1.5.4 Congreso de la República de Guatemala. Decreto Número 27-92 y sus reformas. Ley del Impuesto al Valor Agregado**

Las empresas de depilación láser deben observar los siguientes artículos:

**"Artículo 3. Del hecho generador.** El impuesto es generado por:

- a) La venta o permuta de bienes muebles o de derechos reales constituidos sobre ellos.
- b) La prestación de servicios en el territorio nacional.
- c) Las importaciones." (9:3)

**"Artículo 10. Tarifa única.** Los contribuyentes afectos a las disposiciones de esta ley pagarán el impuesto con una tarifa del doce por ciento (12%) sobre la base imponible. La tarifa del impuesto en todos los casos deberá estar incluida en el precio de venta de los bienes o el valor de los servicios." (9:10)

**"Artículo 37. De los libros de compras y de ventas.** Independientemente de las obligaciones que establece el Código de Comercio en cuanto a la contabilidad mercantil, los contribuyentes deberán llevar y mantener al día un libro de compras y servicios recibidos y otro de ventas y servicios prestados. El reglamento indicará la forma y condiciones que deberán reunir tales libros que podrán ser llevados en forma manual o computarizada." (9:30)

Las empresas de depilación láser que estén constituidas como una sociedad mercantil y que superen los ciento cincuenta mil quetzales Q150,000.00 en ventas, son parte del grupo de contribuyentes que deben de pagar el 12% de sus ventas como Impuesto al Valor Agregado -IVA-. Además están obligados a llevar sus registros de compras y ventas en los libros auxiliares bajo los mismos nombres.

# **1.5.5 Congreso de la República de Guatemala. Decreto Número 10-2012 y sus reformas. Ley de Actualización Tributaria Libro I**

Las empresas de depilación láser están vinculadas a los siguientes artículos:

**"Artículo 10. Hecho generador.** Constituye hecho generador del Impuesto Sobre la Renta regulado en el presente título, la obtención de rentas provenientes de actividades lucrativas realizadas con carácter habitual u ocasional por personas individuales, jurídicas, entes o patrimonios que se especifican en este libro, residentes en Guatemala.

Se entiende por actividades lucrativas las que suponen la combinación de uno o más factores de producción, con el fin de producir, transformar, comercializar, transportar o distribuir bienes para su venta o prestación de servicios, por cuenta y riesgo del contribuyente." (14:9)

**"Artículo 14. Regímenes para las rentas de actividades lucrativas.** Se establecen los siguientes regímenes para las rentas de actividades lucrativas:

- a) Régimen Sobre las Utilidades de Actividades Lucrativas.
- b) Régimen Opcional Simplificado Sobre Ingresos de Actividades Lucrativas." (14:11)

**"Artículo 19. Renta imponible del Régimen Sobre las Utilidades de Actividades Lucrativas.** Los contribuyentes que se inscriban al Régimen Sobre las Utilidades de Actividades Lucrativas, deben determinar su renta imponible, deduciendo de su renta bruta las rentas exentas y los costos y gastos deducibles de conformidad con esta Ley y debe sumar los costos y gastos para la generación de rentas exentas." (14:13)

**"Artículo 36. Tipo impositivo en el Régimen Sobre las Utilidades de Actividades Lucrativas.** Los contribuyentes inscritos a este régimen aplican a la base imponible determinada el tipo impositivo del veinticinco por ciento (25%)." (14:29)

**"Artículo 43. Renta imponible del Régimen Opcional Simplificado Sobre Ingresos de Actividades Lucrativas.** Los contribuyentes que se inscriban al Régimen Opcional Simplificado Sobre Ingresos de Actividades Lucrativas, deben determinar su renta imponible deduciendo de su renta bruta las rentas exentas." (14:31)

**"Artículo 44. Tipos impositivos y determinación del impuesto.** Los tipos impositivos de este régimen aplicables a la renta imponible calculada conforme el artículo anterior, serán los siguientes: "(14:31).

En el cuadro 1 se presentan los porcentajes para el cálculo del ISR.

#### **Cuadro 1**

## **Rangos de renta y porcentajes para el cálculo del ISR**

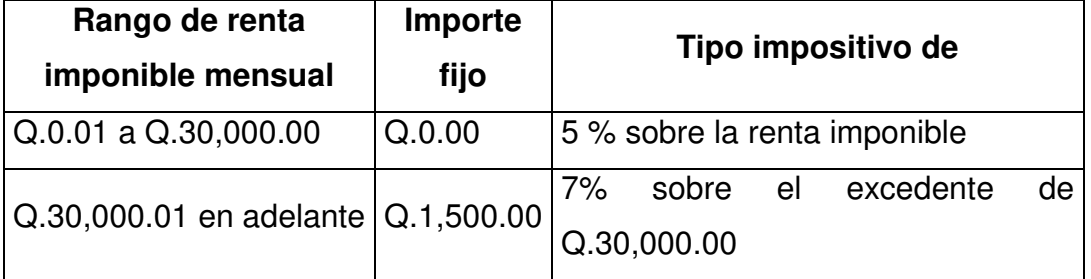

*\*Exclusivo para el Régimen Opcional Simplificado Sobre Ingresos de Actividades Lucrativas* 

*Fuente: Ley de Actualización Tributaria. Libro I. (Decreto Número 10-2012) del Congreso de la República de Guatemala* 

La empresa puede elegir entre los regímenes del Impuesto Sobre la Renta -ISR- con la opción de cambiarlo solamente para el siguiente período fiscal, haciendo los trámites correspondientes ante la Superintendencia de Administración Tributaria -SAT- en el mes de diciembre del período anterior del que se quiere realizar el cambio.

Normalmente las empresas de servicios o las que no tienen la documentación fiscal correspondiente para deducir gastos se inclinan por el Régimen Opcional Simplificado Sobre Ingresos de Actividades Lucrativas, para ser equitativos y pagar una tasa de impuesto sobre la renta menor en comparación con el Régimen Opcional Simplificado Sobre Ingresos de Actividades Lucrativas.

# **1.5.6 Congreso de la República de Guatemala. Decreto Número 73-2008 y sus reformas. Ley del Impuesto de Solidaridad**

El Impuesto de Solidaridad -ISO- no aplica para todas las empresas, los siguientes artículos ayudarán a analizar de mejor forma:

**"Artículo 1. Materia del impuesto.** Se establece un Impuesto de Solidaridad, a cargo de las personas individuales o jurídicas, los fideicomisos, los contratos de participación, las sociedades irregulares, las sociedades de hecho, el encargo de confianza, las sucursales, las agencias o establecimientos permanentes o temporales de personas extranjeras que operen en el país, las copropiedades, las comunidades de bienes, los patrimonios hereditarios indivisos y de otras formas de organización empresarial, que dispongan de patrimonio propio, realicen actividades mercantiles o agropecuarias en el territorio nacional y obtengan un margen bruto superior al cuatro por ciento (4%) de sus ingresos brutos." (13:1)

**"Artículo 4. Exenciones.** Están exentos del Impuesto de Solidaridad:

a) Las personas individuales o jurídicas y los demás entes o patrimonios afectos al Impuesto de Solidaridad, que paguen el Impuesto Sobre la Renta de conformidad con el Régimen Opcional Simplificado Sobre Ingresos de Actividades Lucrativas de este Impuesto." (13:3)

**"Artículo 7. Base imponible.** La base imponible de este impuesto la constituye la que sea mayor entre:

- a) La cuarta parte del monto del activo neto; o,
- b) La cuarta parte de los ingresos brutos.

En el caso de los contribuyentes cuyo activo neto sea más de cuatro (4) veces sus ingresos brutos, aplicarán la base imponible establecida en la literal b) del párrafo anterior." (13:4)

**"Artículo 8. Tipo impositivo.** El tipo impositivo de este impuesto es del uno por ciento (1%)." (13:4)

Las empresas de depilación láser al desarrollar actividades mercantiles están automáticamente afectas al Impuesto de Solidaridad ISO; pero la Superintendencia de Administración Tributaria SAT las considera como exentas de éste, si y sólo si están inscritos en el Régimen Opcional Simplificado Sobre Ingresos de Actividades Lucrativas para el pago de Impuestos sobre la Renta.

# **1.5.7 Congreso de la República de Guatemala. Decreto Número 295 y sus reglamentos. Ley Orgánica del Instituto Guatemalteco de Seguridad Social IGSS**

Las empresas de depilación láser deben pagar sus contribuciones y hacer el descuento a los empleados que reciban un sueldo, solo sí cumple con los siguientes artículos:

**"Artículo 27.** Todos los habitantes de Guatemala que sean parte activa del proceso de producción de artículos o servicios, están obligados a contribuir al sostenimiento del régimen de Seguridad social en proporción a sus ingresos y tienen el derecho de recibir beneficios para sí mismo o para sus familiares que dependan económicamente de ellos, en la extensión y calidad de dichos beneficios que sean compatibles con el mínimum de protección que el interés y la estabilidad sociales requieran que se les otorgue." (3:12)

**"Artículo 2.** Todo patrono, persona individual o jurídica, que ocupe tres o más trabajadores, está obligado a inscribirse en el Régimen de Seguridad Social." (19:2)

**"Artículo 4**. El patrono es responsable del pago global de las cuotas propias y de la entrega de las descontadas a sus trabajadores. El patrono deducirá a cada trabajador, en el momento de pagar su salario, el importe de la cuota que le corresponde, debiendo dejar constancia de las sumas descontadas individualmente en su Contabilidad y Registro de Trabajadores y Salarios." (18:3)

**"Artículo 1.** Para mantener los programas de cobertura del Régimen de Seguridad Social, es obligatorio que se contribuya con el Instituto en un porcentaje de los salarios que paguen los patronos del sector privado y el Estado como patrono, así también deben contribuir los trabajadores permanentes y temporales con un porcentaje de sus salarios, según la tabla siguiente:" (17:1)

En el cuadro 2 se presentan los porcentajes a pagar por el patrono y el trabajador.

#### **Cuadro 2**

#### **Porcentaje de la cuota patronal y laboral IGSS**

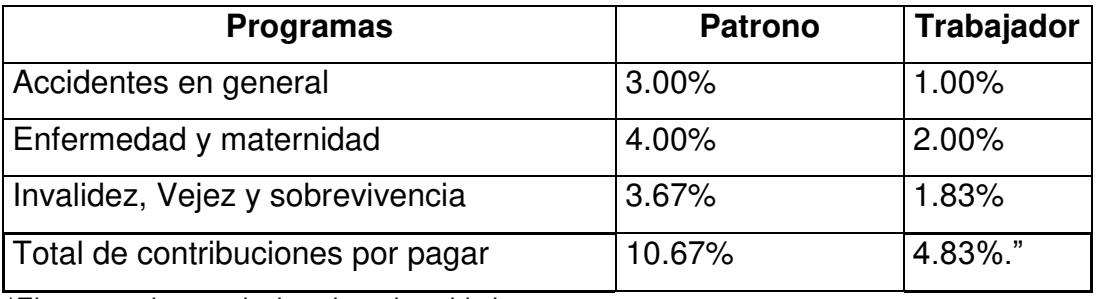

*\*El porcentaje se calcula sobre el sueldo base* 

*Fuente: Instructivo para la Aplicación del Reglamento Sobre Recaudación de Contribuciones al Régimen de Seguridad Social. Acuerdo 36/2003* 

# **1.5.8 Congreso de la República de Guatemala. Decreto Número 1528 y sus reformas. Ley del Instituto de Recreación de los Trabajadores**

Está contribución está normada en el siguiente artículo:

**"Artículo 12.** Se crea un impuesto equivalente al uno por ciento (1%), sobre el monto del sueldo o salario ordinario y extraordinario, devengado mensualmente por cada trabajador de las empresas privadas, porcentaje que será calculado sobre la totalidad de las planillas. El impuesto, será pagado por las empresas o patronos particulares que estén inscritos o se inscriban en el Régimen de Seguridad Social." (4:4)

Y aunque la tasa del uno por ciento 1% se calcula sobre los sueldos de los trabajadores, el patrono no debe descontar nada a éstos. Ese porcentaje debe ser pagado por los patronos junto con las cuotas de IGSS.

# **1.5.9 Congreso de la República de Guatemala. Decreto Número 17-72. Ley Orgánica del Instituto Técnico de Capacitación y Productividad**

Las empresas de depilación láser también están obligadas a pagar la contribución para el INTECAP, y el normativo son los siguientes artículos:

**"Artículo 28.** Para contribuir al financiamiento de las labores del Instituto, se establece a su favor una tasa patronal que será pagada mensualmente por las empresas y entidades privadas, y por las entidades públicas que realicen actividades con fines lucrativos, sobre la totalidad de las planillas de sueldos y salarios, exceptuándose aquellas que no sean sujeto de contribución del Instituto Guatemalteco de Seguridad Social (IGSS). Esta tasa y su monto serán escalonados en la forma siguiente:

a) Las empresas de los sectores industrial, comercial y de servicios, principiarán a pagar a partir del 1º de junio de 1972, una tasa de 0.50% del valor de sus planillas mensuales de sueldos y salarios. Durante el año de 1973 el monto del pago de la tasa se elevará a 0.75%, y a partir del 1º de enero de 1974 podrá alcanzar su límite máximo del 1.00%." (6:9)

De igual forma que el IRTRA, el INTECAP se calcula del total de sueldos y no se debe realizar ningún descuento a los empleados. Es obligación de los patronos pagar el 100% de la contribución junto con las cuotas de IGSS e IRTRA.

# **1.5.10 Congreso de la República de Guatemala. Decreto Número 90-97 y sus reglamentos. Código de Salud del Ministerio de Salud Pública y Asistencia Social**

Derivado a que los empleados de las clínicas de depilación láser tienen contacto directo con los clientes y que el tipo de servicio prestado es a través de máquinas, es obligatorio tener una licencia sanitaria y además que los empleados cuenten con su tarjeta de salud, según se manifiesta en los siguientes artículos:

**"Artículo 121. Autorización Sanitaria.** La instalación y funcionamiento de establecimientos, públicos o privados, destinados a la atención y servicio al público, sólo podrá permitirse previa autorización sanitaria del Ministerio de Salud. A los establecimientos fijos la autorización se otorga mediante licencia sanitaria. El Ministerio ejercerá las acciones de supervisión y control sin perjuicio de las que las municipalidades deban efectuar. El reglamento específico establecerá los requisitos para conceder la mencionada autorización y el plazo para su emisión." (10:30)

Esta autorización sirve para regular los centros de atención al público, dentro de ellos están las clínicas de estética (belleza) con motivos de salud personal y se indica en de la siguiente manera:

**"Artículo 6. Los establecimientos regulados.** Están sujetos a las disposiciones de este reglamento los establecimientos siguientes:

6.10 Centro de estética y control de peso corporal: Centro especializado para evaluación, tratamiento y control de la estética y control de peso corporal."  $(12:3)$ 

#### **"Artículo 16. Requisitos para la solicitud de licencia sanitaria apertura.**

- 1) Listado en la que conste el nombre y apellidos del personal que labora en el establecimiento, indicando el cargo y funciones que desempeña.
- 2) Fotocopia de la tarjeta de salud o certificado médico de todo el personal detallado en la lista presentada inciso i) precedente." (12:5)

En resumen, para que una empresa de depilación láser pueda operar en el territorio de Guatemala, se debe de inscribir en las instituciones fiscalizadoras y cumplir con las obligaciones correspondientes, según los artículos mencionados anteriormente.

# **CAPÍTULO II SISTEMA CONTABLE**

#### **2.1 Definición, objetivos e importancia**

Un sistema contable nos otorga información financiera de manera más eficiente y rápida; para comprender mejor cómo funciona, se citan a continuación algunas definiciones:

## **2.1.1 Definiciones**

Las siguientes definiciones son importantes para conocer que es un sistema contable:

- **a) Contabilidad:** Es una técnica que se utiliza para producir sistemática y estructuralmente información financiera expresada en unidades monetarias de las transacciones que realiza una entidad económica y de ciertos eventos económicos identificables y cuantificables que la afectan, con el objeto de facilitar a los diversos interesados el tomar decisiones en relación con dicha entidad económica.
- **b) Sistema contable:** "Se utiliza este término para describir el sistema que proporciona a personas y grupos tanto dentro como fuera de la compañía, información relacionada con los asuntos financieros de la compañía. Está información consiste en informes periódicos, informes especiales, resultados de cálculos matemáticos y otros. Este sistema transformas los datos en información y coloca la información a disposición de los usuarios tanto internos como externos". (23:512)

"Se entiende por sistema contable el conjunto de procedimientos diseñados en la empresa para recopilar datos, procesar transacciones y operarlas en los registros contables." (16:59)

Un sistema contable en una serie de pasos interrelacionados entre sí y se realizan de manera cronológica iniciando con el registro de transacciones que realiza una entidad con el fin de obtener reportes financieros para ser utilizados por la administración en la toma de decisiones.

"Toda empresa debe llevar un sistema contable en el que se detallen los ingresos y egresos monetarios en el tiempo. Además, se debe declarar y cancelar periódicamente, ante la Superintendencia de Administración Tributaria –SAT - los impuestos según los resultados de los libros contables que la empresa lleva. La emisión de facturas, las proyecciones de ingresos por ventas y los costos asociados con el desarrollo del negocio son tomados en cuenta en esta área. La empresa puede escoger ser una empresa individual o comerciante individual, por lo que el mismo propietario puede llevar los registros contables o bien contratar a una persona dedicada a esta disciplina." (21:53)

La mejor forma de llevar una contabilidad sistemática y estructural, es respetando los procedimientos de un sistema contable, éste puede ser implementado de forma manual o electrónica, siendo los medios computarizados una forma más rápida para generar información y trabajar con ella.

#### **2.1.2 Objetivos del Sistema Contable**

Los objetivos del sistema contable son los siguientes:

**a) General:** Obtener estados financieros de forma eficiente y rápida para presentarlos a todos los usuarios autorizados, que soliciten información confiable.

- **b) Específicos:** Los objetivos que persigue el sistema contable son:
	- Identificar las operaciones que realiza la empresa para desarrollar su actividad.
	- Facilitar el registro de cada una de las transacciones de la entidad.
	- Controlar detalladamente los bienes y obligaciones que posee la empresa.
	- Generar estados financieros, libros auxiliares y otros reportes en el menor tiempo posible.
	- Satisfacer las necesidades de los usuarios que necesitan la información contable.

## **2.1.3 Importancia**

El sistema contable es importante porque permite ingresar datos separados y éste los unifica; permite generar información contable resumida o detallada a través de estados financieros e integraciones y presentarlos a los usuarios que la necesiten en base a la legislación local y otras normas.

## **2.2 Características**

Un sistema contable debe poseer las siguientes características:

- **a) "Confiabilidad:** Se refiere a la capacidad de una información de expresar, con el máximo rigor, las características básicas y condiciones de los hechos reflejados, circunstancia que, junto con la relevancia, persigue garantizar la utilidad de la información financiera. Para que una información sea fiable debe ser imparcial, objetiva, verificable, constituir una representación fiel de los hechos que pretenden ser puestos de manifiesto y prudente.
- **b) Relevancia:** La información se dice que es relevante si influye en las decisiones. Para ser relevante, la información debe estar disponible en el tiempo, debe ayudar en la predicción y ayudar en la regeneración.
- **c) Comprensibilidad:** La información contable y los informes que se generen de ella, deben ser de fácil comprensión para sus lectores. Para esto el sistema contable debe diseñarse de tal forma que permita ingresar información con el mayor detalle posible.
- **d) Comparabilidad:** La calidad de la información que permite a los usuarios identificar los cambios en los fenómenos económicos durante un período de tiempo, entre dos o más entidades. Los informes contables deben ser comparables entre las empresas para identificar las similitudes y diferencias. Para ser comparable, los informes contables deben pertenecer a un período, utilice la unidad de medida común y el formato común de presentación de informes." (37)

# **2.3 Elementos**

Una pequeña empresa tiene una desventaja que al comprar un sistema contable económico, como ya viene preestablecido en lugar de que el software se adapte a las operaciones de la empresa es todo lo contrario. Pero es posible realizar un sistema contable en hojas de cálculo de Microsoft Excel y se puede acoplar a las necesidades de la entidad para el registro y generación de reportes financieros. Para obtenerlo son necesarios los siguientes elementos:

## **2.3.1 Recurso humano**

Es el recurso más importante para el Departamento de Contabilidad de una empresa, porque son las personas que realizan y registran las transacciones de ésta. Se detalla a continuación un perfil general de un contador:

- Qué posea título de perito contador.
- Inscrito ante la Superintendencia de Administración Tributaria
- Que tenga amplio conocimiento en contabilidad, impuestos y normas internacionales de información financiera.
- Que tenga conocimientos en Excel, principalmente en fórmulas y tablas dinámicas.
- Responsable, honesto, puntual, leal, ordenado e íntegro.

## **2.3.2 Manual contable**

Un manual contable es una guía para un departamento de contabilidad, en el que se definen las políticas, normas y procedimientos contables de una empresa y que muestra como registrar en forma ordenada y uniforme las transacciones para obtener información financiera a través de modelos establecidos en el manual.

El manual contable debe contener:

# **a) Introducción**

Responde a la pregunta ¿Qué contiene?, y deben ser datos de la empresa y del manual.

# **b) Objetivos del manual contable**

Para garantizar la eficiencia del manual contable, se debe responder a la pregunta ¿Para qué va a servir el manual contable? y puede ser para lo siguiente:

- Servir como una guía para la contabilidad
- Dar uniformidad a la información
- Mejorar la adaptación del nuevo personal de la contabilidad; entre otras cosas.

## **c) Instructivo**

Son normativos que deben seguirse por parte del personal que haga uso del manual, específicamente el Departamento de Contabilidad. El manual debe tener la codificación de las cuentas, las normas, leyes y reglamentos que se utilizaron como base para elaborarlo, la periodicidad de los estados financieros

y libros auxiliares, quién tiene autorización de modificar el manual y si su uso es de carácter obligatorio.

#### **d) Plan de cuentas**

Es un listado de cuentas que son necesarias y útiles para la empresa a las que se les asigna un número determinado de dígitos para identificar y registrar de forma más fácil.

## **e) Descripción de cuentas**

Da una breve descripción de cada cuenta, para explicar en qué casos debe utilizarse cada una de éstas y cuando se carga o abona.

## **f) Modelo de estados financieros y libros auxiliares**

Una vez definida la nomenclatura contable, se crean los modelos de los estados financieros y libros auxiliares, pero ¿A qué nos referimos con estados financieros?:

## **Estados Financieros**

Los estados financieros son los documentos que muestran la situación financiera de una entidad, la capacidad de pago y el resultado de las operaciones obtenidas en un periodo determinado.

Los estados financieros deben seguir una estructura basada en la Norma Internacional de Información Financiera para Pequeñas y Medianas Entidades (NIIF para las PYMES) y que sea aceptada por las leyes locales. En Guatemala el Código de Comercio deja a criterio de cada comerciante la forma de elaborar libros contables, siempre y cuando sean de fácil análisis y fiscalización por parte de las entidades gubernamentales que soliciten la información y no vayan en contra de alguna ley específica.
Los libros contables necesarios y obligatorios son los siguientes:

**Estado de Situación Financiera:** Es el Estado Financiero que muestra la situación financiera de una entidad a una determinada fecha, donde se muestra la relación entre activos, pasivos y patrimonio con que cuenta la empresa.

**Estado de Resultados:** Es el Estado Financiero donde se muestran los resultados financieros obtenidos por una entidad durante un año y que incluye los ingresos y gastos del giro habitual de la entidad, además de ingresos y gastos financieros y aquellos otros ingresos y gastos extraordinarios. El fin primordial es obtener resultados positivos al final de cada período.

**Estado de Cambios en el Patrimonio y Estado de Resultados y Ganancias Acumuladas:** Es el Estado Financiero que muestra el capital autorizado, suscrito y pagado, reservas y resultados de una entidad.

**Estado de Flujos de Efectivo**: "El estado de flujos de efectivo proporciona información sobre los cambios en el efectivo y equivalentes al efectivo de una entidad durante el periodo sobre el que se informa, mostrando por separado los cambios según procedan de actividades de operación, actividades de inversión y actividades de financiación." (15:39)

Hay dos métodos para realizar Estado de Flujos de Efectivo:

"Método indirecto: En el método indirecto, el flujo neto por actividades de operación se determina corrigiendo la ganancia o la pérdida por los efectos de:

a) Los cambios habidos durante el periodo en los inventarios y en las partidas por cobrar y por pagar derivadas de las actividades de operación;

- b) Las partidas sin reflejo en el efectivo, tales como depreciación, provisiones, impuestos diferidos, ingresos acumulados (o devengados) (gastos) no recibidos (pagados) todavía en efectivo, pérdidas y ganancias de cambio no realizadas, participación en ganancias no distribuidas de asociadas, y participaciones no controladoras; y
- c) Cualesquiera otras partidas cuyos efectos monetarios se relacionen con inversión o financiación.

Método directo: En el método directo, el flujo de efectivo neto de las actividades de operación se presenta revelando información sobre las principales categorías de cobros y pagos en términos brutos. Esta información se puede obtener:

- a) De los registros contables de la entidad; o
- b) Ajustando las ventas, el costo de las ventas y otras partidas en el estado del resultado integral (o el estado de resultados, si se presenta) por:
	- los cambios habidos durante el periodo en los inventarios y en las partidas por cobrar y por pagar derivadas de las actividades de operación;
	- otras partidas sin reflejo en el efectivo; y
	- otras partidas cuyos efectos en el efectivo se consideran flujos de efectivo de inversión o financiación." (15:41)

**Notas a los Estados Financieros:** Son las ampliaciones necesarias que se harán a los estados financieros, para comprender de mejor manera el saldo alguna cuenta.

**Diario:** Sirve para acumular cada de las transacciones diarias que la empresa realiza y se registran mediante partidas contables.

**Mayor o centralizador:** Sirve para acumular las operaciones por cuenta contable y que servirán para elaborar estados financieros.

**Compras:** Sirve para registrar los principales datos de las facturas de las mercaderías y servicios adquiridos, con el fin de determinar el IVA crédito fiscal.

**Ventas:** Sirve para registrar los principales datos de las facturas de mercaderías y servicios vendidos, con el fin de determinar el IVA débito fiscal.

**Inventario:** Sirve para registrar el detalle de los bienes y derechos que están a favor de la empresa, así como las obligaciones a cargo de la misma.

### **g) Aprobación**

En una empresa mediana normalmente es la gerencia quien autoriza el manual contable con el visto bueno del contador general, pero en empresas pequeñas al contador le corresponde dicha atribución.

### **2.3.3 Recurso tecnológico**

Para efectos de esta investigación nos referiremos puntualmente al programa Microsoft Excel, que nos brindará las herramientas necesarias para elaborar la estructura de estados financieros mediante fórmulas matemáticas y financieras; para una mejor comprensión se amplía más en el capítulo III.

### **2.4 Usuarios**

Un sistema contable debe estar enfocado a las necesidades de los usuarios de la entidad, estos pueden ser internos y externos.

### **2.4.1 Internos**

Personal que trabaja para la empresa y normalmente son:

- **a) Propietarios o accionistas:** Son los principales usuarios de la información que genere el sistema contable para verificar los resultados de su inversión.
- **b) Administradores:** Utilizan los estados financieros para reportar a los propietarios y la toma de decisiones financieras de la entidad.
- **c) Gerentes:** La información que necesitan es parcial, normalmente son reportes de las áreas de ventas, compras, producción, cuentas por cobrar y pagar, inventarios y otros.
- **d) Personal:** Básicamente lo utilizan la contabilidad, quienes registran y analizan la información antes de ser enviada a los demás usuarios.

### **2.4.2 Externos**

Usuarios que no forman parte de la entidad y necesitan la información son:

- **a) Instituciones de crédito:** Bancos u otras entidades que solicitan estados financieros que utilizan para hacer un análisis de éstos y autorizar o no un préstamo.
- **b) Posibles Inversionistas:** Personas u otras empresas interesadas en convertirse en socios de la empresa. Solicitan la información financiera para tomar la decisión si es viable o no invertir su capital.
- **c) Proveedores y acreedores:** Son usuarios que utilizan los estados financieros para dar crédito a empresas que no son conocidas en el mercado, como por ejemplo, pequeñas empresas.
- **d) Clientes:** Los clientes solicitan estados de cuenta de la deuda que tienen con la entidad.
- **e) Entidades de gobierno:** Instituciones que fiscalizan a la empresa, para verificar que está cumpliendo con las obligaciones fiscales y contribuciones con el estado.
- **f) Público en general:** Las empresas privadas son muy celosas con su información, a excepción de las entidades financieras no es común en Guatemala ver que una empresa privada publique su información al público.

### **2.5 Funciones**

Las funciones que le corresponden desarrollar a los sistemas contables son:

### **2.5.1 Recogen y almacenan datos**

"Una de las funciones de un sistema de información contable es recoger y almacenar de manera eficiente y eficaz los datos sobre las actividades y transacciones comerciales. El sistema debe capturar datos de transacciones en los documentos de origen, registrar los datos de transacciones en publicaciones para presentar un registro cronológico de transacciones y postear los datos desde publicaciones hasta diarios que los ordenen por tipo de cuenta." (28)

## **2.5.2 Proporcionan información**

"La segunda función de un sistema de información contable es proporcionar información útil para la toma de decisiones. Esta información generalmente incluye informes en la forma de estados financieros e informes de gestión." (28)

## **2.6 Fases**

Para obtener un sistema contable es necesario realizar los siguientes pasos:

## **2.6.1 Planificación**

"La planificación es el proceso intelectual y la disposición mental para efectuar tareas de una manera organizada, pensar antes de hacerla y actuar a la luz de los hechos antes que de la conjetura. El trabajo de sistema implica necesariamente sentar las bases de acciones futuras, su método de acción, los recursos involucrados y otros, de manera que puedan anticiparse con alguna certeza los resultados que se van a obtener.

Es importante tener claros los objetivos que se desean alcanzar, realizar un listado de las necesidades de la empresa y de los recursos con los que cuenta la entidad para adecuar el sistema contable a los requerimientos de la misma. Implica definir el problema, definición del objetivo e investigación preliminar.

En esta fase es importante cumplir con los siguientes pasos:

- **a) Definir el problema:** Es el primer paso en la planificación para detectar fallas y resolverlas. Las fallas que se pueden encontrar son:
	- Retrasos en el trabajo
	- Incremento exagerado del personal
	- Personal inconforme
	- Gastos excesivos
	- Fraudes y otros
- **b) Definición del objetivo de estudio:** La definición del objetivo del estudio tendrá que convenirse con la autoridad encargada de empresa. Tales objetivos pueden ser:
	- Simplificación de un proceso
	- Reducción de costos
	- Nuevos procedimientos

**c) Investigación preliminar:** Definido el objetivo del estudio, es conveniente llevar a cabo un reconocimiento previo que ponga en contacto con la realidad que se va a estudiar y se logre tener una idea del trabajo a realizar, poniendo en práctico los conocimientos o habilidades requeridos para solucionar el problema." (33)

### **2.6.2 Investigación**

"Debe entenderse que, dentro de una organización, los sistemas no actúan aislados, Ellos resultan de la estructura y el propósito de la organización y, en menor grado, reciben influencia de la personalidad de la dirección y del personal. El analista debe comprender la empresa en su verdadera perspectiva para lo cual se auxilia de las técnicas siguientes: observación, inspección (inspección documental), entrevista y cuestionario." (33)

Es el trabajo de campo que se debe realizar siguiendo la planeación, a través de la observación, la inspección, cuestionarios, entrevistas, listas de verificación y otras técnicas. Es importante aplicar los conocimientos y habilidades necesarias para obtener la información suficiente y necesaria para que el diseño del sistema contable sea lo que el cliente realmente necesita.

### **2.6.3 "Análisis y diseño**

Las técnicas de análisis y diseño sirven para concentrar la información recopilada en la fase de investigación para facilitar su examen. Una vez analizada la información con las mismas técnicas se procede a diseñar las propuestas de distribución de trabajo, de espacio o procedimientos." (33)

Este es el paso más importante, porque es aquí donde se desarrolla el manual de contabilidad, el cual contiene las bases para ingresar la información contable y obtener los reportes financieros a través de modelos establecidos dentro del manual y que son el principal objetivo de la administración del negocio.

#### **2.6.4 "Implantación**

Consiste en poner en práctica las nuevas formas, procedimientos, manuales y estructuras establecidas en la fase de análisis y diseño." (33)

La implementación de un sistema de contabilidad dentro de las empresas es fundamental, ya que es aquí donde permite llevar un control de las negociaciones financieras y sobre todo satisfacer la necesidad de información para el mayor aprovechamiento de los recursos de la entidad.

# **2.7 Presentación de estados financieros basados en la Norma Internacional de Información Financiera para Pequeñas y Medianas Entidades (NIIF para las PYMES)**

"Las NIIF establecen los requerimientos de reconocimiento, medición, presentación e información a revelar que se refieren a las transacciones y otros sucesos y condiciones que son importantes en los estados financieros con propósito de información general." (15:11)

"El IASB también desarrolla y publica una norma separada que pretende que se aplique a los estados financieros con propósito de información general y otros tipos de información financiera de entidades que en muchos países son conocidas por diferentes nombres como Pequeñas y Medianas Entidades (PYMES), entidades privadas y entidades sin obligación pública de rendir cuentas. Esa norma es la Norma Internacional de Información Financiera para Pequeñas y Medianas Entidades (NIIF para las PYMES)." (15:11)

"A menudo, las Pequeñas y Medianas Entidades producen estados financieros para el uso exclusivo de los propietarios-gerentes, o para las autoridades fiscales u otros organismos gubernamentales. Los estados financieros producidos únicamente para los citados propósitos no son necesariamente estados financieros con propósito de información general.

Las leyes fiscales son específicas de cada jurisdicción, y los objetivos de la información financiera con propósito de información general difieren de los objetivos de información sobre ganancias fiscales. Así, es improbable que los estados financieros preparados en conformidad con la NIIF para las PYMES cumplan completamente con todas las mediciones requeridas por las leyes fiscales y regulaciones de una jurisdicción." (15:12)

### **2.7.1 Presentación de Estados Financieros**

"Los estados financieros presentarán razonablemente, la situación financiera, el rendimiento financiero y los flujos de efectivo de una entidad. La presentación razonable requiere la representación fiel de los efectos de las transacciones, otros sucesos y condiciones, de acuerdo con las definiciones y criterios de reconocimiento de activos, pasivos, ingresos y gastos establecidos en la Sección 2 Conceptos y Principios Generales." (15:26)

Según resolución emitida el 7 de julio del año 2010 emitida por el Colegio de Contadores Públicos y Auditores de Guatemala –CCPAG, resuelve adoptar como parte de los principios de Contabilidad Generalmente Aceptados a que se refiere el artículo 368 del Código de Comercio (Dto. 2.70), la Norma Internacional de Información Financiera para Pequeñas y Medianas Entidades (NIIF para las PYMES) la cual fue emitida en el mes de julio del año 2009 por el Consejo de Normas Internacionales de Contabilidad (IASB en inglés). La aplicación entro en vigor de manera obligatoria el 1 de enero del año 2011.

Aunque fin de las NIIF para las PYMES es alcanzar la uniformidad de llevar contabilidad a nivel mundial, las empresas guatemaltecas han tenido problema en adoptarlas en un 100% y esto se debe entre otros aspectos a lo siguiente:

- a) Las empresas que deberán cambiar sus políticas administrativas y contables.
- b) Las empresas deberán cambiar los onerosos programas de computación para llevar su contabilidad.
- c) La normativa legal (leyes del país) se contrapone en algunos casos con la normativa técnica (NIIF para las PYMES), siendo la ley del Impuesto sobre la renta que más se contrapone; y es el párrafo 3.3 de la sección 3 de la NIIF para las PYMES (Presentación de los estados Financieros), afirma que: "Una entidad cuyos estados financieros cumplan la NIIF para las PYMES efectuará en las notas una declaración, explicita y sin reservas de dicho cumplimiento. Los estados financieros no deberán señalar que cumplen la NIIF para las PYMES a menos que cumplan todos los requerimientos de está NIIF)".

De los tres puntos anteriores, el tercero es el que impide realizar estados financieros en base a NIIF para las PYMES en Guatemala, porque el ingreso de los datos debe seguir las leyes locales; aunque sí es posible estructurar los estados financieros en base a los estados financieros ilustrativos que se obtiene la NIIF para las PYMES, siempre y cuando se respeten los lineamientos de cálculo, presentación y pago de los tributos en base a leyes del país. Hasta que el Colegio de Contadores Públicos y Auditores -CCPAG y el Instituto de Contadores Públicos y Auditores -IGCPA no encuentren un mecanismo legal para armonizar las NIIF para las PYMES con las leyes guatemaltecas, los manuales de contabilidad en Guatemala irán enfocados hacia una contabilidad fiscal.

## **CAPÍTULO III**

# **LA HOJA ELECTRÓNICA DE MICROSOFT EXCEL 2013 COMO HERRAMIENTA CONTABLE Y EL CONTADOR PÚBLICO Y AUDITOR COMO ASESOR**

### **3.1 Microsoft Excel 2013**

"Excel es una herramienta muy eficaz para obtener información con significado a partir de grandes cantidades de datos. También funciona muy bien con cálculos sencillos y para realizar el seguimiento de casi cualquier tipo de información. La clave para desbloquear todo este potencial es la cuadrícula de las celdas. Las celdas pueden contener números, texto o fórmulas. Los datos se escriben en las celdas y se agrupan en filas y columnas. Esto permite sumar datos, ordenarlos y filtrarlos, ponerlos en tablas y crear gráficos muy visuales." (25)

"Al momento de iniciar por primera vez la hoja de cálculo electrónica llamada Excel 2013, el ambiente de Windows nos brinda la facilidad de que todas sus aplicaciones tienen una apariencia muy similar, sin embargo, una hoja de cálculo no es para teclear un documento o bien hacer un pequeño oficio, la finalidad de Excel 2013 va más que simplemente teclear información, nos permite realizar cálculos con diferentes tipos de datos y poder ordenarlos, filtrarlos y más aún, producir gráficas que nos representen de una manera simple y sencilla la interpretación de los resultados, por ello, es necesario conocer perfectamente la pantalla principal de la hoja de cálculo, cada uno de sus elementos tiene una función muy particular y saber su funcionamiento nos permite manejar de una forma más eficiente la aplicación." (25)

### **3.2 Definición, objetivos e importancia de la hoja electrónica**

Con las hojas electrónicas se puede simplificar el trabajo del contador, pero se necesita obtener más información para saber cómo funciona.

### **3.2.1 Hoja electrónica**

"La hoja de cálculo o electrónica es una aplicación de los paquetes de informática tradicionales que está programada para el manejo de datos numéricos y alfanuméricos con el propósito de obtener informes de contabilidad. Las posibilidades de este tipo de aplicaciones son inmensas, ya que permite operar con cálculos complejos, fórmulas, funciones y elaborar gráficos de todo tipo." (31)

# **3.2.2 Objetivos**

Los objetivos de una hoja electrónica son:

- Hacer cálculos complejos en menos tiempo
- Presentar información en diferentes tipos de gráficos
- Acumular datos como base de datos
- Generar reportes contables y financieros

## **3.2.3 Importancia**

La importancia de la hoja de cálculo se debe principalmente a la amplia gama de posibilidades que ofrece, debido que al ingresar datos la hoja electrónica los resume y los presenta de varias formas sin volver a registrar la información. Además que es totalmente confiable, siempre y cuando los datos se hayan ingresado de la forma correcta.

## **3.3 Características**

Las hojas de cálculo han sido un elemento básico para los profesionales de la contabilidad en todas partes del mundo. Usualmente se han utilizado para la generación de reportes, debido a su facilidad de manipular gran cantidad de datos en comparación que las hojas tradicionales de papel. Las características más importantes son:

- Las hojas de cálculo se componen de filas y columnas que se fusionan para crear celdas.
- Es un programa de fácil manejo y muy potente.
- Cálculos exactos y precisos.
- Pueden poner varios tipos de bordes, usar varios tipos de letra, utilizar hojas para almacenar datos numéricos.
- Utilizar las órdenes y herramientas de Microsoft Excel para ejecutar cálculos con sus datos.
- Puede ordenar, reorganizar, analizar y presentar sus datos fácilmente utilizando las presentaciones de Microsoft Excel, por ejemplo la copia, el desplazamiento, la ordenación, la consolidación, la representación gráfica y las tablas dinámicas.

# **3.4 Beneficios**

"Las hojas de cálculo electrónicas han incorporado fórmulas, formateo automático y capacidades gráficas. Con las fórmulas incorporadas, no es necesario realizar cálculos más largos y complejos para llegar a una respuesta. El formato automático hace que la presentación de hojas de cálculo sea más amable y hace que la creación de una hoja de cálculo sea más rápido. Las capacidades gráficas permiten que los datos se presenten en un formato gráfico, lo que hace más fácil la interpretación de los datos." (27)

Las hojas de cálculo han sido ampliamente utilizadas porque facilitan los cálculos numéricos a través del uso de fórmulas. De una manera muy sencilla y rápida se pueden hacer operaciones aritméticas sobre cientos de miles de datos numéricos. Un beneficio al utilizar una hoja de cálculo es que se puede actualizar o corregir cualquiera de los datos numéricos y las operaciones se recalculan automáticamente sin necesidad de realizar alguna edición sobre las fórmulas. Esto ha sido siempre de grande beneficio para los departamentos de Contabilidad en las empresas, sin embargo existen otros beneficios que son útiles para cualquier actividad de éstas.

## **3.5 Elementos**

Como se ha visto en puntos anteriores, la hoja electrónica es una herramienta muy útil en el ámbito contable y financiero porque ayuda a reducir el tiempo para obtener información confiable y segura, pero cuenta con una serie de elementos que la hace única y ayuda a obtener los resultados. Se listan algunos que servirán más adelante:

#### **3.5.1 Barra de menús principal**

**"**Cualquier actividad que deseemos utilizar en la hoja de cálculo electrónica llamada Excel 2013, la podemos encontrar dentro del menú principal, entre sus diferentes opciones, las tres primeras que son inicio, insertar y diseño de página, son muy similares en las diferentes herramientas de la suite Microsoft office edición profesional 2013, por ello es recomendable utilizar una sola familia de aplicaciones, porque el usuario se va acostumbrando al manejo del menú principal." (27).

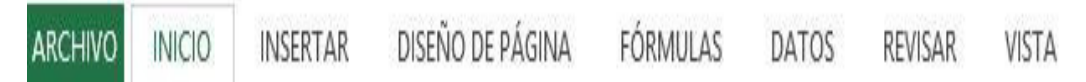

*Figura 1. Barra de menús de una hoja de cálculo. Microsoft Excel 2013* 

"El menú principal contiene las operaciones de Excel 2013, agrupadas en cintas de opciones. Por ejemplo, al hacer clic en la cinta de opciones Insertar, veremos las operaciones relacionadas con los diferentes elementos que se pueden insertar en una hoja de cálculo como las gráficas e imágenes." (27)

## **3.5.2 La barra de fórmulas**

Es la parte interactiva entre la hoja de cálculo electrónica y el usuario, porque en ella se refleja lo que se teclea en la celda activa, con el propósito de verificar su contenido o bien editarlo en cualquier momento, está compuesta por los siguientes elementos:

- **a) Cuadro de nombres:** Nos indica la referencia o dirección de la celda activa o rango de celdas.
- **b) Botón de cancelar:** Sirve para cancelar una edición del contenido de la celda activa, podemos emplear la tecla Esc (Escape) como tecla auxiliar o bien dar un clic sobre el icono de cancelar.
- **c) Botón de aceptar:** Confirma el contenido de la celda activa para que se coloque en ella, podemos utilizar la tecla Enter como la auxiliar o bien dar un clic sobre este icono de aceptar.
- **d) Botón de insertar función:** Permite abrir el cuadro de diálogo para seleccionar una función preestablecida de la hoja de cálculo y aplicársela a la celda activa o al rango de celdas.
- **e) Cuadro de contenido:** Es la zona donde aparecen los datos que el usuario va tecleando, pueden ser texto, números o bien fórmulas, cabe mencionar que el resultado de la fórmula se muestra en la celda activa y en el cuadro de contenido se visualiza la fórmula." (27)

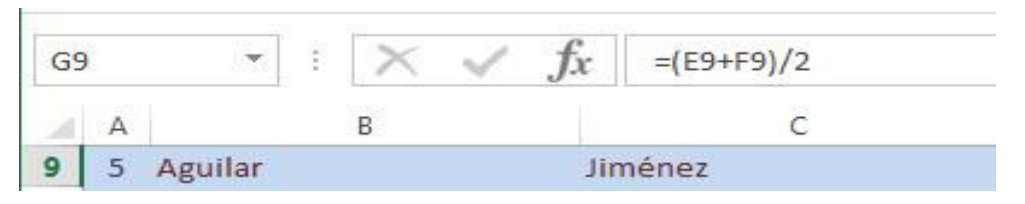

*Figura 2. Cuadro de contenido de una hoja de cálculo. Microsoft Excel 2013* 

# **3.5.3 Funciones de Excel**

**"**Aunque las hojas de cálculo iniciaron ayudando en las operaciones aritméticas más básicas poco a poco se fueron integrando más funciones a la herramienta que nos ayudaran a ejecutar cálculos sobre los datos." (29)

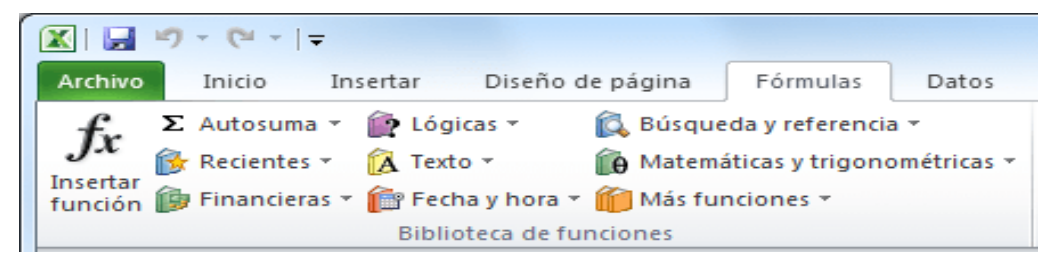

*Figura 3. Funciones de una hoja de cálculo. Microsoft Excel 2013* 

"Llegar a dominar todas las funciones de Excel puede resultar una tarea demandante, aunque en realidad muy pocas personas necesitan utilizar todas las funciones de Excel de manera cotidiana, ya que de acuerdo al giro de la empresa donde laboran e incluso de acuerdo al tipo de posición o rol que se tenga dentro de la compañía será el grupo de funciones de Excel que utilizarán con mayor frecuencia. [Nuestras funciones más](https://support.office.com/es-es/article/Funciones-de-Excel-por-categor%C3%ADa-5f91f4e9-7b42-46d2-9bd1-63f26a86c0eb#__toc309306701)  [populares](https://support.office.com/es-es/article/Funciones-de-Excel-por-categor%C3%ADa-5f91f4e9-7b42-46d2-9bd1-63f26a86c0eb#__toc309306701) son:

- [Funciones de compatibilidad](https://support.office.com/es-es/article/Funciones-de-Excel-por-categor%C3%ADa-5f91f4e9-7b42-46d2-9bd1-63f26a86c0eb#__toc309306706)
- [Funciones de cubo](https://support.office.com/es-es/article/Funciones-de-Excel-por-categor%C3%ADa-5f91f4e9-7b42-46d2-9bd1-63f26a86c0eb#__toc309306707)
- Funciones de base de datos
- Funciones de fecha y hora
- [Funciones de ingeniería](https://support.office.com/es-es/article/Funciones-de-Excel-por-categor%C3%ADa-5f91f4e9-7b42-46d2-9bd1-63f26a86c0eb#__toc309306710)
- [Funciones financieras](https://support.office.com/es-es/article/Funciones-de-Excel-por-categor%C3%ADa-5f91f4e9-7b42-46d2-9bd1-63f26a86c0eb#__toc309306711)
- [Funciones de información](https://support.office.com/es-es/article/Funciones-de-Excel-por-categor%C3%ADa-5f91f4e9-7b42-46d2-9bd1-63f26a86c0eb#__toc309306712)
- Funciones lógicas
- [Funciones de búsqueda y referencia](https://support.office.com/es-es/article/Funciones-de-Excel-por-categor%C3%ADa-5f91f4e9-7b42-46d2-9bd1-63f26a86c0eb#__toc309306714)
- [Funciones matemáticas y trigonométricas](https://support.office.com/es-es/article/Funciones-de-Excel-por-categor%C3%ADa-5f91f4e9-7b42-46d2-9bd1-63f26a86c0eb#__toc309306715)
- [Funciones estadísticas](https://support.office.com/es-es/article/Funciones-de-Excel-por-categor%C3%ADa-5f91f4e9-7b42-46d2-9bd1-63f26a86c0eb#__toc309306716)
- Funciones de texto
- [Funciones definidas por el usuario instaladas con complementos](https://support.office.com/es-es/article/Funciones-de-Excel-por-categor%C3%ADa-5f91f4e9-7b42-46d2-9bd1-63f26a86c0eb#__toc309306718)
- [Funciones web](https://support.office.com/es-es/article/Funciones-de-Excel-por-categor%C3%ADa-5f91f4e9-7b42-46d2-9bd1-63f26a86c0eb#__toc309306719)" (29)

# **3.5.4 Tablas dinámicas de Excel**

Aunque una imagen nos ayuda a entender la información, una vez generada permanece estática. Es por eso que Excel facilita el análisis profundo y detallado de la información a través de las tablas dinámicas." (29)

|                 | B<br>A                                                    |    | с          |   |            |          | Lista de campos de tabla dinámica            |                            |            |
|-----------------|-----------------------------------------------------------|----|------------|---|------------|----------|----------------------------------------------|----------------------------|------------|
|                 |                                                           |    |            |   |            |          |                                              |                            | □ -        |
| $\overline{2}$  |                                                           |    |            |   |            |          | Seleccionar campos para agregar al informe:  |                            |            |
| 3               | Etiquetas de fila v Suma de Producto 1 Suma de Producto 2 |    |            |   |            |          | $J$ Mes                                      |                            |            |
| 4               | Enero                                                     |    | 19,582.00  | s | 9,030.00   |          | <b>V</b> Producto 1                          |                            |            |
| 5               | Febrero                                                   |    | 12,322.00  | s | 6,222.00   |          | <b>V</b> Producto 2                          |                            |            |
| 6               | Marzo                                                     |    | 14,726.00  | Ś | 6,739.00   |          |                                              |                            |            |
|                 | Abril                                                     |    | 5,110.00   | s | 15,815.00  |          |                                              |                            |            |
| 8               | Mayo                                                      |    | 6,259.00   | s | 8,687.00   | $\equiv$ | Arrastrar campos entre las áreas siguientes: |                            |            |
| 9               | Junio                                                     |    | 18,398.00  | s | 13,452.00  |          | Filtro de informe<br>v                       | Etiquetas de columna<br>門田 |            |
| 10 <sup>1</sup> | Julio                                                     |    | 6,424.00   | S | 9,101.00   |          |                                              | $\Sigma$ Valores           |            |
| 11              | Agosto                                                    |    | 7,378.00   | s | 17,878.00  |          |                                              |                            |            |
| 12              | Septiembre                                                |    | 19,308.00  | s | 14,208.00  |          |                                              |                            |            |
| 13              | <b>Octubre</b>                                            |    | 15,495.00  | s | 16,244.00  |          | H<br>Etiquetas de fila                       | Σ<br>Valores               |            |
| 14              | <b>Noviembre</b>                                          |    | 19,826.00  | Ś | 11,805.00  |          | Mes<br>$\overline{\phantom{a}}$              | Suma de Producto 1 ▼       |            |
| 15              | <b>Diciembre</b>                                          |    | 13,719.00  | Ś | 8,709.00   |          |                                              | Suma de Producto 2 ▼       |            |
| 16              | <b>Total general</b>                                      | Ś. | 158,547.00 | s | 137,890.00 |          |                                              |                            |            |
| 17              |                                                           |    |            |   |            |          | Aplazar actualización del diseño             |                            | Actualizar |

*Figura 4. Tablas dinámicas de una hoja de cálculo. Microsoft Excel 2013* 

"Una tabla dinámica no es más que un reporte extremadamente flexible que nos da la oportunidad de modificarlo en base a diferentes variables. Es como si pudieras hacer cualquier pregunta a Excel sobre los datos y obtuvieras la respuesta adecuada en pantalla." (29)

#### **3.5.5 Programación de Macros**

"Excel nos permite automatizar aquellas acciones que ejecutamos sobre nuestros datos cotidianamente ahorrándonos así mucho tiempo. Esto se logra a través de un lenguaje de programación conocido como VBA el cual nos permite manipular Excel y lograr ciertas cosas que no se podrían hacer con los comandos disponibles en la interfaz gráfica. El código VBA interactúa con la hoja de cálculo y nos permite manipular los datos así como interactuar con los usuarios del programa." (29)

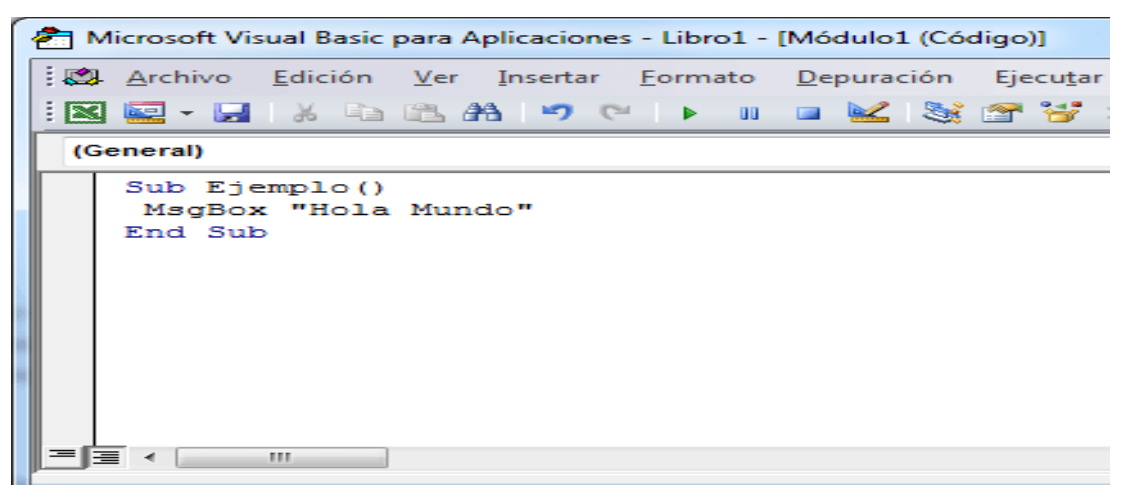

*Figura 5. Macros de una hoja de cálculo. Microsoft Excel 2013*

## **3.6 Hoja electrónica como herramienta contable**

Las hojas de cálculo son una herramienta para realizar el sistema contable de forma computarizada. El sistema de registros contables en hojas electrónicas para pequeñas empresas se puede estructurar en Excel con fórmulas, macros, tablas dinámicas, formatos condicionales, validaciones y otras opciones que tienen las hojas de cálculo y por supuesto los conocimientos contables. Todo esto aunado permite elaborar plantillas automáticas en Excel para ingresar información y generar estados financieros, libros auxiliares y otros reportes de forma rápida, confiable y segura. Los reportes que se pueden generar son:

- Estados Financieros
- Libros auxiliares
- Flujos de efectivo
- Partidas contables
- Reportes de cuentas por cobrar y pagar
- Libros de inventarios
- Planillas de sueldos
- Integraciones de saldos
- Cualquier reporte que se desee se puede obtener de forma resumida si los datos que forman la base de datos tienen los campos necesarios.

# **3.7 Seguridad para una hoja de cálculo y un libro de Microsoft Excel**

"Para evitar que, accidental o deliberadamente, otros usuarios cambien, muevan o eliminen datos de una hoja de cálculo, puede bloquear las celdas de la hoja de cálculo de Excel y luego proteger la hoja con una contraseña. Con la protección de la hoja de cálculo, puede hacer que solo determinadas partes de la hoja puedan editarse y que los usuarios no puedan modificar los datos de cualquier otra región de la hoja.

La protección de hojas de cálculo es un proceso de dos pasos: el primer paso consiste en desbloquear las celdas que otros usuarios pueden editar y entonces puede proteger la hoja de cálculo con o sin contraseña.

- **a) Desbloquear las celdas que tienen que ser editables:** En el archivo de Excel:
	- Seleccione la pestaña de la hoja de cálculo que quiere proteger.
	- Seleccione las celdas que otros usuarios pueden editar.
	- Haga clic con el botón derecho en cualquier lugar de la hoja y seleccione formato de celdas. Luego vaya a la pestaña protección y desactive bloqueada.

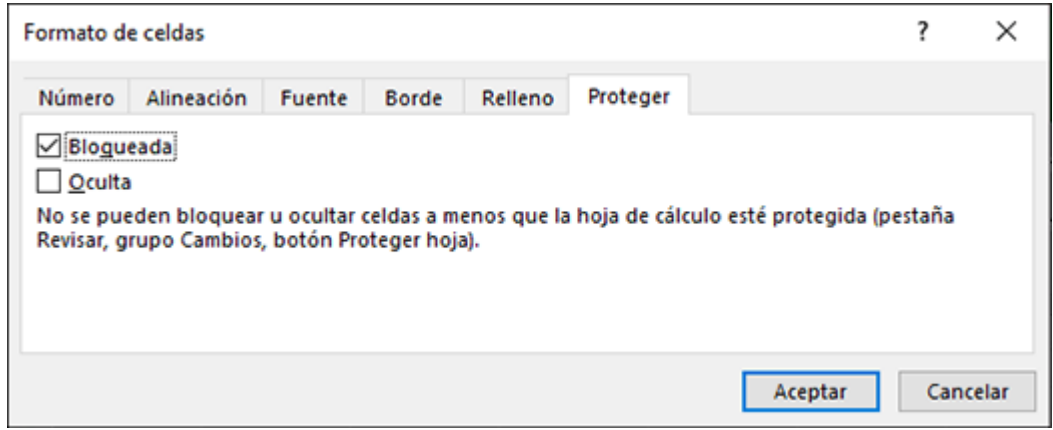

*Figura 6. Bloqueo y desbloqueo de celdas. Microsoft Excel 2013* 

**b) Proteger la hoja de cálculo:** Después, seleccione las acciones que los usuarios deben poder realizar en la hoja, como, entre otras, insertar o eliminar columnas o filas, editar objetos, ordenar o usar el filtro automático. Además, también puede especificar una contraseña para bloquear la hoja de cálculo. Una contraseña impide que otras personas quiten la protección de la hoja de cálculo: es necesario escribirla para desproteger la hoja. Vea abajo los pasos necesarios para proteger la hoja.

En la pestaña Revisar, haga clic en Proteger hoja.

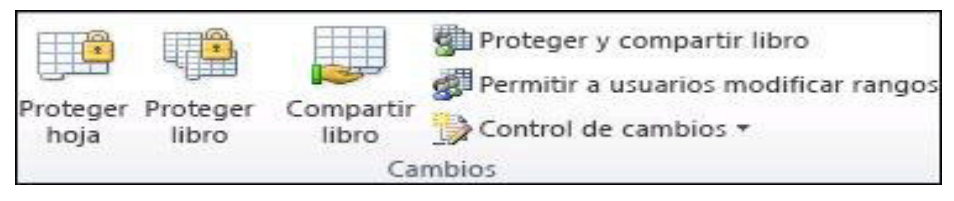

*Figura 7. Proteger una hoja de cálculo. Microsoft Excel 2013* 

 En la lista Permitir a los usuarios de esta hoja de cálculo, seleccione los elementos que quiera que los usuarios puedan cambiar." (36)

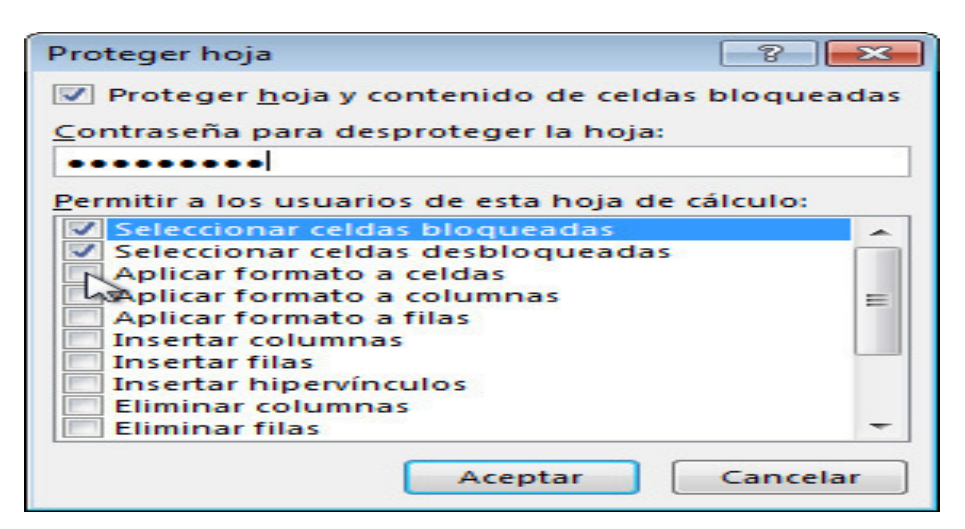

*Figura 8. Contraseña para proteger una hoja de cálculo. Microsoft Excel 2013*

### **c) Proteger un archivo de Excel**

Puede proteger el archivo de Excel con una contraseña para impedir que otros usuarios acceso a los datos en los archivos de Excel. Este tema trata sobre las dos maneras de proteger un archivo de Excel, mediante el cifrado y la configuración de una contraseña para abrir o modificar un archivo de Excel.

Cuando se cifra un archivo de Excel, bloquea con una contraseña. Una vez cifrar un archivo de Excel, nadie más podrá abrirlo. Esta es la técnica más comunes y recomendada para bloquear un archivo de Excel. Siga estos pasos para cifrar un archivo de Excel:

- Haga clic en archivo > información > Proteger libro > cifrar con contraseña.
- Escriba una contraseña y haga clic en Aceptar.

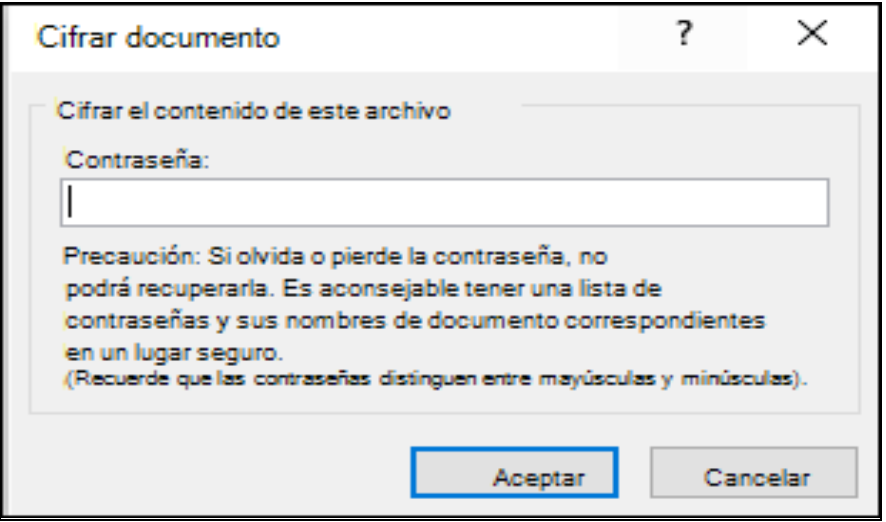

 *Figura 9. Contraseña para proteger un libro. Microsoft Excel 2013* 

 En el cuadro de diálogo Confirmar contraseña, vuelva a escribir la contraseña que escribió en el paso anterior. Cuando usted u otro usuario intentan abrir el archivo, aparecerá la pantalla siguiente:

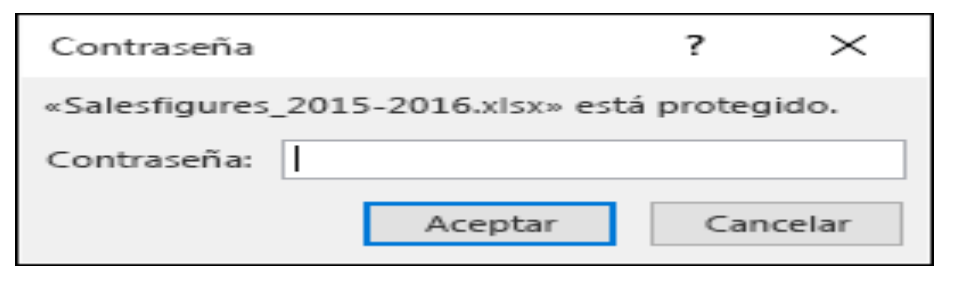

*Figura 10. Confirmar contraseña para proteger un libro. Microsoft Excel 2013* 

Establecer una contraseña para permitir que lea o modifique, puede establecer dos contraseñas en el archivo: uno para abrir el archivo como de sólo lectura y otro para modificar. A continuación, puede compartir las contraseñas correspondientes con los usuarios según el nivel de acceso que se deben tener. Acceso de solo lectura no impide que un usuario realice cambios en un archivo, pero impedir que les guardar los cambios a menos que el nombre del archivo y guárdelo como un número distinto del original.

Para los usuarios que necesitan poder modificar el archivo, tendrá que comparten *ambos* abrir y modificar las contraseñas. Siga estos pasos para establecer una contraseña para abrir o modificar un archivo de Excel:

- En el archivo de Excel, haga clic en archivo > Guardar como.
- Haga clic en una ubicación, como el equipo o la página de Mi sitio web
- Haga clic en una carpeta, como documentos o en una de las carpetas de OneDrive, o haga clic en Examinar." (34)

## **"¿Qué es OneDrive?**

Permite almacenar sus archivos personales en un solo lugar, compartirlos con otros usuarios y acceder a ellos desde cualquier dispositivo conectado a Internet." (35)

 "En el cuadro de diálogo Guardar como, vaya a la carpeta que desea usar, a continuación, haga clic en Herramientas y, a continuación, haga clic en Opciones generales.

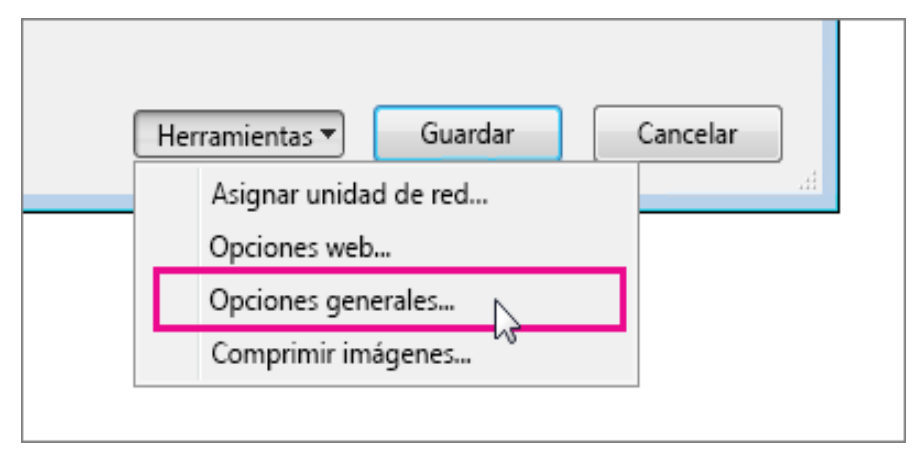

*Figura 11. Guardar archivo con contraseña para modificar y lectura. Microsoft Excel 2013*

 Puede especificar una o ambas contraseñas aquí, uno para abrir el archivo y otra para modificar el archivo, dependiendo de los requisitos.

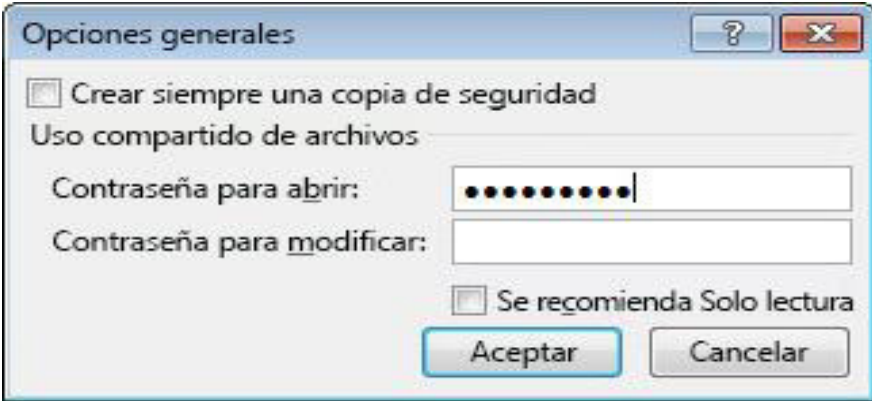

*Figura 12. Contraseña para guardar archivo para modificar y lectura. Microsoft Excel 2013*

 Haga clic en Guardar. Una segunda pantalla muestra si hay una contraseña para modificar el archivo. Los usuarios que no tengan la contraseña de modificación pueden haga clic en Sólo lectura y comenzar a ver el contenido del archivo." (34)

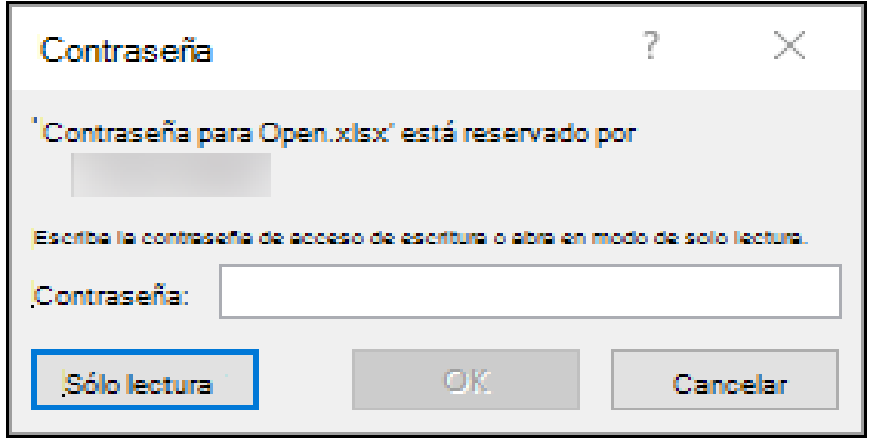

*Figura 13. Confirmar contraseña para guardar archivo para modificar y lectura. Microsoft Excel 2013* 

Cuando alguien intenta abrir este archivo, Excel le pide una contraseña.

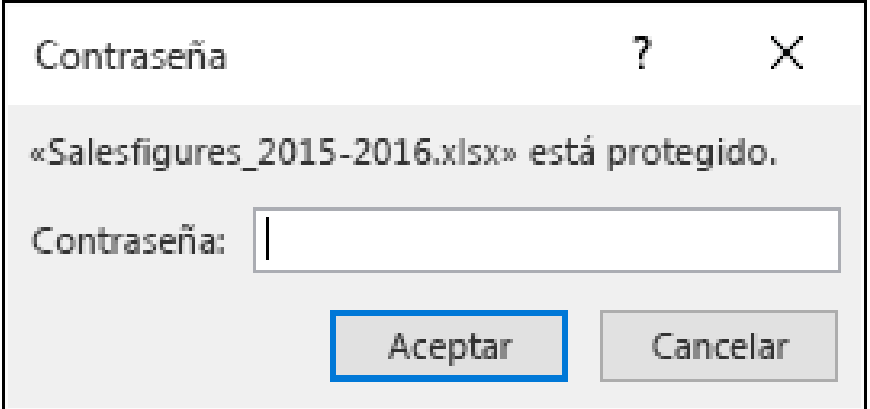

*Figura 14. Solicitud de contraseña para abrir archivo. Microsoft Excel 2013* 

# **3.8 El Contador Público y Auditor como asesor en el diseño de un sistema contable computarizado**

Para la comprensión del trabajo de un Contador Público y Auditor como asesor en el diseño de un sistema contable de desarrollan las siguientes definiciones:

## **3.8.1 El Contador Público y Auditor**

Es el profesional universitario que posee conocimientos en las áreas de auditoria, contabilidad, finanzas, costos, impuestos y sistemas de información. El Contador Público y Auditor ejerce su profesión de forma dependiente e independiente, lo que diferencia una de la otra es que en relación de dependencia se está sujeto a un horario y se limita a la elaboración reportes o informes y de forma independiente trabaja de forma liberal y emite dictámenes sobre la razonabilidad de los estados financieros de una entidad.

## **3.8.2 Asesor**

Es una persona de nivel profesional que tienes conocimientos para identificar necesidades de usuarios y luego sugiere estrategias para resolver el problema. Recientemente la participación del Contador Público y Auditor ha sobrepasado la función de revisar y emitir informes, por lo que este ha entrado en la asesoría de diferentes áreas. Una de las áreas que es en sistemas de información y en este caso para diseñar sistemas contables computarizados, por lo que la labor del profesional es evaluar los procedimientos de la empresa para sugerir la mejor opción de acuerdo al volumen de sus operaciones y posibilidad económica para desarrollar el mismo.

## **3.8.3 El Contador Público y Auditor como asesor**

 Para que un Contador Público y Auditor participe en procesos de sistematización contable debe de estar actualizado profesionalmente de la siguiente forma:

- Conocer las leyes y normas que rigen en el país.
- Capacitación y actualización constante en el campo contable y administrativo.
- Tener conocimientos y actualización constante en tecnología.
- Saber identificar los problemas contables, administrativos y financieros de una entidad.
- Analizar e interpretar la información recolectada para poder plantear soluciones.

Por el crecimiento acelerado de las actividades se hace necesario organización, pero no es posible que funciones sin sistemas y procedimientos. La sistematización se ocupa de desarrollar procedimientos eficientes y el Contador Público y Auditor –CPAestá llamado a jugar un papel importante en la sistematización, por lo que debe evaluar si se aprovechan los recursos de la empresa para un buen funcionamiento e innovar un sistema contable que maximice la utilización de los recursos de la entidad.

## **3.8.4 Normas y leyes aplicables al Contador Público y Auditor**

Los Contadores Públicos y Auditores están regidos bajo normas nacionales e internacionales que deben seguir en casos de ser auditores independientes que prestan asesorías. Las Normas Internacionales de Auditoria (NIA´s) señalan cuando se realice un trabajo que no sea realizar una auditoría deben seguir la siguiente guía:

- Cumplir con el código de ética para Contadores Públicos y Auditores.
- Implementar procedimientos de control de calidad que sean aplicables al trabajo en particular.
- Aceptar un trabajo solo si está satisfecho de que las personas que van a desempeñar el trabajo posee las competencias profesionales necesarias.
- Acordar los términos del trabajo con la parte que lo contrata.
- Planear el trabajo de modo que se desempeñe de manera efectiva.
- Obtener evidencia suficiente y apropiada en la cual basar sus conclusiones.

**a) Normas de ética Profesional para para los Graduados en Contaduría Pública y Auditoria:** Las Normas de ética que deben observar los graduandos en Contaduría Pública y Auditoría emitidas por el Instituto Guatemalteco de Contadores Públicos y Auditores de Guatemala.

# **i. Actuación en función del interés nacional**

Está norma se refiere que todo profesional debe de ejercer en función del interés nacional, es decir al bien común y con ello aportar al país y a aumentar la calidad de vida de la población guatemalteca.

No es aceptable prestar servicios a empresas que no estén legalmente constituidas en el país, es más, es obligación denuncia a la entidad por cualquier irregularidad que presente.

## **ii. Responsabilidad hacia la sociedad**

- Toda opinión que emita el Contador Público y Auditor debe ser con un criterio libre e imparcial.
- Solo deberá aceptar trabajos qué él, sus asociados y personal sean capaces de realizar.
- Los trabajos se realizarán con calidad profesional de acuerdo a las disposiciones y normativas de la profesión.
- Debe de ser responsable por todos los trabajos que se compromete a realizar, ya sea que los realice él o terceras personas.

# **iii. Responsabilidad hacia quien contrata los servicios**

El Contador Público y Auditor tiene la obligación de guardar el secreto profesional y no revelar ningún tipo de información sin consentimiento del cliente o de acuerdo a requerimiento de entidades de gobierno que fiscalizan a las entidades dentro del territorio nacional.

- Rechazar trabajos que vayan contra la moral, honor y dignidad del profesional.
- No aprovechar se de las situaciones con el cliente de acuerdo a la información obtenida, es primordial la lealtad hacia el contratante de los servicios.
- Los honorarios que perciba deberán estar acordes a la naturaleza, importancia, tiempo y especialización requeridos para llevar a cabo el trabajo solicitado y no como pago de favores.

# **iv. Responsabilidad hacia la profesión**

- Se debe de respetar a los colegas de profesión, colaboradores e instituciones que agrupan a los profesionales de su especialidad, enalteciendo la profesión y no menoscabar.
- Dignificación de la profesión a base de calidad, es decir con una imagen positiva hacia quien contrate los servicios como consecuencia de la buena reputación como Contador Público y Auditor.
- **b) Leyes que regulan la actividad profesional:** Se menciona las siguientes:
	- **i. Asamblea Nacional Constituyente. Constitución Política de la República de Guatemala y sus reformas**

En el artículo 90 establece que la colegiación de los profesionales universitarios es obligatoria y tendrá por fines la superación moral, científica, técnica y material de las profesiones universitarias y el control de su ejercicio.

# **ii. Congreso de la República de Guatemala. Ley de Colegiación Profesional Decreto No. 72-2001**

En el artículo 1 establece que deben colegiarse todos los profesionales egresados de las distintas universidades debidamente autorizadas para funcionar en el país y que hubieren obtenido el título correspondiente.

El artículo 2 indica que todos los profesionales graduados en cualquiera de las universidades del país, deberán colegiarse dentro de los seis meses posteriores a la fecha de su graduación.

**iii. Enrique Peralta Azurdia. Decreto Ley No. 106 y sus reformas. Código Civil**  En el artículo número 2033 cita que el profesional está obligado a prestar sus servicios con toda dedicación, diligencia y con arreglo a las prescripciones de la ciencia o arte de que se trate, debe ser responsable de los daños y perjuicios que cause por dolo, culpa o ignorancia inexcusable, o por divulgación de los secretos de su cliente.

# **iv. Congreso de la República de Guatemala. Decreto No. 17-73 y sus reformas. Código Penal**

En el artículo 271 el delito de "Estafa mediante informaciones contables", este delito lo comenten los auditores, contadores, expertos, directores, gerentes, liquidadores o empleados de entidad bancaria o mercantil, sociedades o cooperativas, que en sus dictámenes o comunicaciones al público, o en sus informes, memorias, o proposiciones, o en la formación de los inventarios o balances, consignaren, con ánimo de defraudar, atraer inversiones o de aparentar un situación económica que no tiene, hechos contrarios a la verdad, incompletos o simulados. Este delito es sancionado con prisión de seis meses a cinco años y multa de cien a cinco mil quetzales.

# **v. Congreso de la República de Guatemala. Decreto No. 2-70 y sus reformas. Código de Comercio**

El Código de Comercio en su artículo 9 explica establece que las personas que ejercen una profesión liberal no tienen la calidad de comerciantes.

Se denomina profesión liberal a aquella actividad personal en la que impera el aporte intelectual, el conocimiento y la técnica y tienen una característica muy particular como lo es la remuneración de quienes la ejercen y no es subordinado.

# **vi. Congreso de la República de Guatemala. Decreto No. 6-91 y sus reformas. Código Tributario**

En el artículo 120 se establece que todos los contribuyentes y responsables están obligados a inscribirse en la Administración Tributaria, antes de iniciar actividades afectas. En el artículo 82 nos indica que los profesionales o técnicos emitirán sus dictámenes, certificaciones u otras constancias similares, vinculadas con la materia tributaria, de conformidad con las normas y principios legales, científicos o técnicas aplicables. El artículo 95 nos indica que los profesionales o técnicos que por disposición legal presten servicios en materia de su competencia para el cumplimiento de las obligaciones tributarias de los sujetos pasivos de estas, son responsables, si por dolo se produce incumplimiento de sus obligaciones.

**vii. Ministerio de Finanzas Públicas. Acuerdo Gubernativo 213-2013. Reglamento del Libro I Ley de Actualización Tributaria Decreto 10-2012** El artículo 29 indica que el Contador Público y Auditor independiente que emita dictamen sobre los estados financieros auditados, deberá ser colegiado activo y estar inscrito como tal en la Administración Tributaria.

## **CAPÍTULO IV**

# **DISEÑO DE UN SISTEMA CONTABLE COMPUTARIZADO PARA UNA PEQUEÑA EMPRESA DE DEPILACIÓN LÁSER (CASO PRÁCTICO)**

En el presente capítulo se dan a conocer los antecedentes de la Empresa Láser, S.A. y la situación actual de la misma, lo que permitirá realizar el diagnóstico del proceso contable, presentar los hallazgos encontrados y proporcionar las recomendaciones al Consejo de Accionistas.

El objetivo es que como Contador Público y Auditor se apliquen los conocimientos y habilidades para identificar y evaluar las debilidades y amenazas en el proceso contable de la entidad. Debido a esto se procedió a realizar un diagnóstico en la Empresa Laser, S.A. aplicando las siguientes etapas:

- a) Se solicitó autorización al Consejo de Accionistas de la Empresa Láser, S.A. para realizar una evaluación del proceso contable que realizan, para obtener suficiente información y realizar un diagnóstico correcto para proponer las herramientas contables para la administración.
- b) Se elaboró una planificación de los pasos a seguir en el estudio del proceso contable y se utilizaron instrumentos de investigación (Cuestionarios, entrevistas, narrativas, revisión de documentos, observación de procesos) para aplicarse a empleados de la empresa. Derivado de esto se logró conocer la situación actual de la misma y realizar un diagnóstico.
- c) Se detectaron fallas en el proceso contable de la Empresa Láser, S.A. que serán presentados al Presidente del Consejo de Accionistas en el diagnóstico que se elaboró con los siguientes pasos:

## **Fases del trabajo a desarrollar en la parte**

- Se le solicitará al cliente envíe una carta solicitando los servicios profesionales.
- Se le enviará al cliente la propuesta de servicios profesionales.
- Si se acepta la propuesta, se solicitara la carta de aceptación.
- Se elaborará el memorando de planificación del trabajo.
- Se realizará la investigación de las operaciones de la entidad, la organización y volumen de operaciones para diagnosticar la parte contable de la entidad.
- Se diseñará y entregará un manual contable y plantillas para asientos y estados financieros en Microsoft Excel.

#### **4.1 Carta de solicitud de los servicios profesionales**

EMPRESA LÁSER, S.A. 14 Calle 50-05 Zona 16 Guatemala, Guatemala Teléfono 2323-3232

Guatemala, 29 de septiembre de 2016

Licenciado Juan Carlos Ochoa Ochoa & Asociados Guatemala, Guatemala

Estimado Lic. Ochoa:

Por medio de la presente se le solicita nos envíe una propuesta de servicios profesionales para desarrollar el diseño de un sistema contable computarizado que incluya el manual contable y diseño de plantillas en hojas electrónicas. Asimismo necesitamos el diseño de otros libros auxiliares que nos exigen entidades gubernamentales.

Agradecemos su pronta respuesta para evaluar su propuesta y dar una respuesta.

Atentamente,

Lic. Jorge Santos

EMPRESA LÁSER, S.A.

Presidente

#### **4.2 Propuesta de servicios profesionales**

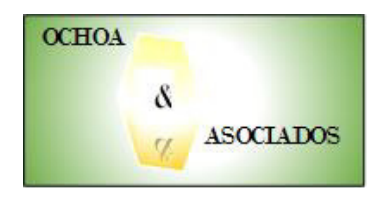

OCHOA & ASOCIADOS 41 Av. 4-50 Zona 25 Guatemala, Guatemala Teléfono 2222-3333

Guatemala, 01 de octubre de 2016

Licenciado Jorge Santos Presidente Empresa Láser, S.A. Guatemala, Guatemala

Estimado Lic. Santos:

En respuesta a su solicitud de fecha veintinueve de septiembre del presente año le presentamos nuestra propuesta de servicios profesionales que consiste en el análisis de la información y diseño de un sistema contable computarizado de acuerdo a las necesidades de su negocio y para que sea utilizado en la Empresa Láser, S.A. y poder obtener estados financieros y otros libros auxiliares.

#### **Nuestra experiencia**

Ochoa & Asociados es una de las firmas de contadores públicos, auditores, consultores y asesores más importantes a nivel nacional con una amplia experiencia en el diseño de sistemas contables computarizados en los sectores de servicios, comerciales e industriales por lo que estamos seguros con los objetivos que la administración de la empresa se ha planteado para este caso en particular.

#### **Identificación oportuna de situaciones importantes**

La administración de Empresa Laser, .S.A debe de recibir un servicio acorde a sus necesidades y requerimientos. En consecuencia, adoptaremos un enfoque práctico y orientado a la entidad con el objetivo de identificar y comunicar oportunamente cualquier asunto relevante.

### **Nuestro compromiso**

Para Ochoa & Asociados su empresa es lo más importante, por lo que existirá un compromiso ineludible por nuestra parte de apoyar en todo momento con los recursos que fueran necesarios y procedentes de la Administración, para el cumplimiento de este requerimiento.

A continuación incluimos una breve descripción del objetivo y enfoque, responsabilidad de la administración, plan de trabajo, informes a presentar, honorarios y utilización de medios electrónicos de comunicación.

## **ANTECEDENTES**

La legislación guatemalteca obliga a las empresas mercantiles a llevar contabilidad completa y algunos libros auxiliares, además de que para obtener los mismos está comprobado que es necesario tener una herramienta guía como lo es el manual contable que contengan políticas y procedimientos para unificar criterios y obtener estados financieros y otros libros auxiliares bajo el mismo esquema y de forma periódica.

También registrar los datos en hojas de cálculo a través de plantillas para partidas contables y estados financieros ha venido a sustituir la forma manual por su rapidez, confiable y segura, siempre y cuando los datos sean los correctos y la entidad solicite la automatización a un profesional experto en la materia. Microsoft Excel es una herramienta útil a través del cual se pueden diseñar plantillas para asientos contables y obtener estados financieros y otros libros auxiliares con solo invertir un monto menor

por la licencia del programa, esto en comparación con otros paquetes contables que no están adecuados a sus necesidades y requerimientos.

Nuestro enfoque de trabajo para ser desarrollado con los estándares que su empresa requiere, necesita conocer las operaciones de la entidad, los objetivos y otros factores que la afectan, porque de lo contrario no estaremos en posición de ofrecer la solución adecuada.

# **OBJETIVOS**

Los objetivos de esta propuesta son:

- Analizar las operaciones y documentos de la entidad.
- Diseñar un manual contable con los procedimientos para realizar registros contables y obtener estados financieros.
- Diseñar en Microsoft Excel plantillas para realizar asientos contables y obtener estados financieros y otros libros auxiliares para la Empresa Láser, S.A.

# **PLAN DE TRABAJO**

El servicio llevará a cabo en tres etapas como se describe a continuación:

- Primera etapa: Visitas para elaborar entrevistas, cuestionarios y narrativas y verificar de forma directa las operaciones que realizan a través de observar y revisar documentos.
- Segunda etapa: Elaborar un manual contable y presentar un borrador a la administración.
- Tercera etapa: Diseñar plantillas en Microsoft Excel y presentar un borrador a la administración.
#### **INFORMES**

Al finalizar nuestro trabajo estaremos entregando:

- a) Manual contable
- b) Plantillas en Microsoft Excel de los siguientes libros:
	- Estado de Situación Financiera
	- Estado de Resultados
	- Estado de Cambios en el Patrimonio y Estado de Resultados y Ganancias Acumuladas
	- Estado de Flujos de Efectivo
	- Notas a los Estados Financieros
	- Libro de comprobación de saldos (Balance de saldos)
	- Libro de Inventarios
	- Libro Mayor
	- Libro Diario
	- Libro de Compras
	- $\bullet$  Libro de Ventas

#### **ESTIMACION DE TIEMPOS Y HONORARIOS**

Los honorarios serán facturados de acuerdo con el tiempo efectivamente empleado por nuestro personal en la ejecución del trabajo, por lo que hemos considerado el monto de nuestros honorarios en Q 10,000.00, IVA incluido.

En relación a la forma de pago, facturaremos el 50% al momento de aprobar la presente y el resto a la entrega del manual contable y las plantillas de Microsoft Excel.

#### **RESPONSABILIDADES Y COMPROMISOS**

Es responsabilidad de la Administración de la empresa brindarnos y divulgarnos puntualmente toda la información y documentos que se consideren pertinentes para el compromiso o que expresamente solicitemos, Nuestro trabajo estará basado en la información que de esa forma nos provean y asumiremos que es correcta e integra.

Si los términos de la presente propuesta de servicios profesionales merecen su aprobación, agradeceremos su amable respuesta.

Atentamente,

f.) \_\_\_\_\_\_\_\_\_\_\_\_\_\_\_\_ OCHOA & ASOCIADOS

Juan Carlos Ochoa Socio Director

#### **4.3 Carta de aceptación del cliente**

EMPRESA LÁSER, S.A. 14 Calle 50-05 Zona 16 Guatemala, Guatemala Teléfono 2323-3232

Guatemala, 08 de octubre de 2016

Licenciado Ochoa Ochoa & Asociados Guatemala, Guatemala

Estimado Lic. Ochoa:

Por medio de la presente hacemos de su conocimiento que hemos aceptado su propuesta de servicios profesionales que consisten en diseño de un sistema contable computarizado que incluye el manual contable y diseño de las plantillas para partidas contables, estados financieros y otros libros auxiliares en hojas de cálculo de Microsoft Excel 2013.

Estamos de acuerdo con proporcionar la información que necesitan y en responder las preguntas que realicen para que logren realizar el trabajo de calidad que necesitamos.

Atentamente,

f.) **WWWW EMPRESA LÁSER, S.A.** Lic. Jorge Santos Presidente

#### **4.4 Antecedentes de la empresa**

El presidente de la Junta Directiva de la "Empresa Láser, S.A." solicita los servicios profesionales de la firma de auditores independientes **Ochoa & Asociados,** para que les elabore una manual contable y plantillas en Microsoft Excel para el registro de asientos contables y generación de estados financieros y libros auxiliares, debido a que actualmente solo cuentan con una Contador que cumple con la presentación de formularios de impuestos y ante la falta de estados financieros la entidad no ha logrado determinar su rentabilidad y efectivo disponible, no se pueden tomar decisiones y no se pueden obtener créditos.

Así mismo la entidad necesita un sistema contable computarizado que se adecue a las necesidades de la misma y está en disposición de contratar un Contador en relación de dependencia y que este tenga un Manual Contable para unificar criterios en caso de rotación de personal y plantillas en Microsoft Excel de los modelos de estados financieros y otros libros auxiliares.

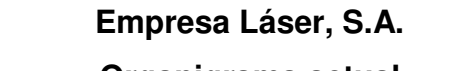

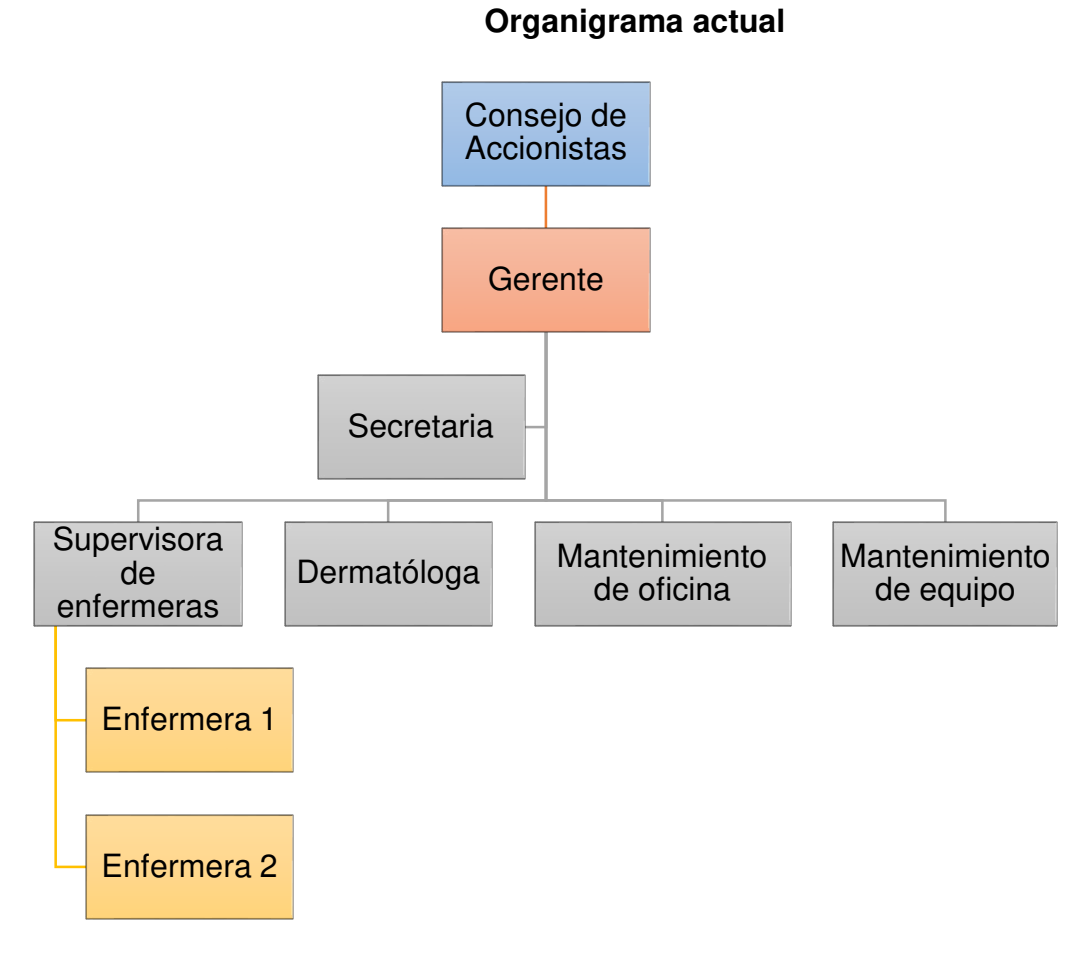

 *Organigrama 1. Organigrama actual de la Empresa Láser, S.A. Elaboración propia.* 

### **Organigrama sugerido**

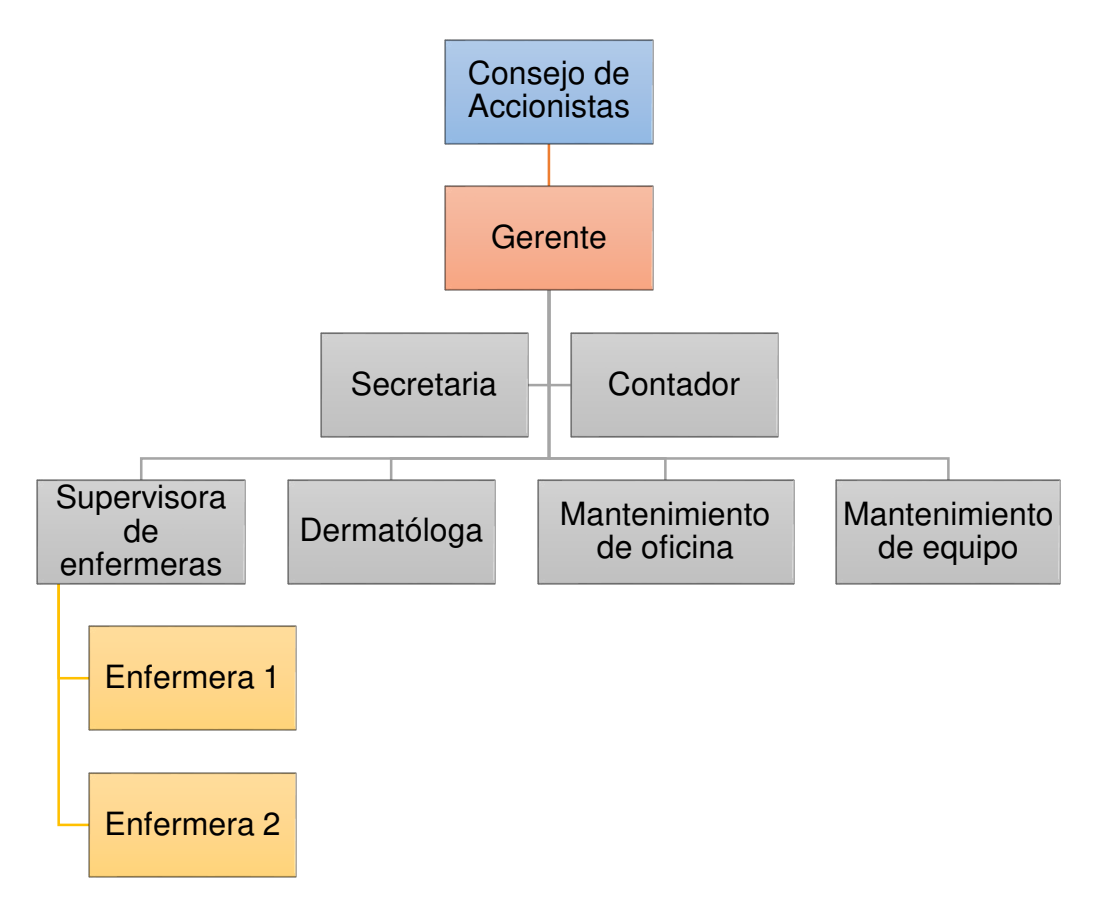

 *Organigrama 2. Organigrama sugerido para la Empresa Láser. Elaboración propia.* 

#### **4.5 Diagnóstico del proceso contable de La Empresa Láser, S.A.**

Se realizó la evaluación de la empresa a través de aplicar las técnicas y métodos de investigación que utiliza un Contador Público y Auditor (Narrativas, entrevistas, cuestionarios, revisión de documentos, observación). Luego se procedió a realizar la planificación para llevar en orden cronológico las actividades a desarrollar.

 Con los datos obtenidos se realizará el informe en el que se detallaran los hallazgos encontrados en el proceso contable de la entidad. Se presentan los papeles de trabajo utilizados para el diagnóstico de la empresa:

### **4.5.1 Papeles de trabajo**

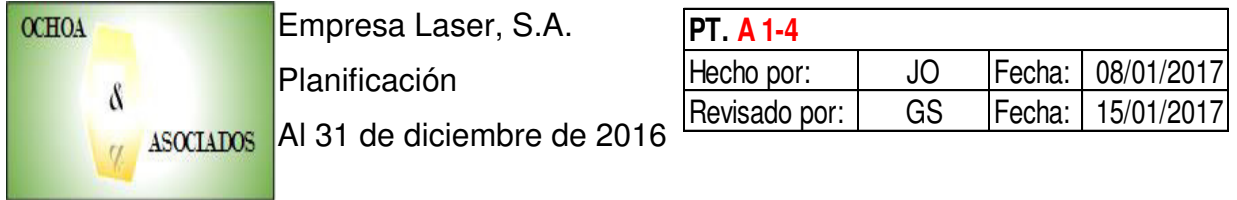

Empresa Láser, S.A.

Firma de Auditoria Ochoa & Asociados, S.A. Trabajo a realizar: Diagnóstico de las operaciones contables Período a examinar: del 01 de enero al 31 de diciembre de 2016

#### **Fechas claves:**

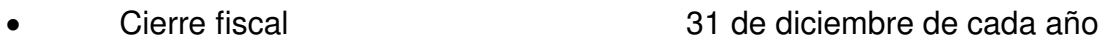

Cierre mensual 05 de cada mes

### **Personal clave de la entidad:**

 Representante legal: Karla Pérez Contador: Vacante

## **Objetivos:**

- Investigar y analizar las operaciones que realizar la empresa y los documentos que utiliza.
- Identificar y analizar los riesgos más significativos que afectan las operaciones contables de la entidad.
- Brindar a la entidad las herramientas necesarias para obtener la información financiera que necesita para la toma de decisiones.

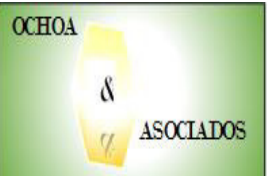

**Empresa Laser, S.A.** Planificación

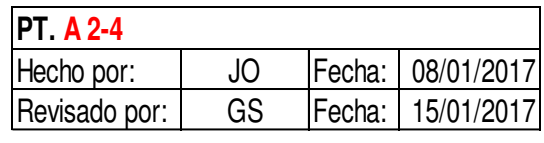

Al 31 de diciembre de 2016

### **Aspectos generales de la entidad**

La "Empresa Láser, .S.A." se constituyó el trece de noviembre de 2013 mediante escritura de constitución ciento cuarenta y ocho (148) con 100 acciones ordinarias de cincuenta quetzales cada una (Q50.00) emitida por el notario Fernando Ambrosio. La Empresa se constituyó por un plazo indefinido y es una entidad privada y lucrativa que se tiene como actividad principal la depilación del vello corporal. El domicilio se establece en el departamento de Guatemala y su sede el municipio de Guatemala.

La Representación Legal de Karla Pérez fue formalmente inscrita el día veintitrés de noviembre de 2013 quién además es la administradora. En el Registro Tributario Unificado de la Superintendencia de Administración Tributaria quedo formalmente inscrita el diecisiete de diciembre de 2013 como una entidad lucrativa, el contador registrado es el Señor German Flores, en el que se establecen que está afecto al Impuesto al Valor Agregado –IVA-, Impuesto Sobre la Renta bajo el Régimen Opcional Simplificado sobre Ingresos de Actividades Lucrativas –ISR- y por consecuencia exento del Impuesto de Solidaridad –ISO-.

La Empresa Láser, S.A. no ha determinado los resultados obtenidos desde que inició operaciones, no cuenta con estados financieros y sus controles de ingresos y egresos de efectivo se llevan de forma manual. Como parte de la asesoría externa se presentan los pasos a seguir como Contador Público y Auditor en la prestación de servicios profesionales para el diseño de un sistema contable computarizado.

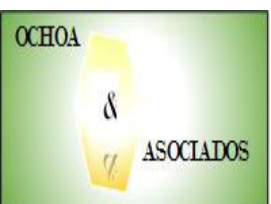

**Empresa Laser, S.A.** Planificación

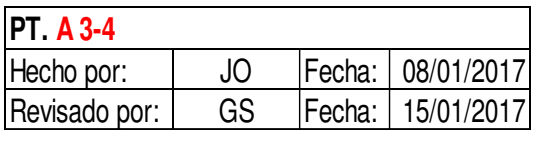

Al 31 de diciembre de 2016

### **Métodos de evaluación**

Se busca demostrar al Consejo de Accionistas las debilidades y amenazas que presenta la entidad a través de narrativas, cuestionarios, entrevistas, y así a través de la utilización de un sistema contable en hojas electrónicas de Microsoft Excel se disminuirá los riesgos de fraude, error y duplicidad de información contable de la empresa.

### **Actividades a desarrollar:**

- Investigar a través de cuestionarios, narrativas y entrevistas al propietario y personal de la empresa las operaciones que realiza.
- Verificar a través de la revisión y observación directa los documentos que utiliza la entidad para realizar sus transacciones contables.
- Analizar y discutir la información recolectada a través de la aplicación de los métodos y técnicas mencionadas.

#### **Preparación de informe y discusión:**

Los informes serán realizados en nuestras oficinas y la discusión del trabajo realizado será en las oficinas de La Empresa Láser, S.A.

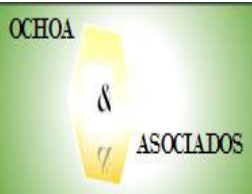

**Empresa Laser, S.A.** Planificación

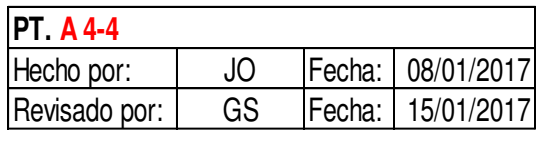

Al 31 de diciembre de 2016

#### **Resultado de nuestro trabajo**

- Con base a procedimientos y conocimientos adquiridos se diseñara un manual contable que entre otros puntos contenga la forma de como registrar las operaciones contables, obtener estados financieros y la periodicidad con que se presentarán los reportes.
- Finalizado y aprobado el manual contable se diseñaran las plantillas en Microsoft Excel para asientos contables, estados financieros y otros libros auxiliares.
- Proponer la contratación de un profesional de contabilidad para que realice las actividades contables y financieras de la entidad, y haga uso de las herramientas desarrolladas (Manual contable y plantillas en hojas electrónicas de Microsoft Excel).

Lic. José Orozco Msc. Gustavo Solórzano Supervisor

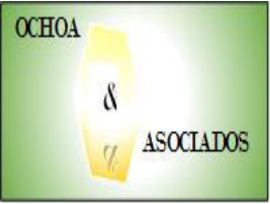

Empresa Laser, S.A.

Plan de trabajo

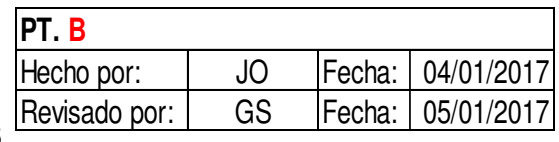

Al 31 de diciembre de 2016

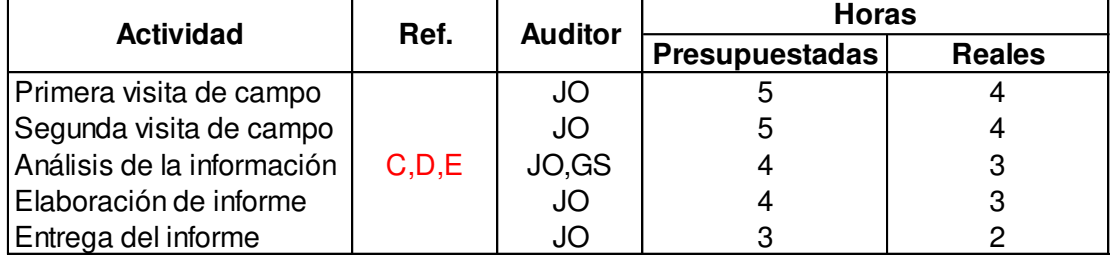

Lic. José Orozco Msc. Gustavo Solórzano<br>Auditor Supervisor Supervisor

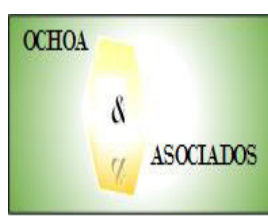

**Empresa Laser, S.A.**  Entrevista al Presidente del Consejo de Accionistas Al 31 de diciembre de 2016

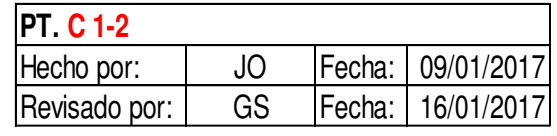

**No. Pregunta 1. 2. 3. 4. 5. 6. ¿Qué servicios y productos vende la empresa?**  Los servicios son depilación láser como actividad principal, peaulogie que es reducción de celulitis y rejuvenecimiento. Además como actividad secundaria la venta de productos de belleza. **¿Tiene máquinas y mobiliario?**  Si, se cuenta con tres máquinas y tres camillas, además de una computadora, un escritorio y sillas para espera de los clientes. **¿Cuántas personas trabajan en la empresa?**  Aparte de la esposa y él que son los socios, está la secretaria, una doctora, tres enfermeras, encargado de mantenimiento de equipo y el encargado del mantenimiento de la clínica y sanitarios. **¿La empresa cuenta con un departamento contable?**  La empresa no tiene un contador contratado en planilla, el único contador que se encarga de algunos temas fiscales es externo. **¿De qué se encarga el contador externo?**  Realiza el cálculo de los impuestos y de las cuotas patronales y algunas consultas fiscales que surgen en el desarrollo de las operaciones de la empresa. **¿Quién realiza el registro de las operaciones y le entrega estados financieros?** Ninguna persona se encarga de esa actividad, lo único que se realizan es la facturación de las ventas, cobros a clientes y pagos a proveedores e impuestos.

**OCHOA** ű ASOCIADOS  $\alpha$ 

**Empresa Laser, S.A.**  Entrevista al Presidente del Consejo de Accionistas

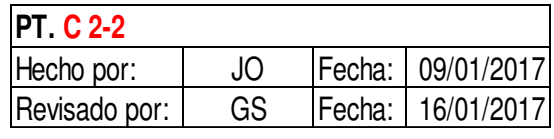

Al 31 de diciembre de 2016

**7. 8. ¿Quién realiza esas actividades antes descritas?**  La secretaria de la entidad **¿No cree que es necesario obtener estados financieros para conocer la utilidad que obtiene y como utiliza el efectivo?**  Con el paso del tiempo si ha notado que necesita más información, porqué en una ocasión para obtener un crédito le solicitaron estados financieros y la solución fue obtenerlo como préstamo personal. Además el banco le ha realizado cobros por cheques rechazados debido a que para emitir un cheque solamente ve el saldo bancarios sin tomar en cuenta los que están circulación.

- **9. ¿Sabe que es obligatorio por el capital de la empresa y bajo el régimen de IVA e ISR que está inscrito llevar libros contables?**  No sabía eso, solamente tenía conocimiento que debía presentar impuestos y pagar cuotas IGSS. Probablemente en algún momento se lo comento el contador externo pero por la situación económica de la empresa solicito solo el cálculo de impuestos y llenado de formularios y recibos.
- **10. ¿Quién es la persona autorizada que puede brindar más información acerca de su empresa?**

Puede avocarse con la secretaria de la entidad, Karla Pérez.

Lic. José Orozco Msc. Gustavo Solórzano Auditor Supervisor

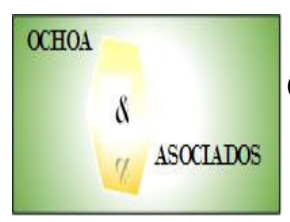

Empresa Laser, S.A. Cuestionario al personal Al 31 de diciembre de 2016

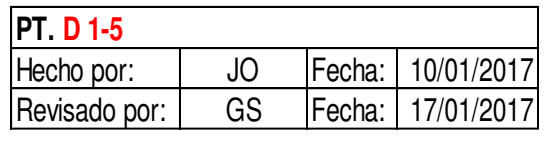

# **Cargo persona entrevistada:** Secretaria

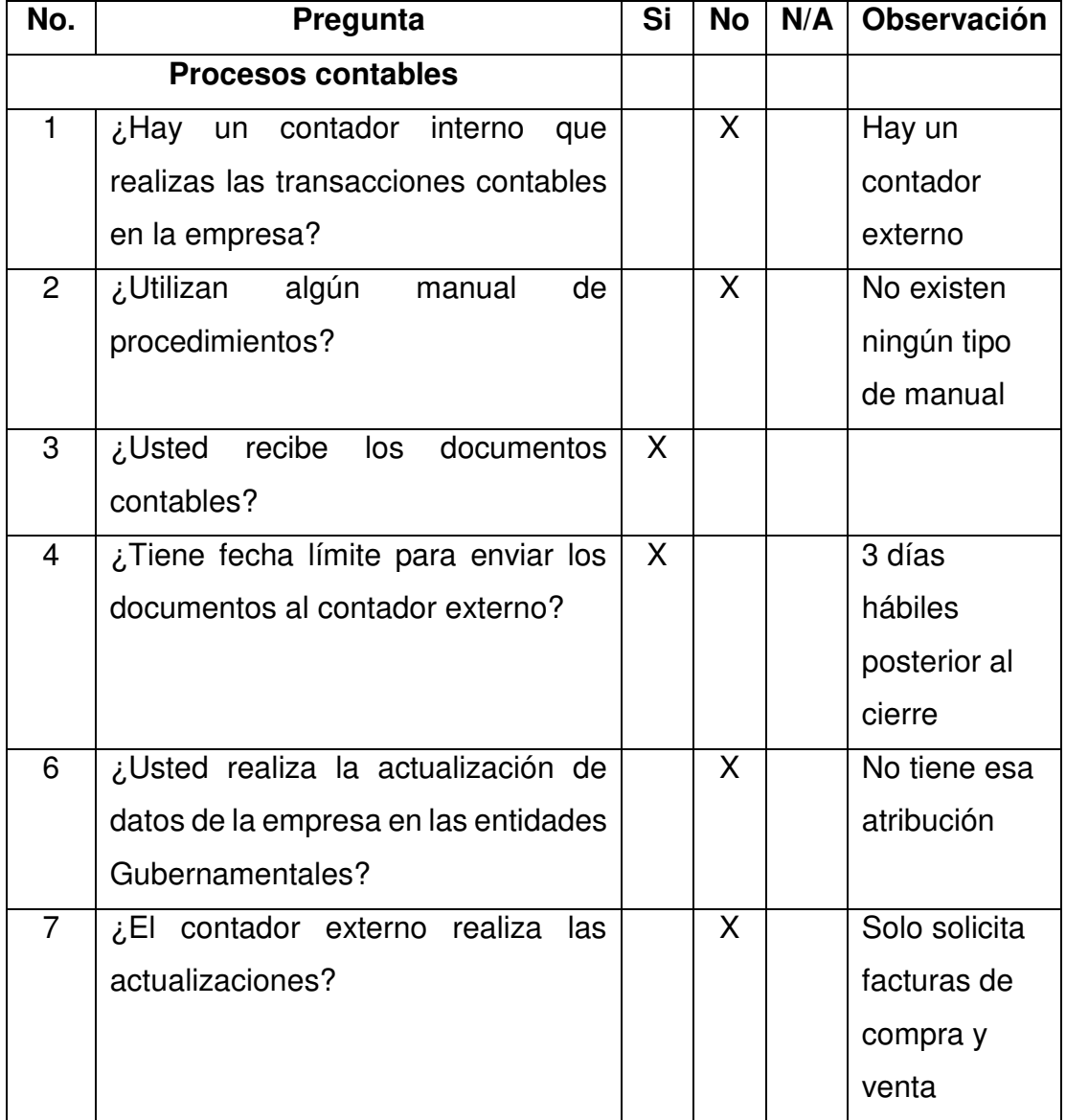

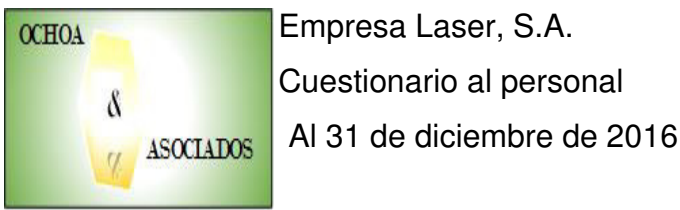

Empresa Laser, S.A.

Cuestionario al personal

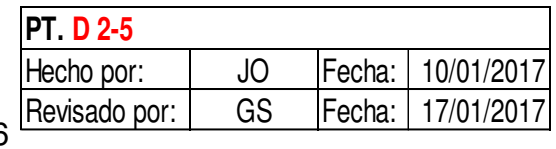

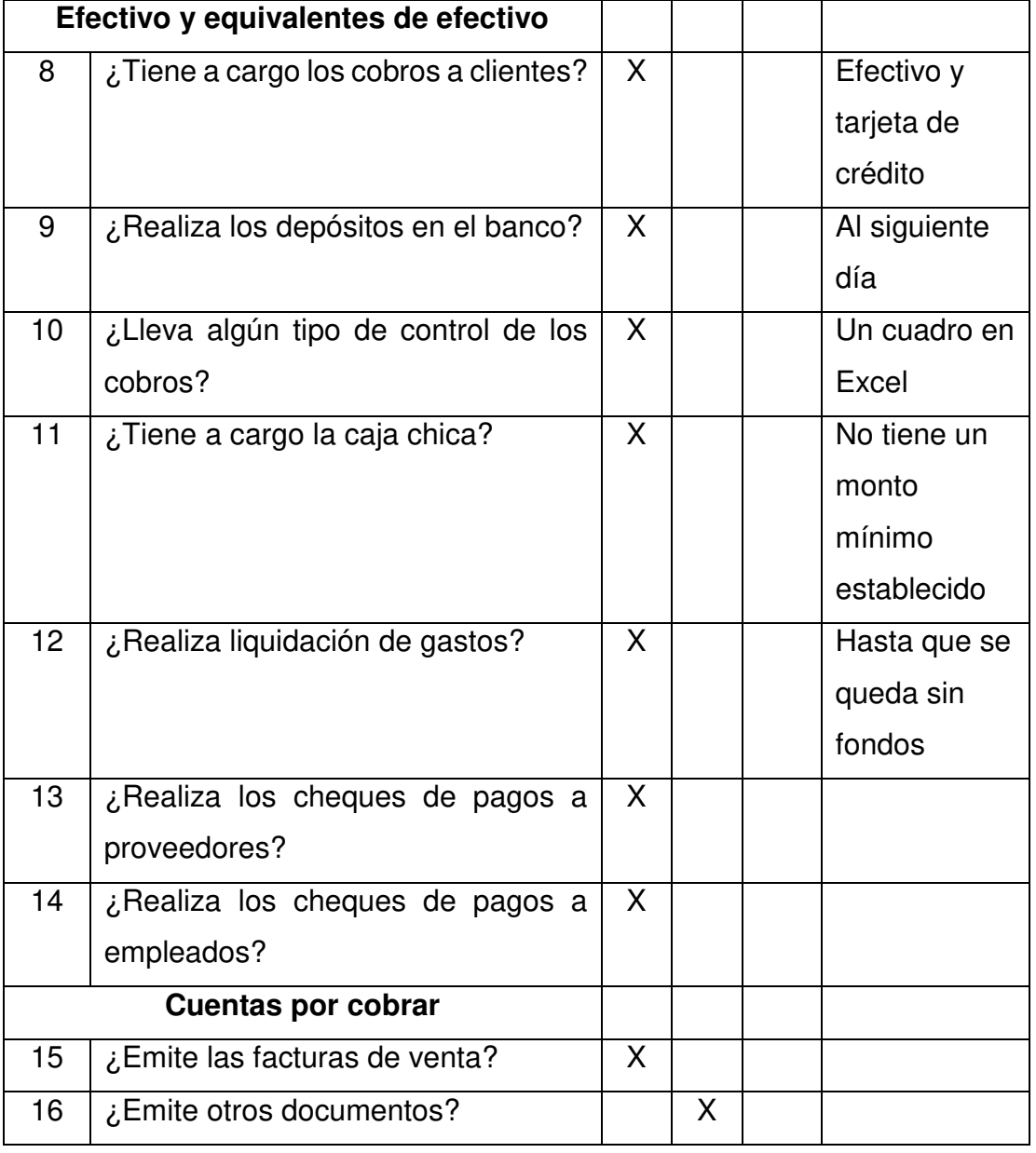

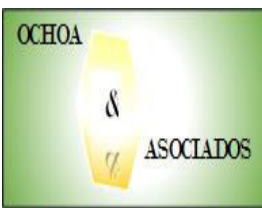

Empresa Laser, S.A. **PT. D 3-5** 

Cuestionario al personal

Hecho por: JO Fecha: 10/01/2017<br>Revisado por: GS Fecha: 17/01/2017 Fecha: 17/01/2017

Al 31 de diciembre de 2016

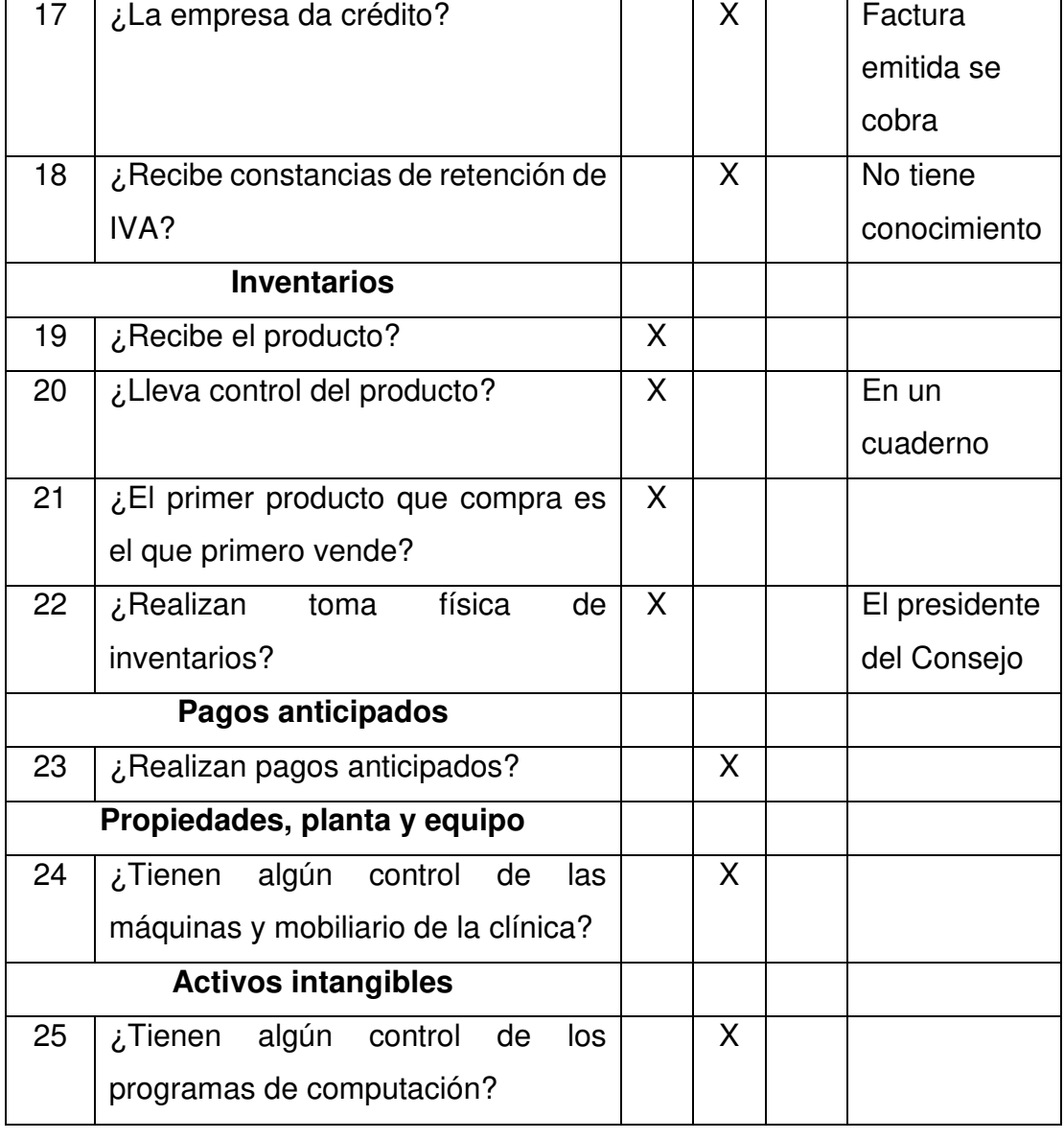

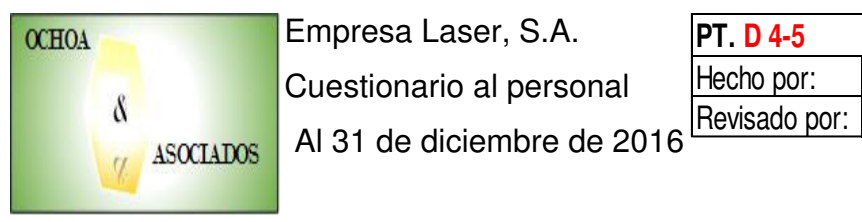

Empresa Laser, S.A. **PT. D 4-5**

Cuestionario al personal

Hecho por: <u>JO</u> Fecha: 10/01/2017<br>Revisado por: GS Fecha: 17/01/2017 Fecha: 17/01/2017

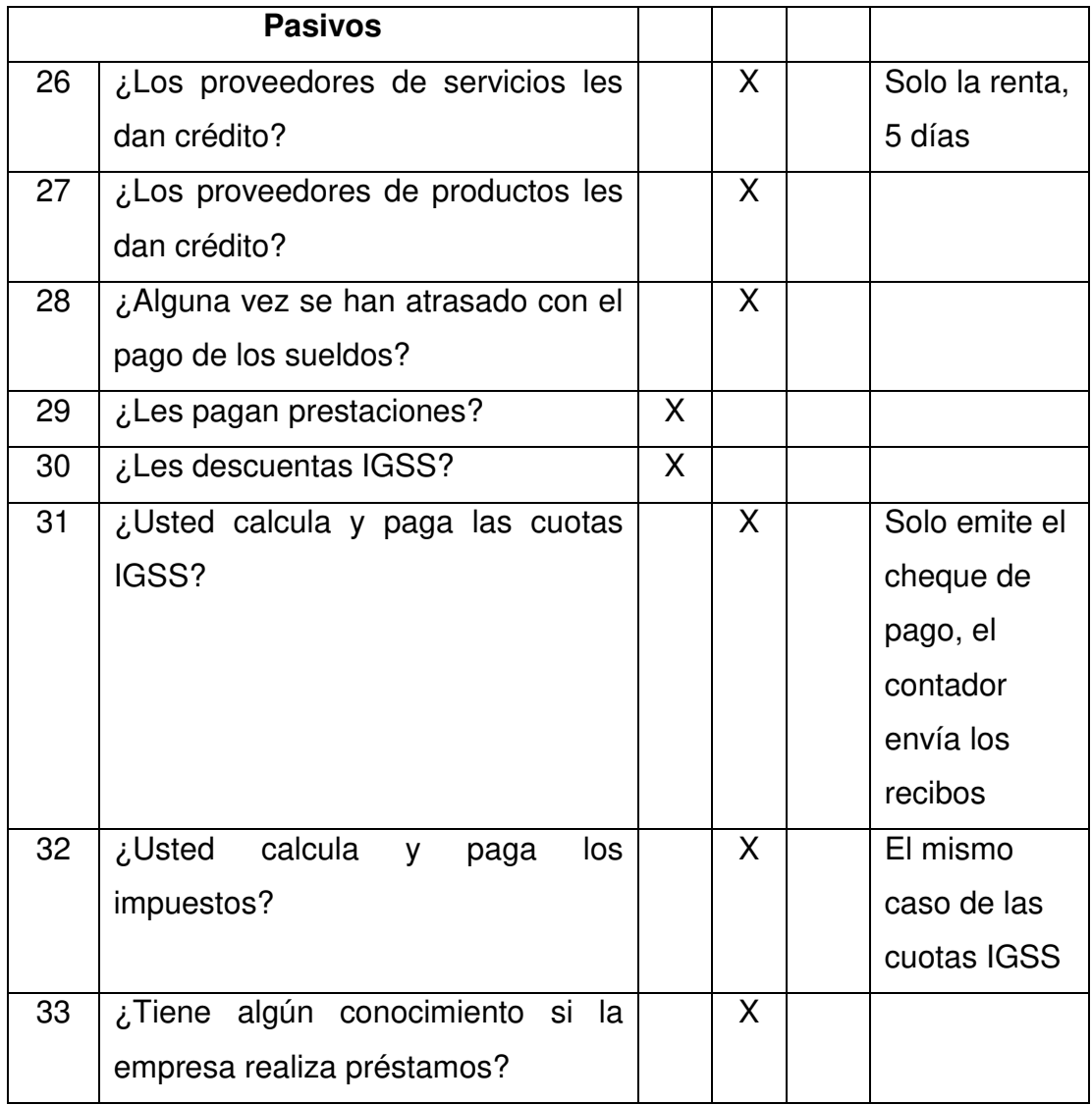

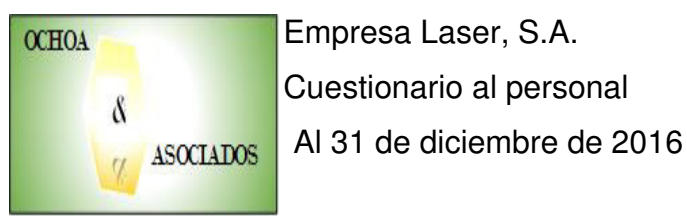

Empresa Laser, S.A.

Cuestionario al personal

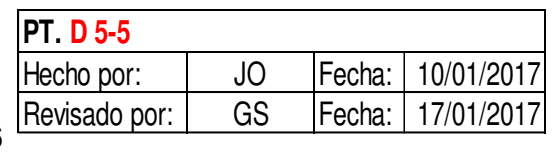

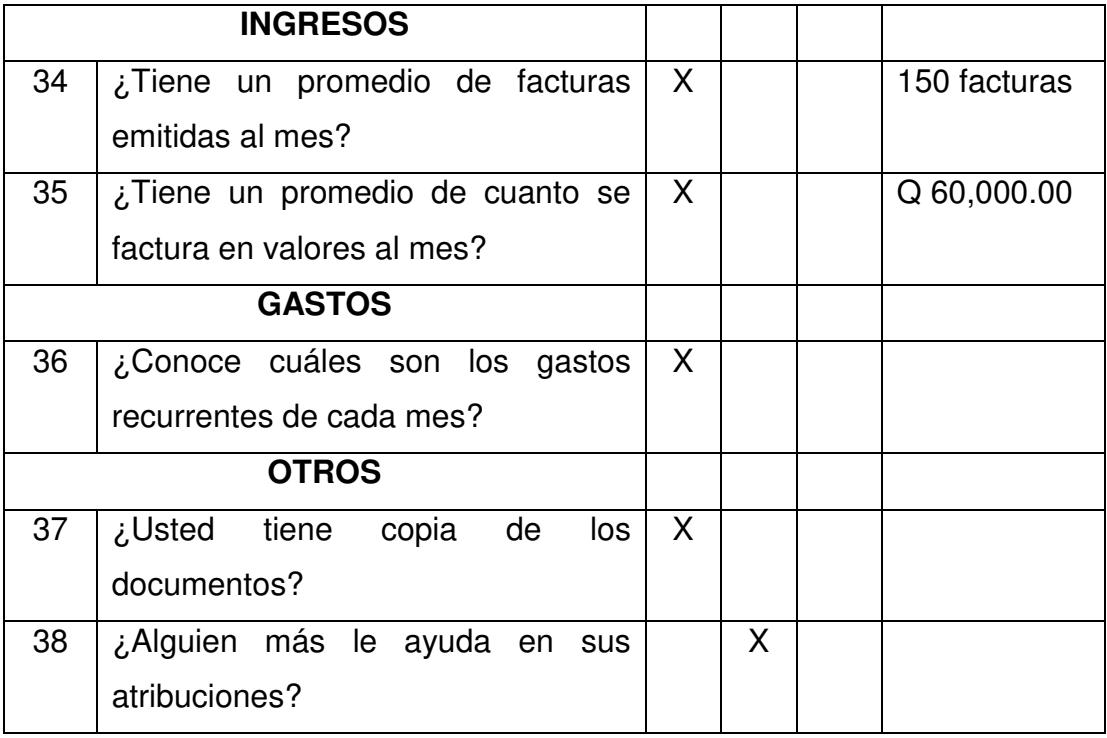

Lic. José Orozco Msc. Gustavo Solórzano<br>Auditor Supervisor Supervisor

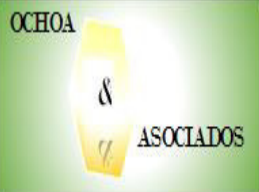

**Empresa Laser, S.A.** 

**Narrativa** 

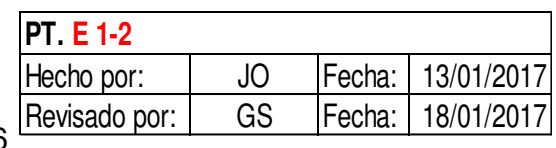

Al 31 de diciembre de 2016

En enero de 2017 se entrevistó al señor Jorge Santos, Presidente del Consejo de Accionistas de la Empresa Láser, S.A. para saber las situación actual de la empresa. En dicha entrevista se realizaron preguntas acerca del proceso contable de la entidad, en el que nos indicó que la empresa se dedica la prestación de servicios de depilación láser del vello corporal, reducción de celulitis del cuerpo y rejuvenecimiento. Para esto es necesario utilizar máquinas y camillas y que cuentan con el personal mínimo; una secretaria, 3 enfermeras, un encargado del mantenimiento de la oficina y el encargado de mantenimiento de la clínica.

Indicó que no cuenta con un contador contratado directamente por la entidad y quién realiza cálculos de impuestos y cuotas de IGSS es un contador externo. También nos indicó que no cuentan con estados financieros ni otros libros auxiliares que algunas entidades gubernamentales exigen por ley, debido a que por falta de presupuesto no solicitaron más que solo el tema de impuestos.

Luego se realizó una serie de preguntas a la secretaria de la empresa, Karla Pérez por ser la persona autorizada por el señor Santos. La señorita Pérez no tiene ningún conocimiento de algún manual que utilicen en la empresa y confirmo que no cuentan con un contador. Ella se encarga de recibir documentos, emitir facturas de venta y realizar cobros al contado, además de emitir los cheques para pagos y administrar la caja chica.

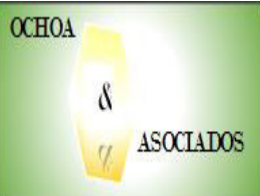

**Empresa Laser, S.A. Narrativa** 

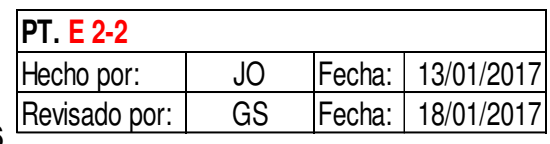

Al 31 de diciembre de 2016

También recibe el producto para la venta y sus anotaciones las hace en un cuaderno. No llevan control las máquinas, mobiliario y computadoras de la empresa-

Le envía las facturas de compra y venta del mes al contador externo 3 días hábiles posteriores al mes anterior para que el contador realice los cálculos de impuestos, llene los formularios y envíe los recibos para emitir los cheques.

También se encarga de llevar un archivo de todos los documentos emite y recibe, los cuales nos fueron proporcionados para realizar una revisión y saber que rubros se necesitan para elaborar un manual contable.

Dentro de los documentos se pudo observar que la señorita Pérez que además de ser la secretaria de la empresa también es la Representante Legal de la misma.

La conclusión de la Empresa Láser, S.A., es que no posee un departamento contable, por lo mismo no posee un manual contable que sirva de guía en los procedimientos, normas y políticas a seguir para registrar transacciones y obtener estados financieros y otros libros auxiliares.

Lic. José Orozco Msc. Gustavo Solórzano Supervisor

# **4.5.2 Informe sobre los hallazgos encontrados en el proceso contable de la Empresa Láser, S.A.**

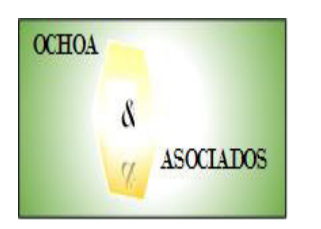

OCHOA & ASOCIADOS 41 Av. 4-50 Zona 25 Guatemala, Guatemala Teléfono 2222-3333

Señor Jorge Santos Presidente Consejo de Accionistas

Nos permitimos presentar el resultado efectuado al proceso contable de la entidad, durante el periodo del 01 de enero al 31 de diciembre de 2016. Con las pruebas aplicadas se encontraron los siguientes hallazgos:

#### **Hallazgo 1 Inexistencia de un Departamento contable**

Se verificó que la empresa no cuenta con un Departamento contable para realizar las transacciones contables, solamente presentan impuestos a través de los servicios contratados por un contador externo. (Ver página 72)

#### **Causa**

El Consejo de Accionistas no se ha preocupado por tener una persona contratada para llevar el proceso contable de la empresa, en su oportunidad no contaban con presupuesto.

#### **Efecto**

No se pueden realizar registros contables ni obtener estados financieros para determinar los resultados de la empresa. Además de que se pueden obtener multas y sanciones fiscales por no contar con los libros que por ley son exigidos en cualquier revisión.

#### **Recomendación**

Contratar a un Contador para que actualice la información contable del periodo, para que dé a conocer los resultados de la empresa y además evitar sanciones y hasta el cierre de la empresa por parte de la Superintendencia de Administración Tributaria.

#### **Hallazgo 2 No existe un manual contable**

Se determinó que la entidad no cuenta con una manual contable como guía para el registro de las transacciones, la empresa no conoce la importancia de este documento.

#### **Causa**

Ante la falta de un Departamento Contable, el Consejo de Accionistas no ve la necesidad de un manual para el registro de las operaciones contables.

#### **Efecto**

Al existir un departamento contable es necesario contar con normas, políticas, procedimientos y un catálogo de cuentas para registrar las transacciones con uniformidad, de lo contrarios existe un alto riesgo de que la información final pueda carecer de confiabilidad, relevancia, comprensibilidad y comparabilidad.

#### **Recomendaciones**

Diseñar un manual contable para la entidad, así dar uniformidad a las operaciones y obtener estados financieros y otros libros auxiliares, que serán útiles para el Consejo de Accionistas, entidades gubernamentales y otros usuarios.

#### **Hallazgo 3 Falta de un sistema computarizado**

La empresa lleva controles de inventario de forma manual, además de que al momento de utilizar el manual contable para realizar partidas contables y elaborar estados financieros sin un sistema computarizado el tiempo para procesar la información contable llevará más tiempo si se realiza de forma manual.

#### **Causa**

La empresa no cuenta con presupuesto para invertir en un software que se adapte a las necesidades de la empresa, prefiere llevar las operaciones de forma manual.

#### **Efecto**

Existe la posibilidad de duplicar las transacciones, cometer errores en la suma de los movimientos, se utiliza más tiempo para el registro de las operaciones y elaboración de estados financieros y existe el riesgo de fraude en el manejo del efectivo y producto.

#### **Recomendaciones**

Diseñar un sistema computarizado en hojas electrónicas de Microsoft Excel para registrar partidas contables y de forma automática obtener estados financieros y otros libros auxiliares, de esa forma se maximiza el tiempo. Además de llevar un control más detallado de los ingresos y egresos de los activos de la empresa, y eliminar el control manual a los empleados para evitar cualquier contingencia.

#### **Conclusión de la evaluación realizada a la Empresa Láser, S.A.**

Con base a la información obtenida en la elaboración del diagnóstico sobre el proceso contable de la entidad se estableció la necesidad por parte de la Empresa Láser, S.A. de contratar a un Contador para realizar el registro y control de las operaciones contables y evitar contingencias fiscales en posibles revisiones.

Además es necesario solicitar los servicios de un Contador Público y Auditor para diseñar un manual contable y plantillas en hojas de cálculo de Excel de las partidas contables, estados financieros y otros libros, porque es el especialista en este campo.

Atentamente,

f.) \_\_\_\_\_\_\_\_\_\_\_\_\_\_\_ OCHOA & ASOCIADOS Lic. Juan Carlos Ochoa Socio Director

#### **4.6 Carta de presentación del trabajo final**

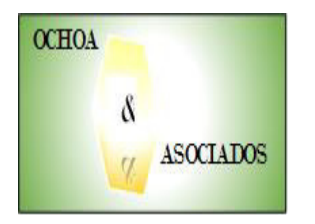

OCHOA & ASOCIADOS 41 Av. 4-50 Zona 25 Guatemala, Guatemala Teléfono 2222-3333

Guatemala, 15 de marzo de 2017

Licenciado Jorge Santos Presidente Empresa Láser, S.A.

Estimado Lic. Santos:

En relación a nuestros servicios profesionales referente al diseño de un sistema contable computarizado que se compone de un manual contable y plantillas en Microsoft Excel de partidas contables, estados financieros y otros libros auxiliares, le mostramos el trabajo realizado, ya cuenta con su Vo. Bo. para ser utilizado por un Contador y cumplir el propósito principal de obtener estados financieros.

A continuación le presentamos el manual contable y las plantillas electrónicas.

Atentamente,

 $f.$   $\leftarrow$   $\leftarrow$  Lic. Juan Carlos Ochoa Socio Director

#### **4.6.1 Manual contable**

Se presenta el manual contable de la Empresa Láser, S.A.:

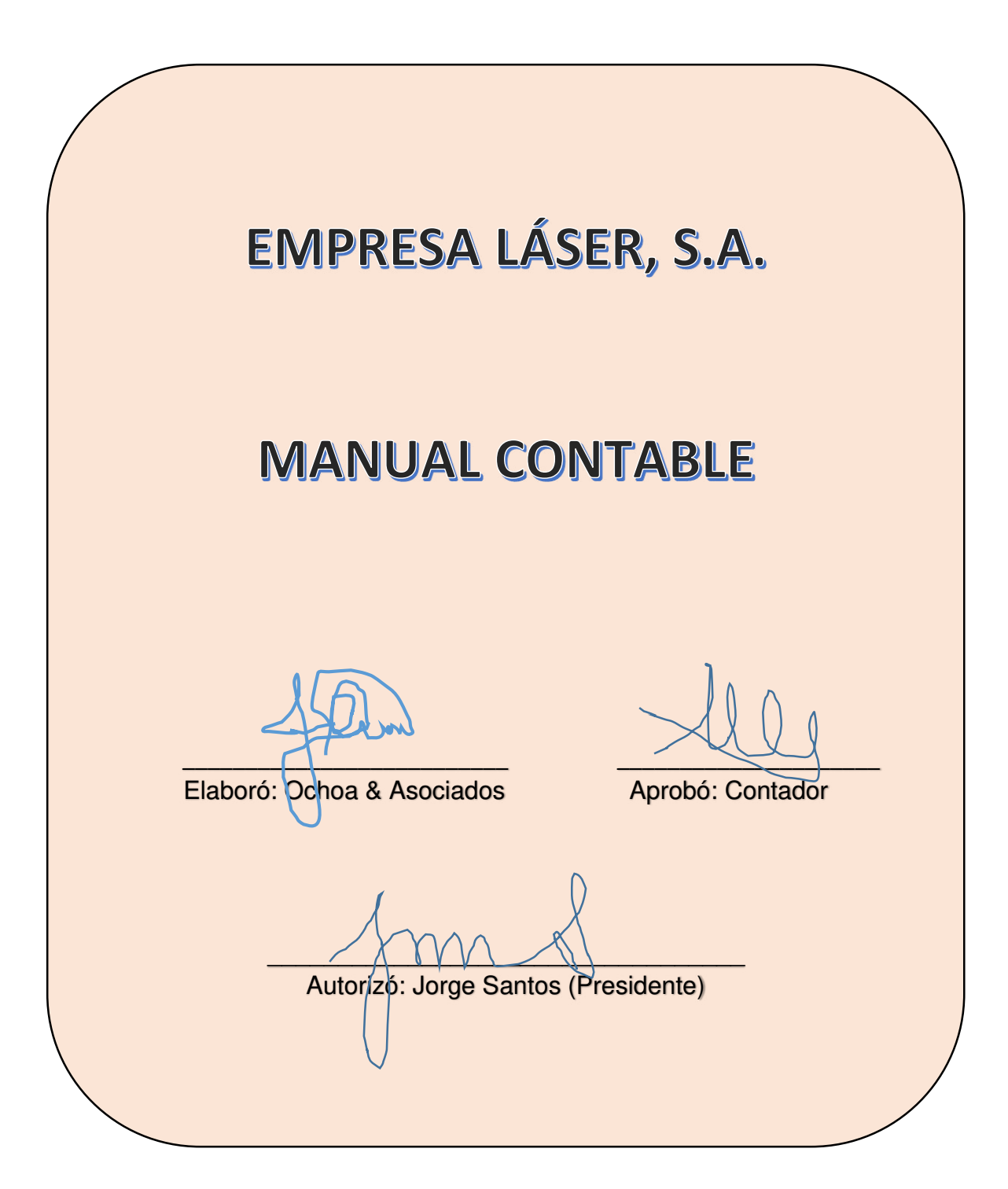

# **ÍNDICE**

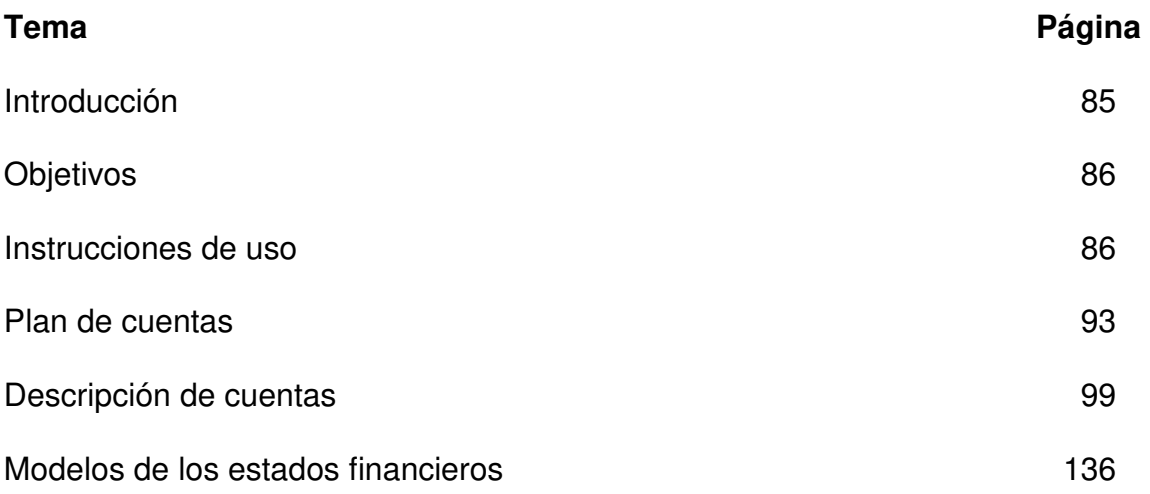

#### **Introducción**

El presente manual contable tiene como propósito principal servir de guía para el área de contabilidad de la Empresa Láser, S.A., para dar uniformidad a las transacciones que se generen y que puedan afectar las decisiones financieras y operativas de su actividad comercial.

Se presentan los objetivos que pretende alcanzar la creación del manual, las instrucciones de uso, cuándo y cómo se debe utilizar el manual contable, quién autoriza el catálogo de cuentas, la creación de las cuentas, y la explicación de las mismas y los modelos de los reportes financieros básicos.

En un mundo en constante cambio es necesario estar actualizado, por lo que la Norma Internacional de Información Financiera para Pequeñas y Medianas Entidades (NIIF para las PYMES) es una base importante para tomar de modelo en la presentación de estados financieros, pero como difiere con la legislación de la República de Guatemala no es posible registrar las transacciones contables como lo indican las mismas. Por eso se realiza una combinación de ambas partes, se define las cuentas y registros en base a las leyes locales para evitar caer en multas y sanciones; y el modelo de los estados financieros se elabora en base a NIIF para las PYMES.

El presente manual se considera flexible, porque permite agregar más cuentas al catálogo de cuentas conforme a un sistema numérico adecuado especialmente para el sistema computarizado.

El manual contable fue creado exclusivamente para ser utilizado por las empresas de depilación láser en Guatemala; éste siempre debe ser avalado por un contador y gerencia de alto nivel jerárquico.

### **Objetivos**

Los objetivos del presente manual son:

### **a) General**

El presente manual contable tiene como objetivo principal, registrar en forma ordenada y uniforme las transacciones que se realicen en el Departamento de Contabilidad de la Empresa Láser, S.A. y así elaborar los estados financieros con información confiable, siguiendo lo establecido en las leyes y reglamentos de la República de Guatemala y utilizando el modelo para estados financieros según la Norma Internacional de Información Financiera para Pequeñas y Medianas Entidades.

#### **b) Específicos**

Los objetivos que tiene el presente manual son los siguientes:

- Ser más eficaces en el registro de la información contable.
- Registrar con uniformidad las operaciones de contabilidad.
- Facilitar el trabajo contable al elaborar estados financieros.

#### **Instrucciones del uso del manual**

Las instrucciones para el uso del manual son:

#### **a) Alcance**

El manual contable está diseñado para Departamento de Contabilidad de la Empresa Láser, S.A., para ser utilizado por el personal que labora en el área administrativa.

Será aplicado en:

- El registro diario de las operaciones.
- Cuando se desconozca el uso de alguna de las cuentas contables.
- Cuando se detecten fallas en el desarrollo de las actividades y/o clasificación de las cuentas.
- Para inducción del nuevo personal que ingrese a la entidad, específicamente en el área contable.

### **b) Normas de uso**

Las personas que utilicen el manual deben de seguir las siguientes normas:

- La base contable para el uso del manual es la legislación fiscal local y para estructurar los estados financieros es la Norma Internacional de Información Financiera para Pequeñas y Medianas Entidades (NIIF para las PYMES).
- El manual contable es de uso obligatorio.
- La terminología contable, es la que se utilizan en el área contable.
- Los cambios, adiciones y eliminación de cuentas en la estructura deben ser autorizados por el propietario.
- La preparación de los estados financieros y libros auxiliares deben de elaborarse todos los meses, para presentación a los propietarios de la empresa.

### **c) Políticas contables**

Las políticas contables son:

### **i. Período contable**

- **Alcance:** Está política es aplicable para registro de activos, pasivos, patrimonio, ingresos y gastos.
- **Política:** El período contable inicia el 01 de enero y finaliza el 31 de diciembre de cada año. Por lo tanto, todas las transacciones realizadas por la empresa deben de ser registradas dentro de ese periodo de tiempo.
- **Responsabilidad:** Es responsabilidad del contador la correcta aplicación de esta política.

#### **ii. Unidad monetaria**

- **Alcance:** Está política es aplicable para registro de activos, pasivos, patrimonio, ingresos y gastos.
- **Política:** Todas las transacciones realizadas por la empresa deben de ser registradas en moneda Quetzal.
- **Responsabilidad:** Es responsabilidad del contador la correcta aplicación de esta política.

#### **iii. Efectivo y equivalentes de efectivo**

- **Alcance:** Está política es aplicable para registro de efectivo, cheques, depósitos, notas de débito y crédito por transferencias bancarias.
- **Política:** El efectivo y documentos deben ser operados con la fecha en la que se realiza la transacción.
- **Responsabilidad:** Es responsabilidad del contador la correcta aplicación de esta política.

#### **iv. Cuentas por cobrar comerciales y no comerciales**

- **Alcance:** Está política es aplicable para cuentas por cobrar, tarjetas de crédito, impuestos por cobrar y otras cuentas por cobrar.
- **Política:** Todas las cuentas que en base a la legislación se pueda exigir el cobro, reembolso o compensación por servicios prestados al crédito, cobros por cuenta de terceros, créditos fiscales, anticipos a empleados, anticipos a proveedores y/o anticipos por liquidar deben registrarse en la fecha que se genere la transacción. Además se debe de registrar una provisión para cuentas incobrables no superior al 3% sobre el saldo de cuentas por cobrar comerciales.
- **Responsabilidad:** Es responsabilidad del contador la correcta aplicación de esta política.

#### **v. Inventarios**

- **Alcance:** Está política es aplicable para los productos que se utilizan para la venta.
- **Política**: Se estableció como política para la empresa con base al artículo 41 de la Ley de Actualización Tributaria (Decreto10-2012 y sus reformas) que los productos serán registrados al costo de adquisición y valuados mediante el método PEPS, primero en entrar, primero en salir. Además se debe de comprobar su ingreso y salida a través de los documentos correspondientes (facturas de compra y venta).
- **Responsabilidad:** Es responsabilidad del contador la correcta aplicación de esta política.

#### **vi. Pagos anticipados**

- **Alcance:** Está política es aplicable para los gastos que tengan como plazo más de un año.
- **Política:** Se deben registrar en la fecha de obtención el contrato entre ambas partes y posteriormente realizar los pagos programados.
- **Responsabilidad:** Es responsabilidad del contador la correcta aplicación de esta política.

#### **vii. Propiedades, planta y equipo**

- **Alcance:** Está política es aplicable para mobiliario y equipo, equipo de cómputo, maquinaria y equipo, vehículos.
- **Política:** Se deben registrar como propiedades, planta y equipo los activos con un costo de Q1,000.00 en adelante; debe de registrase al costo de adquisición. Las reparaciones y mejoras superiores a Q500.00 que prolonguen la vida útil de los activos deben de ser capitalizadas.
- **Responsabilidad:** Es responsabilidad del contador la correcta aplicación de esta política.

#### **viii. Activos intangibles**

- **Alcance:** Está política es aplicable para programas informáticos.
- **Política:** Se deben registrar como activos intangibles los programas informáticos para computadoras; debe de registrase al costo de adquisición.
- **Responsabilidad:** Es responsabilidad del contador la correcta aplicación de esta política.

### **ix. Depreciaciones y amortizaciones**

- **Alcance:** Está política es aplicable para las depreciaciones de mobiliario y equipo, equipo de cómputo, maquinaria y equipo, vehículos y amortizaciones de programas informáticos.
- **Política:** Se deben registrar mediante el método de línea recta con base a los artículos 28 y 33 de la Ley de Actualización Tributaria (Decreto 10-2012 y sus reformas).

Mobiliario y equipo 20%; equipo de cómputo 33.33%; maquinaria y equipo 20%; vehículos 20%; programas informáticos 20%.

 **Responsabilidad:** Es responsabilidad del contador la correcta aplicación de esta política.

### **x. Cuentas por pagar a corto plazo**

- **Alcance:** Está política es aplicable para las deudas a proveedores nacionales y extranjeros y sobregiros bancarios por depósitos en tránsito entre un período y otro.
- **Política:** Se deben registrar al momento de recibir todos los documentos, posterior a recibir la mercadería y/o servicio.
- **Responsabilidad:** Es responsabilidad del contador la correcta aplicación de esta política.

#### **xi. Sueldos y prestaciones por pagar**

- **Alcance:** Está política es aplicable para las cuentas de sueldos y prestaciones laborales por pagar.
- **Política:** Se debe registrar por pagar el sueldo líquido de cada empleado que aparece en la planilla y la provisión de las prestaciones laborales (Aguinaldo, bono 14 e indemnizaciones, multiplicando el sueldo base por el 8.33% y vacaciones. sueldo base por 4.17%)
- **Responsabilidad:** Es responsabilidad del contador la correcta aplicación de esta política.

#### **xii. Impuestos y contribuciones por pagar**

- **Alcance:** Está política es aplicable principalmente para las cuentas de IVA, ISR e IGSS. Pero pueden aplicarse a cualquier otro impuesto que la compañía deba pagar de acuerdo a las leyes vigentes en el país.
- **Política:** Se debe registrar el IVA por las ventas (12% sobre la base); el ISR sobre los ingresos (Importe fijo de Q1,500.00 hasta Q30,000.00 y 7% sobre el excedente de Q30,000.00); IGSS del 4.83% por cuota laboral y 10.67% por cuota patronal sobre sueldos; IRTRA 1% sobre sueldos; e INTECAP 1% sobre sueldos.
- **Responsabilidad:** Es responsabilidad del contador la correcta aplicación de esta política.

#### **xiii. Patrimonio**

- **Alcance:** Está política es aplicable para las cuentas de capital en acciones, reservas y resultados acumulados y del ejercicio.
- **Política:** Se debe operar cualquier cambio al patrimonio mediante la realización del acta correspondiente y recepción de los documentos correspondientes (Acciones, depósitos, cheques, cierres contables).
- **Responsabilidad:** Es responsabilidad del contador la correcta aplicación de esta política.

#### **xiv. Reconocimiento de ingresos y gastos**

- **Alcance:** Está política es aplicable para el registro de ingresos y gastos.
- **Política:** Se debe operar mediante la base del devengado, es decir cuando ocurren las transacciones y no cuando se recibe y/o paga efectivo.
- **Responsabilidad:** Es responsabilidad del contador la correcta aplicación de esta política.

### **d) Codificación contable**

El catálogo de cuentas es flexible para agregar o eliminar cuentas según sea necesario. Los niveles que utilizados son los siguientes:

**Título:** El primer nivel de un dígito identifica el título principal del grupo de todas las cuentas:

- 1 Activos
- 2 Pasivos
- 3 Patrimonio
- 4 Ingresos
- 5 Costos
- 6 Otros ingresos
- 7 Gastos de operación
- 8 Otros ingresos y gastos financieros
- 9 Otros ingresos y gastos

**Grupo:** El segundo nivel de dos dígitos indica el grupo de cuentas derivado del título:

- 11 Activos corrientes
- 12 Activos no corrientes

**Sub-grupo:** El tercer nivel de tres dígitos identifica el sub-grupo de cuentas:

- 111 Efectivo y equivalentes de efectivo
- 112 Cuentas por cobrar y otras cuentas por cobrar

**Cuenta:** El cuarto nivel de cinco dígitos indica la cuenta contable:

11101 Caja moneda local 11102 Caja moneda extranjera

**Sub-cuenta:** El quinto nivel de 7 dígitos identifica la cuenta contable más a detalle:

11101.01 Caja general 11101.02 Caja chica

#### **Plan de cuentas**

El plan de cuentas para la Empresa Láser, S.A. se basa en el sistema decimal, tomando en consideración 5 niveles y 7 dígitos para el procesamiento computarizado.

# **CATÁLOGO DE CUENTAS**

# **EMPRESA LÁSER, S.A.**

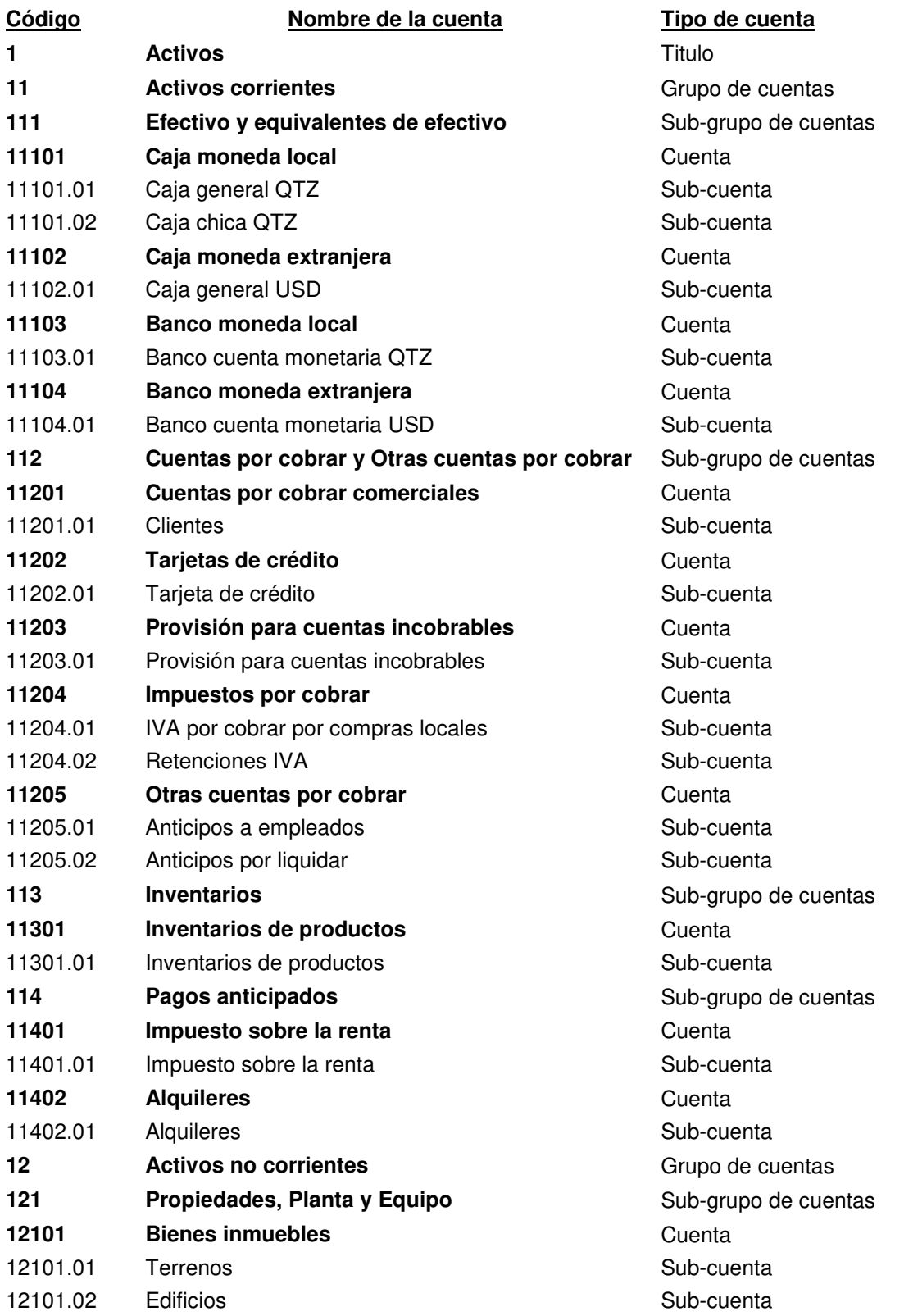
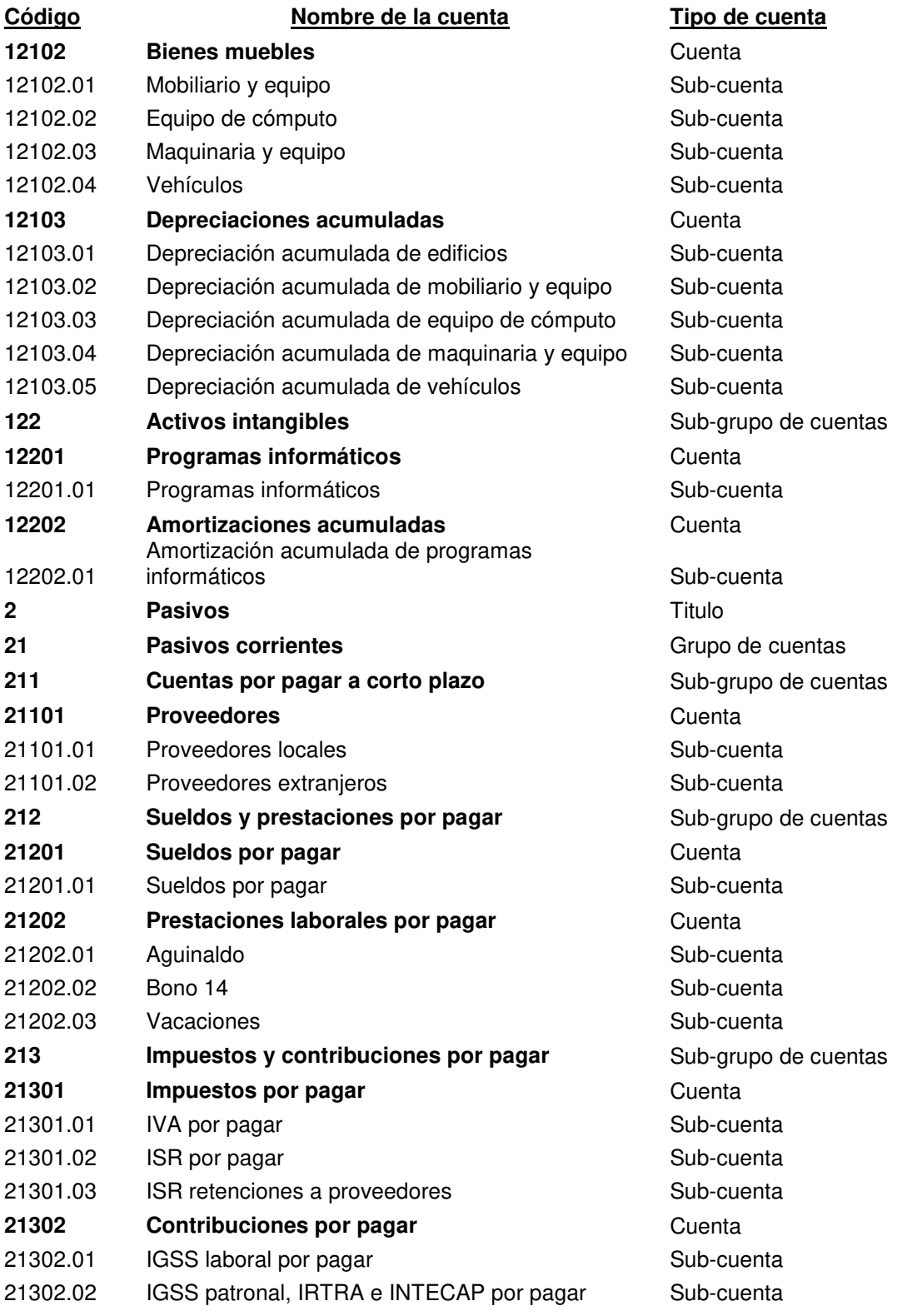

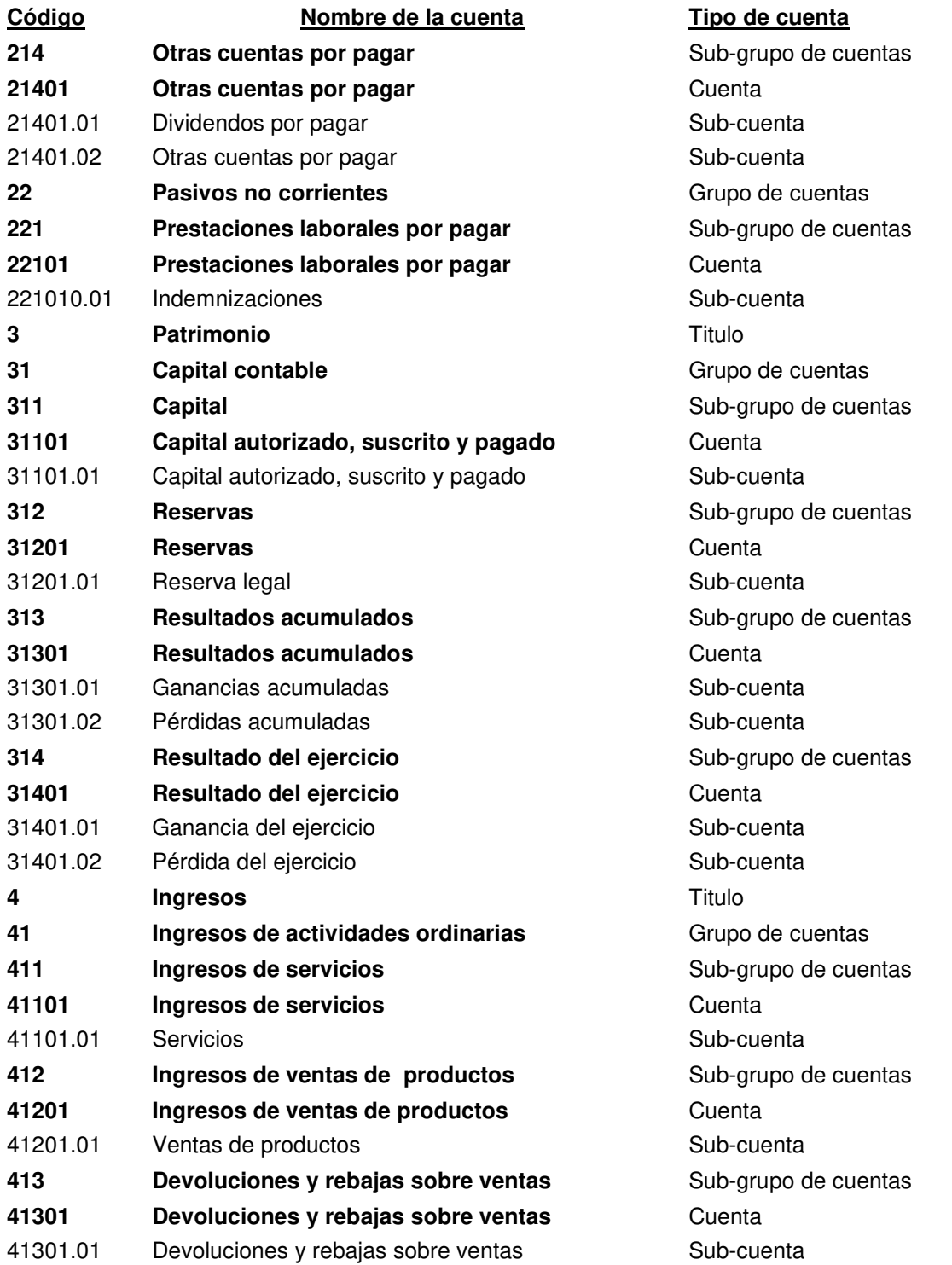

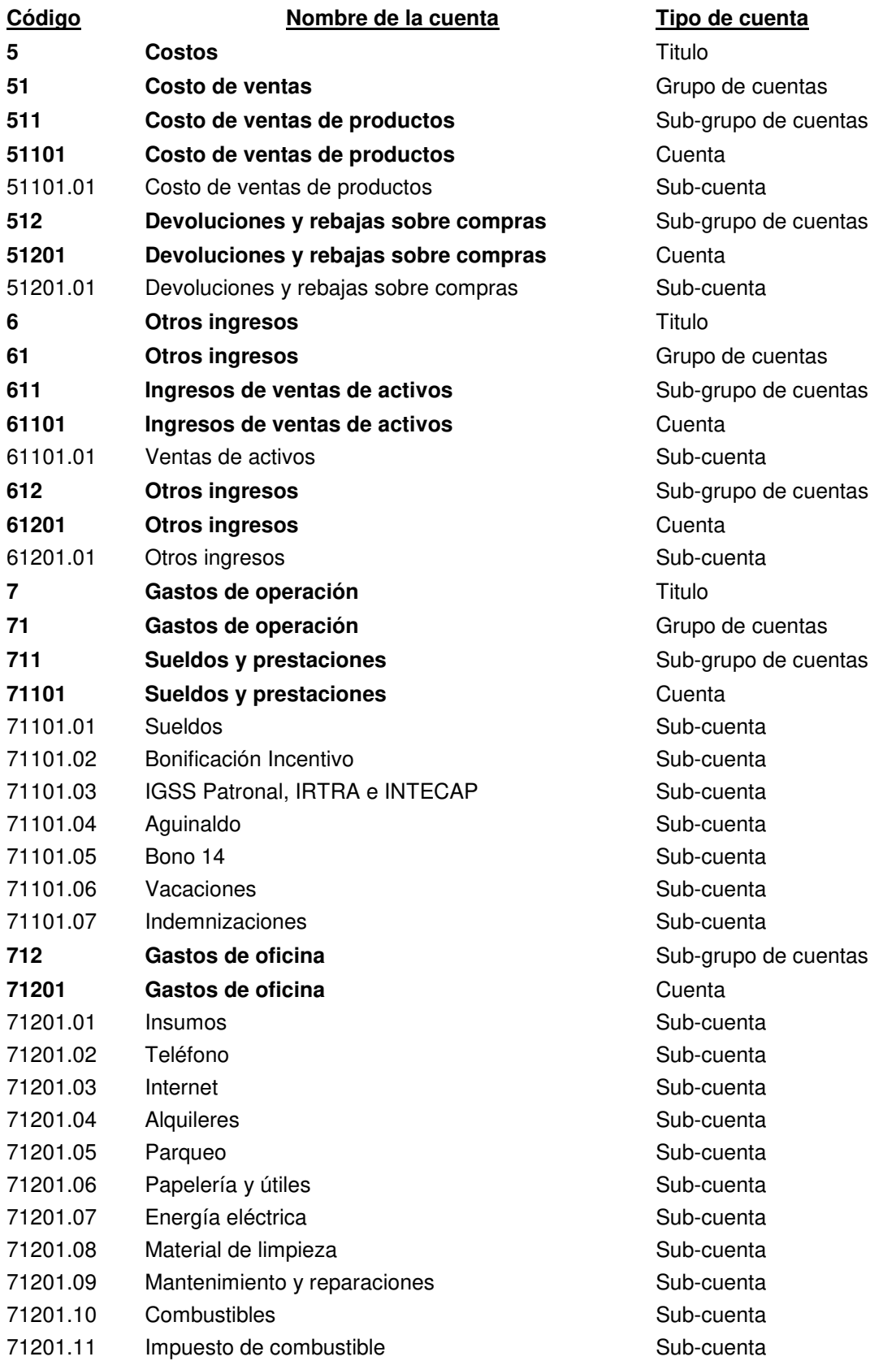

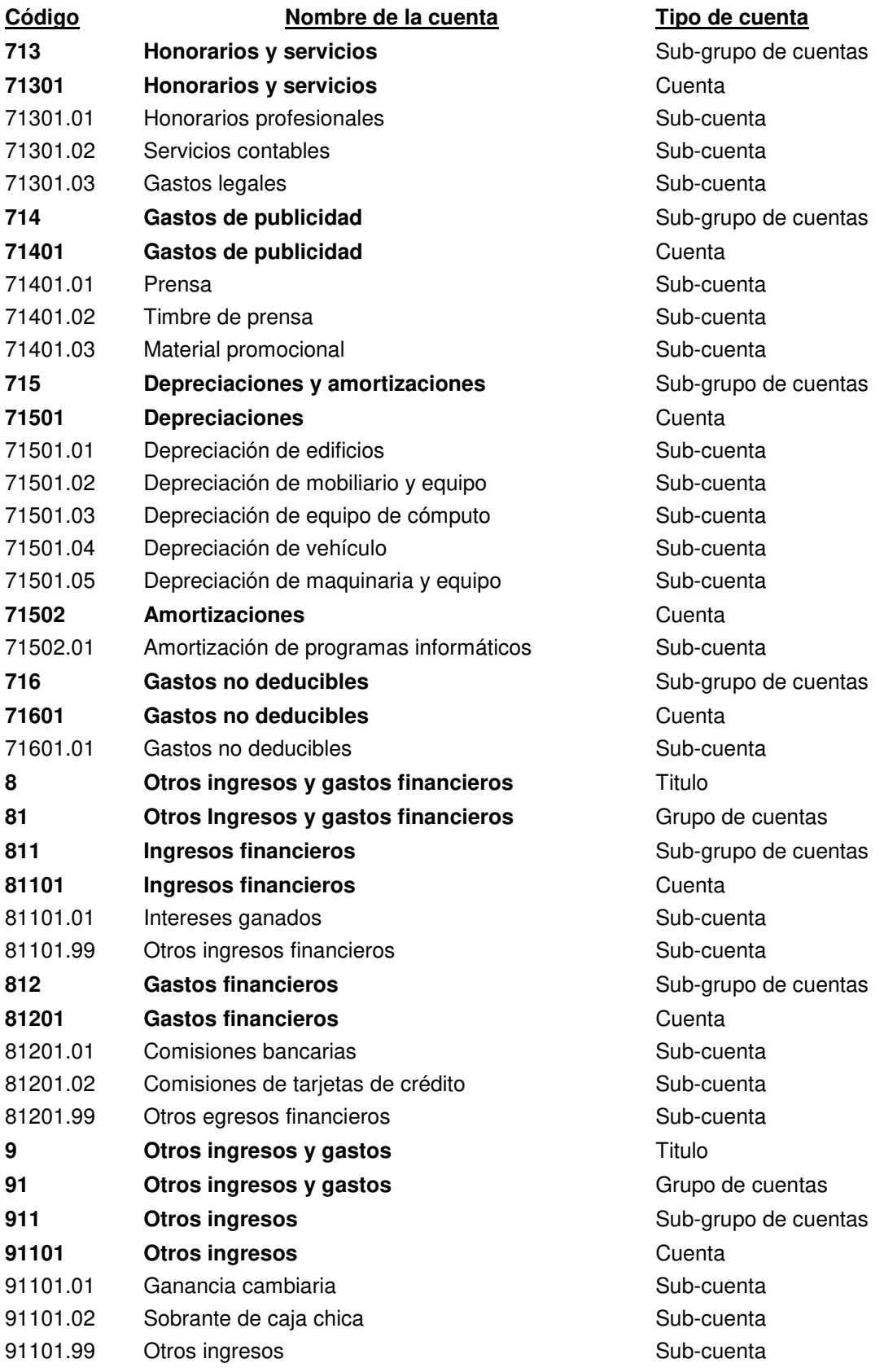

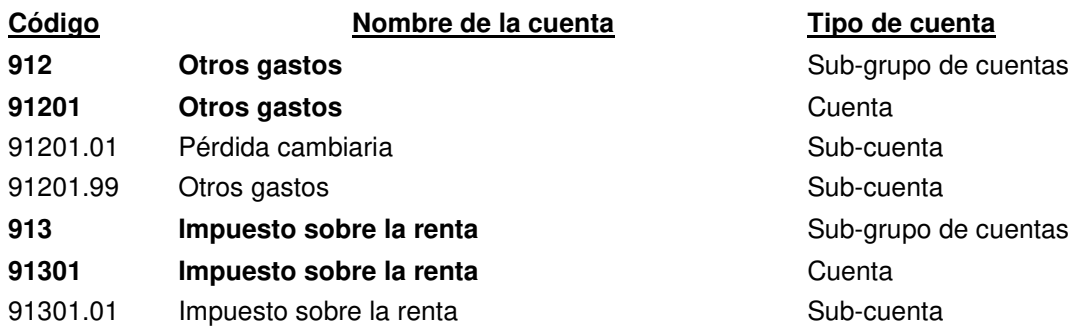

#### **Descripción de cuentas**

A continuación se presenta la descripción de cada uno de los rubros que conforman la base para la estructura de codificación contable:

**1. Activo:** Un activo es un recurso controlado por la entidad como resultado de sucesos pasados, del que la entidad espera obtener, en el futuro, beneficios económicos, se dividen en corrientes y no corrientes.

Activos corrientes, incluye activos que se pueden convertir en efectivo en un plazo menor a un año. (Activos con mayor grado de liquidez).

Activos no corrientes, incluye activos que se pueden convertir en efectivo en un plazo mayor a un año. (Activos con menor grado de liquidez).

**2. Pasivo:** Es una obligación presente de la entidad, surgida a raíz de sucesos pasados al vencimiento de la cual, y para cancelarla, la entidad espera desprenderse de recursos que incorporan beneficios económicos.

Pasivos corrientes, se incluyen aquí las obligaciones que se deben liquidar o pagar en un plazo no mayor a un año.

Pasivos no corrientes, se incluyen aquí las obligaciones o deudas que se deben liquidar o pagar en un plazo mayor a un año.

**3. Patrimonio:** Es la parte residual de los activos de la entidad, una vez deducidos todos sus pasivos.

Capital, es la aportación que realizan los propietarios y está representada por acciones.

Reservas, es la reserva que el código de comercio obliga a registrar en un 5% sobre la ganancia posterior a los impuestos.

Resultados, son los resultados obtenidos durante el período y de períodos anteriores (pérdidas y ganancias).

- **4. Ingresos:** Incluye las ventas de servicios, ventas de productos, menos las devoluciones y rebajas de las mismas.
- **5. Costo de venta:** El costo de adquisición correspondiente a la mercadería que ya se vendió.
- **6. Otros ingresos:** Se incluyen otros ingresos que la entidad obtiene, distintos a los ingresos por actividades ordinarias, como lo es las ventas de activos.
- **7. Gastos:** Se incluyen todos los gastos que son ordinarios de uso corriente y que están relacionados con la actividad principal a la que se dedica la entidad. Son gastos necesarios, sin los cuales, la empresa no puede operar.
- **8. Otros ingresos y gastos financieros:** Los ingresos corresponden a los que obtiene la entidad por rentas al tener inversiones en otras empresas y depósitos de dinero en los bancos; y los gastos financieros son los que la entidad realiza por recibir financiamiento y préstamos de instituciones de crédito o de bancos.
- **9. Otros ingresos y gastos:** Los gastos e ingresos de este rubro que por la forma en que se dan, no se clasifican como gastos ordinarios, ni financieros.

A continuación se presenta la descripción de las cuentas que conforman la base para las partidas contables y la forma de registrar:

### **11101.01 Caja general QTZ**

Cuenta de saldo deudor para registrar las transacciones del efectivo en moneda de quetzales, recibido de los clientes y depositado al siguiente día.

#### **Se carga:**

- Con los ingresos de efectivo
- Con la partida de apertura.

#### **Se abona:**

- Con los egresos de efectivo.
- Con la partida de cierre.

#### **11101.02 Caja chica QTZ**

Cuenta de saldo deudor para registrar transacciones del efectivo en moneda de quetzales para pagos con montos iguales o menores a cien quetzales (Q100.00).

#### **Se carga:**

- Cuando se crea el fondo de caja chica.
- Cuando se aumenta el monto de la caja chica.
- Con la partida de apertura.

#### **Se abona:**

- Cuando disminuye el fondo de caja chica por entrega de efectivo.
- Cuando se elimina el fondo de caja chica.
- Con la partida de cierre.

#### **11102.01 Caja general USD**

Cuenta de saldo deudor para registrar las transacciones del efectivo en moneda de dólares, recibido de los clientes y depositado al siguiente día.

- Con los ingresos de efectivo
- Con la reexpresión al tipo de cambio de fin de mes del Banco de Guatemala y resulte una ganancia en diferencial cambiario.
- Con la partida de apertura.

### **Se abona:**

- Con los egresos de efectivo.
- Con la partida de cierre.
- Con la reexpresión al tipo de cambio de fin de mes del Banco de Guatemala y resulte una pérdida en diferencial cambiario.

## **11103.01 Banco cuenta monetaria QTZ**

Cuenta de saldo deudor para registrar los depósitos, cheques y transferencias bancarias enviadas y recibidas en moneda de quetzales. Es necesario crear una subcuenta contable cada vez que se apertura una cuenta bancaria.

### **Se carga:**

- Con los depósitos y transferencias de clientes.
- Con los depósitos de caja general.
- Con los depósitos por ventas de activos fijos.
- Con la partida de apertura.

### **Se abona:**

- Con la emisión de cheques o transferencias realizadas para pagos de planillas, impuestos y proveedores.
- Con la partida de cierre.

### **11104.01 Banco cuenta monetaria USD**

Cuenta de saldo deudor para registrar los depósitos, cheques y transferencias bancarias enviadas y recibidas en moneda de dólares. Es necesario crear una subcuenta contable cada vez que se apertura una cuenta bancaria.

- Con los depósitos y transferencias de clientes.
- Con los depósitos de caja general en moneda extranjera.
- Con la reexpresión al tipo de cambio de fin de mes del Banco de Guatemala y resulte una ganancia en diferencial cambiario.
- Con la partida de apertura.

## **Se abona:**

- Con la emisión de cheques o transferencias realizadas para pago de proveedores.
- Con la partida de cierre.
- Con la reexpresión al tipo de cambio de fin de mes del Banco de Guatemala y resulte una pérdida en diferencial cambiario.

## **11201.01 Clientes**

Cuenta de saldo deudor para registrar el saldo por cobrar a clientes que cuenten con la opción de crédito en la prestación de servicios y venta de productos.

### **Se carga:**

- Con la emisión de la factura por ventas de servicios y/o productos.
- Con la emisión de notas de débito.
- Con la partida de apertura.

### **Se abona:**

- Con el cobro de facturas y/o notas de débito, ya sea en efectivo y/o tarjetas de crédito, o boletas de depósitos comprobados.
- Con la emisión de notas de crédito.
- Con la partida de cierre.

### **11202.01 Tarjeta de crédito**

Cuenta de saldo deudor para registrar los cobros realizados a clientes con tarjeta de crédito y aún no han sido depositados por la compañía emisora de tarjetas de crédito.

- Con el cobro a clientes con tarjetas de crédito.
- Con la partida de apertura.

## **Se abona:**

- Con la transferencia recibida de la compañía emisora de tarjeta después de descuentos.
- Con la factura por comisiones cobradas.
- Con las constancias de retención de IVA recibidas.
- Con la partida de cierre.

# **11203.01 Provisión para cuentas incobrables**

Cuenta de saldo acreedor para registrar cada vez que corresponda la provisión para cuentas incobrables con un porcentaje máximo del 3% sobre el saldo de las cuentas por cobrar comerciales.

## **Se carga:**

- Con el ajuste de la cuenta si el saldo es mayor al cálculo del 3% sobre el saldo de cuentas por cobrar comerciales.
- Con la partida de cierre.

# **Se abona:**

- Con el cálculo del 3% sobre el saldo de la cuenta cuentas por cobrar comerciales.
- Con el ajuste de la cuenta si el saldo es menor al cálculo del 3% sobre el saldo de cuentas por cobrar comerciales.
- Con la partida de apertura.

# **11204.01 IVA por cobrar por compras locales**

Cuenta de saldo deudor para registrar el Impuesto al Valor Agregado -IVA- de las facturas por compras efectuadas y servicios recibidos.

- Con el IVA (12%) obtenido de las compras y/o servicios de facturas afectas a este impuesto.
- Con la partida de apertura.

## **Se abona:**

- Con el IVA (12%) rebajados de los descuentos de compras y/o servicios de notas de crédito afectas a este impuesto.
- Con la regularización por compensación con el IVA por pagar.
- Con la partida de cierre.

# **11204.02 Retenciones de IVA**

Cuenta de saldo deudor para registrar las constancias de retención de IVA emitidas por parte de las compañías emisoras de tarjetas de crédito.

# **Se carga:**

- Con la constancia de retención de IVA (15% del 12% sobre las facturas de venta) realizada por la compañía operadora de tarjetas de crédito por los cobros a clientes con este medio de pago.
- Con la partida de apertura.

# **Se abona:**

- Con la regularización por compensación con el IVA por pagar.
- Con la partida de cierre.

# **11205.01 Anticipos a empleados**

Cuenta de saldo deudor para registrar los anticipos por concepto de sueldos o préstamos otorgados a empleados.

- Con cheques emitidos para empleados por concepto de anticipos de sueldo y/o préstamos.
- Con la partida de apertura.

- Con el descuento en planilla o liquidación laboral al empleado que se le concedió el anticipo y/o préstamo.
- Con la partida de cierre.

## **11205.02 Anticipos a por liquidar**

Cuenta de saldo deudor para registrar los anticipos a proveedores en conceptos diferentes a mercadería.

### **Se carga:**

- Con cheques emitidos a proveedores que no entregan facturas, pero será emitida en un plazo no mayor de 30 días.
- Con la partida de apertura.

### **Se abona:**

- Con la liquidación del anticipo por medio de la factura recibida.
- Con la partida de cierre.

### **11301.01 Inventario de productos**

Cuenta de saldo deudor para registrar las compras y ventas de productos de belleza, producto inservible y sobrantes y faltantes de inventario.

#### **Se carga:**

- Con la compra de productos de belleza para la venta.
- Sobrantes de productos en la toma física de inventario.
- Con la partida de apertura.

#### **Se abona:**

- Con las ventas del producto.
- Con faltantes en la toma física de inventario.
- Con las bajas del producto inservible.
- Con la partida de cierre.

### **11401.01 Impuesto sobre la renta**

Cuenta de saldo deudor para registrar el impuesto trimestral y el saldo por acreditar de pagos a cuenta de Impuesto sobre la renta ISR, 25% sobre renta imponible.

### **Se carga:**

- Con el pago trimestral de ISR en los meses de Abril, Julio, Octubre y Marzo.
- Con la partida de apertura.

## **Se abona:**

- Con la compensación en el ISR anual (Sólo si el monto anual de ISR es mayor a los pagos a cuenta).
- Con la partida de cierre.

## **11402.02 Alquileres**

Cuenta de saldo deudor para registrar los pagos que se realicen por concepto de depósitos de en garantía de arrendamiento de oficinas.

### **Se carga:**

- Con el pago anticipado como depósito en garantía del arrendamiento de las oficinas.
- Con la partida de apertura.

### **Se abona:**

- Cuando se desalojen las oficinas, se devuelva o no el depósito, según los términos del contrato.
- Con la partida de cierre.

### **12101.01 Terrenos**

Cuenta de saldo deudor para registrar las compras de terrenos mediante escritura.

- Con la escritura que soporte la compra de terrenos para la entidad.
- Con la partida de apertura.

- Con las ventas de terrenos.
- Con las bajas por cualquier razón.
- Con la partida de cierre.

## **12101.02 Edificios**

Cuenta de saldo deudor para registrar las compras, la construcción o ampliación de edificios.

### **Se carga:**

- Con la compra, construcción o ampliación de edificios de la entidad.
- Con la partida de apertura.

### **Se abona:**

- Con las ventas de edificios.
- Con las bajas por cualquier razón.
- Con la partida de cierre.

### **12102.01 Mobiliario y equipo**

Cuenta de saldo deudor que servirá para registrar las compras de muebles y equipo para uso en clínica y oficina.

### **Se carga:**

- Con la compra de muebles y equipo para la entidad.
- Con la partida de apertura.

### **Se abona:**

- Con las ventas del mobiliario y equipo.
- Con faltantes de mobiliario y equipo.
- Con las bajas por cualquier razón.
- Con la partida de cierre.

### **12102.02 Equipo de cómputo**

Cuenta de saldo deudor para registrarlas las compras de computadoras e impresoras para uso en clínica y oficina.

### **Se carga:**

- Con la compra de computadoras e impresoras para la entidad.
- Con la partida de apertura.

### **Se abona:**

- Con las ventas de equipo de cómputo.
- Con faltantes de equipo de cómputo.
- Con las bajas por cualquier razón.
- Con la partida de cierre.

### **12102.03 Maquinaria y equipo**

Cuenta de saldo deudor para registrar las compras de máquinas para depilación láser, tratamiento corporal y rejuvenecimiento de la clínica.

#### **Se carga:**

- Con la compra de máquinas y equipo para uso en la clínica.
- Con la partida de apertura.

#### **Se abona:**

- Con las ventas de máquinas y equipo.
- Con faltantes de máquinas y equipo.
- Con las bajas por cualquier razón.
- Con la partida de cierre.

#### **12102.04 Vehículos**

Cuenta de saldo deudor para registrar la compra de vehículos para uso de la empresa.

- Con la compra de vehículos para uso en la empresa.
- Con la partida de apertura.

## **Se abona:**

- Con las ventas de vehículos.
- Con faltantes de vehículos.
- Con las bajas por cualquier razón.
- Con la partida de cierre.

# **12103.01 Depreciación acumulada de edificios**

Cuenta saldo acreedor para registrar el desgaste del mobiliario y equipo, aplicándole el 5% anual al costo del edificio.

## **Se carga:**

- Con la venta de edificios, se rebaja la depreciación acumulada al momento de la venta.
- Ajuste por cambios en legislación o políticas internas de la empresa.
- Con la partida de cierre.

### **Se abona:**

- Con la depreciación mensual (5% anual sobre el costo / 12 meses)
- Ajuste por cambios en legislación o políticas internas de la empresa.
- Con la partida de apertura.

### **12103.02 Depreciación acumulada de mobiliario y equipo**

Cuenta de saldo acreedor para registrar el desgaste del mobiliario y equipo, aplicándole el 20% anual al costo.

- Con la venta de mobiliario y equipo, se rebaja la depreciación acumulada al momento de la venta.
- Cuando falte el mobiliario y equipo, se debe de rebajar la depreciación acumulada.
- Ajuste por cambios en legislación o políticas internas de la empresa.
- Con la partida de cierre.

- Con la depreciación mensual (20% anual sobre el costo / 12 meses)
- Ajuste por cambios en legislación o políticas internas de la empresa.
- Con la partida de apertura.

# **12103.03 Depreciación acumulada de equipo de cómputo**

Cuenta de saldo acreedor para registrar el movimiento el desgaste de computadoras e impresoras, aplicándole el 33.33% anual al costo.

## **Se carga:**

- Con la venta de computadoras e impresoras, se rebaja la depreciación acumulada al momento de la venta.
- Cuando falte el equipo de cómputo, se debe de rebajar la depreciación acumulada.
- Ajuste por cambios en legislación o políticas internas de la empresa.
- Con la partida de cierre.

### **Se abona:**

- Con la depreciación mensual (33.33% anual sobre el costo / 12 meses)
- Ajuste por cambios en legislación o políticas internas de la empresa.
- Con la partida de apertura.

# **12103.04 Depreciación acumulada de maquinaria y equipo**

Cuenta de saldo acreedor para registrar el desgaste de maquinaria y equipo, aplicándole el 20% anual al costo.

- Con la venta de máquinas y equipo de depilación láser, tratamiento corporal y rejuvenecimiento, se rebaja la depreciación acumulada al momento de la venta.
- Cuando falte la maquinaria y equipo, se debe de rebajar la depreciación acumulada.
- Ajuste por cambios en legislación o políticas internas de la empresa.
- Con la partida de cierre.

- Con la depreciación mensual (20% anual sobre el costo / 12 meses)
- Ajuste por cambios en legislación o políticas internas de la empresa.
- Con la partida de apertura.

# **12103.05 Depreciación acumulada de vehículos**

Cuenta de saldo acreedor para registrar el desgaste de vehículos, aplicándole el 20% anual al costo.

### **Se carga:**

- Con la venta de vehículos, se rebaja la depreciación acumulada al momento de la venta.
- Cuando falten el vehículo, se debe de rebajar la depreciación acumulada.
- Ajuste por cambios en legislación o políticas internas de la empresa.
- Con la partida de cierre.

### **Se abona:**

- Con la depreciación mensual (20% anual sobre el costo / 12 meses)
- Ajuste por cambios en legislación o políticas internas de la empresa.
- Con la partida de apertura.

# **12201.01 Programas informáticos**

Cuenta de saldo deudor para registrar la compra de los programas informáticos de computación para uso de la empresa.

- Con la compra de programas informáticos para las computadoras para uso en la empresa.
- Con la partida de apertura.

- Con las ventas de programas informáticos.
- Con faltantes de programas informáticos.
- Con las bajas por cualquier razón.
- Con la partida de cierre.

## **12202.01 Amortización acumulada de programas informáticos**

Cuenta de saldo acreedor para registrar la amortización de programas informáticos, aplicándole el 20% anual al costo.

### **Se carga:**

- Con la venta de programas informáticos.
- Cuando falten los programas informáticos, se debe de rebajar la amortización acumulada.
- Ajuste por cambios en legislación o políticas internas de la empresa.
- Con la partida de cierre.

#### **Se abona:**

- Con la amortización mensual (20% anual sobre el costo / 12 meses)
- Ajuste por cambios en legislación o políticas internas de la empresa.
- Con la partida de apertura.

### **21101.01 Proveedores locales**

Cuenta de saldo acreedor para registrar las obligaciones que la empresa obtiene por compras de bienes y de servicios recibidos al crédito localmente.

- Con el pago de la deuda.
- Con la devolución y/o descuento recibido por parte del proveedor con nota de crédito.
- Cuando el proveedor no hace efectivo el cobro de su derecho.
- Con la partida de cierre.

- Cuando recibe la factura del bien y/o servicio.
- Cuando se realiza un ajuste de un documento anterior que puede ser por medio de una nota de débito.
- Con la partida de apertura.

## **21101.02 Proveedores extranjeros**

Cuenta de saldo acreedor para registrar las obligaciones que la empresa obtiene por compras de bienes y de servicios recibidos al crédito en el extranjero.

### **Se carga:**

- Con el pago de la deuda.
- Con una devolución y/o descuento recibido del proveedor con nota de crédito.
- Cuando el proveedor no hace efectivo el cobro de su derecho.
- Con el ajuste del saldo al tipo de cambio.
- Con la partida de cierre.

### **Se abona:**

- Cuando recibe el bien y/o servicio.
- Cuando se realiza un ajuste de un documento anterior que puede ser por medio de una nota de débito.
- Con el ajuste del saldo al tipo de cambio.
- Con la partida de apertura.

### **21201.01 Sueldos por pagar**

Cuenta de saldo acreedor para registrar el sueldos líquidos a pagar a los empleados, después de todos los descuentos.

- Con el pago del sueldo.
- Con la partida de cierre.

- Con el registro del sueldo liquido determinado en la planilla.
- Con la partida de apertura.

## **21202.01 Aguinaldo**

Cuenta de saldo acreedor para registrar la provisión de aguinaldos (8.33% sobre el sueldo ordinario + extraordinario).

### **Se carga:**

- Con el pago del aguinaldo.
- Con la partida de cierre.

### **Se abona:**

- Con la provisión del aguinaldo determinado en la planilla.
- Con la partida de apertura.

### **21202.02 Bono 14**

Cuenta de saldo acreedor para registrar la provisión del bono 14 (8.33% sobre el sueldo ordinario + extraordinario).

#### **Se carga:**

- Con el pago del bono 14.
- Con la partida de cierre.

#### **Se abona:**

- Con la provisión del bono 14 determinado en la planilla.
- Con la partida de apertura.

### **21202.03 Vacaciones**

Cuenta de saldo acreedor para registrar la provisión de vacaciones (4.17% sobre el sueldo ordinario + extraordinario).

- Con el pago de las vacaciones.
- Con la partida de cierre.

## **Se abona:**

- Con la provisión de las vacaciones determinadas en la planilla.
- Con la partida de apertura.

# **21301.01 IVA por pagar**

Cuenta de saldo acreedor para registrar el IVA (12%) por los servicios y/o venta productos generado por medio de las facturas de ventas.

### **Se carga:**

- Con el pago del impuesto.
- Con ajustes y/o descuentos con notas de crédito.
- Con la regularización por la compensación con el IVA crédito y retenciones de IVA.
- Con la partida de cierre.

### **Se abona:**

- Cuando se registra la factura de venta.
- Con ajustes y/o descuentos con notas de débito.
- Con la partida de apertura.

# **21301.02 ISR por pagar**

Cuenta de saldo acreedor para registrar el ISR 25% sobre la renta imponible o 5%-7% sobre ingresos afectos, según el régimen que elija la empresa anualmente.

# **Se carga:**

- Con el pago del impuesto.
- Con la partida de cierre.

### **Se abona:**

 Con la determinación y registro del 5% sobre ventas hasta Q30,000.00 y 7% sobre el excedente de Q30,000.00.

- Con la determinación y registro del 25% sobre la renta imponible.
- Con la partida de apertura.

## **21301.03 ISR retenciones a proveedores**

Cuenta de saldo acreedor para registrar retenciones efectuadas a proveedores sujetos a retención definitiva y que el valor neto de las facturas sean iguales o mayores a Q2,500.00.

### **Se carga:**

- Con el pago del impuesto.
- Con la partida de cierre.

### **Se abona:**

- Con las retenciones efectuadas en las facturas a proveedores sujetos a retención definitiva.
- Con la partida de apertura.

# **21302.01 IGSS laboral por pagar**

Cuenta de saldo acreedor para registrar las contribuciones laborales (4.83% sobre el salario ordinario + extraordinario) descontadas en planilla a los empleados para pagar al IGSS.

#### **Se carga:**

- Con el pago de la contribución al IGSS.
- Con la partida de cierre.

#### **Se abona:**

- Con el registro de la planilla mensual se calcula el 4.83% sobre el monto del total de sueldos del mes.
- Con la partida de apertura.

## **21302.02 IGSS patronal, IRTRA e INTECAP por pagar**

Cuenta de saldo acreedor para registrar las contribuciones patronales (10.67% IGSS, 1% IRTRA y 1% INTECAP sobre el salario ordinario + extraordinario) a pagar por parte de los patronos al IGSS.

## **Se carga:**

- Con el pago de las contribuciones al IGSS.
- Con la partida de cierre.

## **Se abona:**

- Con el registro de la planilla mensual se calcula el 12.67% sobre el monto del total de sueldos del mes.
- Con la partida de apertura.

# **21401.01 Dividendos por pagar**

Cuenta de saldo acreedor para registrar los dividendos decretados de las ganancias acumuladas de periodos anteriores.

### **Se carga:**

- Con el pago de los dividendos.
- Con la partida de cierre.

# **Se abona:**

- Con el decreto de las utilidades en acta de Consejo de Accionistas.
- Con la partida de apertura.

# **21401.02 Otras cuentas por pagar**

Cuenta de saldo acreedor para registrar las obligaciones de la entidad y que no son recurrentes como para crear una cuenta especifica.

- Con el pago de la deuda.
- Con la partida de cierre.

- Con el registro de la obligación a través del documento.
- Con la partida de apertura.

#### **22101.01 Indemnizaciones**

Cuenta de saldo acreedor para registrar la provisión de la indemnización (8.33% sobre el sueldo ordinario + extraordinario).

### **Se carga:**

- Con el pago de la indemnización.
- Con la partida de cierre.

#### **Se abona:**

- Con provisión de la indemnización determinada en la planilla.
- Con la partida de apertura.

### **31101.01 Capital autorizado, suscrito y pagado**

Cuenta de saldo acreedor para registrar el capital representado en acciones autorizadas, suscritas y pagadas expresado en la escritura de constitución.

#### **Se carga:**

- Con la disolución de la sociedad.
- Con el retiro de su participación de alguno de los socios.
- Con la partida de cierre.

#### **Se abona:**

- Con el registro de las acciones emitidas, autorizadas y pagadas.
- Con la partida de apertura.

#### **31201.01 Reserva legal**

Cuenta de saldo acreedor para registrar la reserva legal de acuerdo al código de comercio 5% sobre la utilidad de cada período, después del ISR.

- Con la liquidación de la sociedad.
- Con la partida de cierre.

## **Se abona:**

- Con el cierre anual en caso de obtener utilidad después del Impuesto.
- Con la partida de apertura.

## **31301.01 Ganancias acumuladas**

Cuenta de saldo acreedor para registrar y acumular las ganancias que se obtengan en cada ejercicio contable antes de ser decretados los dividendos.

### **Se carga:**

- Con el decreto de dividendos para distribución de las utilidades.
- Con el cierre definitivo de la empresa.
- Con la partida de cierre.

### **Se abona:**

- Con el traslado del resultado del período en casos se haya obtenido ganancia del ejercicio.
- Con la partida de apertura

.

# **31301.02 Pérdidas acumuladas**

Cuenta de saldo deudor para registrar y acumular las pérdidas que se obtengan en cada ejercicio contable.

### **Se carga:**

- Con el traslado del resultado del período en casos se haya obtenido pérdida del ejercicio.
- Con la partida de apertura.

### **Se abona:**

- Con el cierre definitivo de la empresa.
- Con la partida de cierre.

### **31401.01 Ganancia del ejercicio**

Cuenta de saldo acreedor para registrar la ganancia de cada ejercicio contable al realizar la partida de cierre.

### **Se carga:**

Con el traslado a la cuenta de ganancias acumuladas.

### **Se abona:**

Con la partida de cierre si el resultado del año es utilidad.

### **31401.02 Pérdida del ejercicio**

Cuenta de saldo deudor para la pérdida de cada ejercicio contable al realizar la partida de cierre.

### **Se carga:**

Con la partida de cierre si el resultado es pérdida.

### **Se abona:**

Con el traslado a la cuenta de pérdidas acumuladas.

### **41101.01 Servicios**

Cuenta de saldo acreedor para registrar las ventas de servicios de depilación láser, tratamiento corporal y rejuvenecimiento.

### **Se carga:**

Con la partida de cierre.

#### **Se abona:**

- Con la factura por venta de depilación láser, tratamiento corporal y/o rejuvenecimiento.
- Con notas de débito por ajustes y/o aumentos de precio en facturas.

### **41201.01 Ventas de productos**

Cuenta de saldo acreedor para registrar las ventas de productos de belleza.

### **Se carga:**

Con la partida de cierre.

### **Se abona:**

- Con la factura por venta de productos de belleza.
- Con notas de débito por ajustes y/o aumentos de precio en facturas.

### **41301.01 Devoluciones y rebajas sobre ventas**

Cuenta de saldo deudor que servirá para registrar las devoluciones y rebajas por ajustes y descuentos en servicios prestados.

#### **Se carga:**

 Con notas de crédito por ajustes y/o descuentos en facturas en prestación de servicios.

#### **Se abona:**

Con la partida de cierre.

### **51101.01 Costo de ventas de productos**

Cuenta de saldo deudor para registrar el costo de los productos que salen del inventario por concepto de ventas.

#### **Se carga:**

Con la venta de producto.

### **Se abona:**

Con la partida de cierre.

### **51201.01 Devoluciones y rebajas sobre compras**

Cuenta de saldo acreedor para registrar las devoluciones y rebajas por ajustes y descuentos en compras.

Con la partida de cierre.

### **Se abona:**

Con notas de crédito por ajustes y/o descuentos en facturas.

## **61101.01 Ventas de activos**

Cuenta de saldo acreedor para registrar las ventas de activos que la empresa realice eventualmente.

### **Se carga:**

Con la partida de cierre.

### **Se abona:**

Con la emisión de la factura por las ventas de activos de la empresa.

### **61201.01 Otros ingresos**

Cuenta de saldo acreedor para registrar los ingresos que no son del giro habitual de la empresa.

### **Se carga:**

Con la partida de cierre.

### **Se abona:**

Con los ingresos obtenido que no es del giro normal de la empresa.

### **71101.01 Sueldos**

Cuenta de deudor para registrar los sueldos ordinarios y extraordinarios mensuales de los empleados.

### **Se carga:**

Con la planilla de sueldos.

### **Se abona:**

Con la partida de cierre.

### **71101.02 Bonificación incentivo**

Cuenta de saldo deudor para registrar las bonificación incentivo de Q250.00 mensuales para cada empleado.

### **Se carga:**

Con la planilla de sueldos.

### **Se abona:**

Con la partida de cierre.

### **71101.03 IGSS patronal, IRTRA e INTECAP**

Cuenta de saldo deudor para registrar las provisiones mensuales de las contribuciones del patrono al IGSS, IRTRA e INTECAP (12.67% sobre sueldos ordinarios + extraordinarios).

### **Se carga:**

Con la planilla de sueldos.

#### **Se abona:**

Con la partida de cierre.

### **71101.04 Aguinaldo**

Cuenta de saldo deudor para registrar las provisiones mensuales de aguinaldo (8.33% sobre sueldos) de los empleados.

### **Se carga:**

Con la planilla de sueldos.

### **Se abona:**

Con la partida de cierre.

### **7101.05 Bono 14**

Cuenta de saldo deudor para registrar las provisiones mensuales de bono 14 (8.33% sobre sueldos) de los empleados.

Con la planilla de sueldos.

## **Se abona:**

Con la partida de cierre.

# **71101.06 Vacaciones**

Cuenta de saldo deudor para registrar las provisiones mensuales de vacaciones (4.17% sobre sueldos) de los empleados.

### **Se carga:**

Con la planilla de sueldos.

## **Se abona:**

Con la partida de cierre.

## **71101.07 Indemnizaciones**

Cuenta de saldo deudor para registrar las provisiones mensuales de indemnizaciones por tiempo laborado (8.33% sobre sueldos) de los empleados.

### **Se carga:**

Con la planilla de sueldos.

### **Se abona:**

Con la partida de cierre.

### **71201.01 Insumos**

Cuenta de saldo deudor para registrar las compras de los materiales (Papel, gel, sabanas, almohadas, batas enfermeras, algodones, gasas, alcohol, guantes y otros) que sean utilizados dentro de la clínica para atención de los clientes.

- Con la compra de materiales, sin pasar por el inventario por su rápida rotación y adquisición recurrente.
- Con ajustes o aumentos de precio con notas de débito.

## **Se abona:**

- Con ajustes o descuentos con notas de crédito.
- Con insumos perdidos, deteriorados o inservibles por responsabilidad interna y/o del proveedor.
- Con la partida de cierre.

# **71201.02 Teléfono**

Cuenta de saldo deudor para registrar el servicio de teléfono y celulares de la oficina y clínica.

### **Se carga:**

Con la factura del proveedor del servicio de teléfono.

### **Se abona:**

Con la partida de cierre.

### **71201.03 Internet**

Cuenta de saldo deudor para registrar el servicio de internet de la oficina y clínica.

### **Se carga:**

Con la factura del proveedor del servicio de internet.

### **Se abona:**

Con la partida de cierre.

### **712010.4 Alquileres**

Cuenta de saldo deudor para registrar la renta mensual por arrendamiento del inmueble.

Con la factura del proveedor del alquiler del local.

## **Se abona:**

Con la partida de cierre.

## **71201.05 Parqueo**

Cuenta de saldo deudor para registrar el alquiler de parqueos para personal de la empresa y clientes y otros parqueos externos.

### **Se carga:**

Con la factura del proveedor por el servicio de parqueos.

## **Se abona:**

Con la partida de cierre.

## **71201.06 Papelería y útiles**

Cuenta de deudor para registrar las compras de los insumos de papelería y útiles (hojas, lapiceros, impresiones, material de oficina y otros.) para la oficina y clínica.

### **Se carga:**

Con la factura del proveedor de papelería y útiles.

### **Se abona:**

Con la partida de cierre.

### **71201.07 Energía eléctrica**

Cuenta de saldo deudor para registrar el servicio de energía eléctrica del inmueble arrendado.

### **Se carga:**

Con la factura del proveedor de energía eléctrica para el local.

### **Se abona:**

Con la partida de cierre.

### **71201.08 Material de limpieza**

Cuenta de saldo deudor para registrar la compra de insumos para limpieza de la oficina y clínica.

## **Se carga:**

Con factura del proveedor de insumos de limpieza del local.

# **Se abona:**

Con la partida de cierre.

## **71201.09 Mantenimiento y reparaciones**

Cuenta de saldo deudor para registrar los servicios por mantenimiento y reparaciones a las Propiedades, planta y equipo de la entidad.

### **Se carga:**

 Con la factura del proveedor por el servicio de mantenimiento y/o reparaciones realizadas.

### **Se abona:**

Con la partida de cierre.

# **71201.10 Combustibles**

Cuenta de saldo deudor para registrar las compras de combustible para los vehículos de la empresa y/o reembolso a empleados por combustible para sus vehículos.

# **Se carga:**

Con la factura del proveedor de la compra de combustibles para los vehículos.

# **Se abona:**

Con la partida de cierre.

### **71201.11 Impuesto de combustibles**

Cuenta de saldo deudor para registrar el impuesto por compras de combustible para los vehículos de la empresa y/o reembolso a empleados por combustible para sus vehículos.

## **Se carga:**

Con la factura del proveedor de la compra de combustibles para los vehículos.

# **Se abona:**

Con la partida de cierre.

# **71301.01 Honorarios profesionales**

Cuenta de saldo deudor para registrar la contratación de servicios por parte de profesionales colegiados.

# **Se carga:**

Con la factura del proveedor del servicio.

### **Se abona:**

Con la partida de cierre.

# **71301.02 Servicios contables**

Cuenta de saldo deudor para registrar los servicios, asesorías y consultorías en el área contable.

# **Se carga:**

Con la factura del proveedor del servicio.

# **Se abona:**

Con la partida de cierre.

# **71301.03 Gastos legales**

Cuenta de saldo deudor para registrar los servicios, asesorías y consultorías legales.

Con la factura del proveedor del servicio.

## **Se abona:**

Con la partida de cierre.

## **71401.01 Prensa**

Cuenta de saldo deudor para registrar los gastos publicitarios en prensa y revistas.

### **Se carga:**

Con la factura del proveedor de prensa y/o revistas.

## **Se abona:**

Con la partida de cierre.

# **71401.02 Timbre de Prensa**

Cuenta de saldo deudor para registrar el impuesto de prensa por gastos publicitarios en prensa y revistas.

### **Se carga:**

Con la factura del proveedor de prensa y/o revistas.

### **Se abona:**

Con la partida de cierre.

# **71401.03 Material promocional**

Cuenta de saldo deudor para registrar las compras de material para promociones de la empresa (Banners, volantes, pachones, lapiceros, llaveros y otros materiales promocionales).

# **Se carga:**

Con la factura del proveedor del material promocional.

# **Se abona:**

Con la partida de cierre.
### **71501.01 Depreciación de edificios**

Cuenta de saldo deudor para registrar mensualmente el desgaste de las edificaciones (5% anual del costo).

### **Se carga:**

- Con la partida de depreciación mensual (5% anual sobre el costo total / 12 meses) **Se abona:**
- Con la partida de cierre.

### **71501.02 Depreciación de mobiliario y equipo**

Cuenta de saldo deudor para registrar el desgaste del mobiliario y equipo (20% anual del costo).

### **Se carga:**

- Con la partida de depreciación mensual (20% anual sobre el costo total / 12 meses) **Se abona:**
- Con la partida de cierre.

### **71501.03 Depreciación de equipo de cómputo**

Cuenta de saldo deudor para registrar el desgaste del equipo de cómputo de la entidad (33.33% anual del costo).

### **Se carga:**

 Con la partida de depreciación mensual (33.33% anual sobre el costo total / 12 meses)

### **Se abona:**

Con la partida de cierre.

### **71501.04 Depreciación de vehículos**

Cuenta de saldo deudor para registrar el desgaste de vehículos (20% anual del costo).

### **Se carga:**

- Con la partida de depreciación mensual (20% anual sobre el costo total / 12 meses) **Se abona:**
- Con la partida de cierre.

### **71501.05 Depreciación de maquinaria y equipo**

Cuenta de saldo deudor para registrar el desgaste de las máquinas láser, tratamiento corporal y rejuvenecimiento de la clínica (20% anual del costo).

### **Se carga:**

Con la partida de depreciación mensual (20% anual sobre el costo total / 12 meses)

### **Se abona:**

Con la partida de cierre.

### **71502.01 Amortización de programas informáticos**

Cuenta de saldo deudor para registrar la amortización de los programas informáticos (20% anual del costo).

### **Se carga:**

Con la póliza de amortización mensual (20% anual sobre el costo total / 12 meses)

### **Se abona:**

Con la partida de cierre.

### **71601.01 Gastos no deducibles**

Cuenta de saldo deudor para registrar los gastos que no cumplan con los requisitos fiscales según la ley del ISR para ser deducibles.

### **Se carga:**

Con el documento que no cumpla con los requisitos para considerarse deducible.

### **Se abona:**

Con la partida de cierre.

### **81101.01 Intereses ganados**

Cuenta de saldo acreedor para registrar los intereses ganados por fondos obtenidos de instituciones bancarias.

### **Se carga:**

Con la partida de cierre.

### **Se abona:**

Con los intereses acreditados en el estado de cuenta bancario.

### **81101.99 Otros ingresos financieros**

Cuenta de saldo acreedor para registrar los ingresos financieros obtenidos fuera de instituciones bancarias.

### **Se carga:**

Con la partida de cierre.

### **Se abona:**

 Con los intereses obtenidos con otros documentos que no sean del estado de cuenta.

### **81201.01 Comisiones bancarias**

Cuenta de saldo deudor para registrar las comisiones pagadas a instituciones bancarias bajo la ley de bancos.

### **Se carga:**

Con las comisiones pagadas a instituciones bancarias.

### **Se abona:**

Con la partida de cierre.

### **81201.02 Comisiones tarjetas de crédito**

Cuenta de deudor para registrar las comisiones pagadas a las compañías emisoras de tarjetas de crédito.

### **Se carga:**

Con la factura por las comisiones de la compañía emisora de tarjetas de crédito.

### **Se abona:**

Con la partida de cierre.

### **81201.99 Otros Egresos Financieros**

Cuenta de saldo deudor para registrar pagos a instituciones bancarias fuera del sistema bancario.

### **Se carga:**

Con los pagos a instituciones no bancarias.

### **Se abona:**

Con la partida de cierre.

### **91101.01 Ganancia cambiaria**

Cuenta de saldo acreedor para registrar el diferencial ganado por reexpresiones de cuentas en moneda extranjera y por negociación de divisas.

### **Se carga:**

Con la partida de cierre.

### **Se abona:**

- Con el diferencial de la reexpresión al tipo de cambio de fin de mes del Banco de Guatemala, si este es a favor de la empresa.
- Con la diferencia a favor en la negociación de divisas.

### **91101.02 Sobrante de caja**

Cuenta de saldo acreedor para registrar los sobrantes en los arqueos de caja general y caja chica.

### **Se carga:**

Con la partida de cierre.

### **Se abona:**

Con los sobrantes determinados en los arqueos de caja general y caja chica.

### **91101.99 Otros ingresos**

Cuenta de saldo acreedor para registrar los ingresos obtenidos que no cuenten con una cuenta dentro del catálogo de cuentas por no ser recurrentes.

### **Se carga:**

Con la partida de cierre.

### **Se abona:**

Con los ingresos obtenidos fuera del giro habitual de la empresa.

### **91201.01 Pérdida cambiaria**

Cuenta de saldo deudor para registrar el diferencial perdido por reexpresiones de cuentas en moneda extranjera y por negociación de divisas.

### **Se carga:**

- Con el diferencial de la reexpresión al tipo de cambio de fin de mes del Banco de Guatemala, si este no es a favor de la entidad.
- Con la diferencia negativa para la empresa en la negociación de divisas.

### **Se abona:**

Con la partida de cierre.

### **91201.99 Otros egresos**

Cuenta de saldo deudor para registrar los gastos que no cuenten con una cuenta dentro del catálogo de cuentas por no ser recurrentes.

### **Se carga:**

Con los gastos realizados fuera del giro habitual de la empresa y que no se reciba.

### **Se abona:**

Con la partida de cierre.

### **91301.01 Impuesto sobre la renta**

Cuenta de saldo deudor para registrar el impuesto sobre la renta determinado de mensual, trimestral o anual, de acuerdo al régimen que la empresa elija anualmente. **Se carga:**

Con el cálculo del ISR determinado y presentado en el formulario.

### **Se abona:**

Con la partida de cierre.

### **Modelos de estados financieros y libros auxiliares**

Los modelos de los estados financieros y otros libros son los siguientes:

Estructurados en base al modelo de NIIF para las PYMES y aceptados por entidades gubernamentales:

- Estado de Resultados
- Estado de Situación Financiera
- Estado de Cambios en el Patrimonio y Estado de Resultados y Ganancias Acumuladas
- Estado de Flujos de Efectivo
- Notas a los Estados Financieros

Estructurado y aceptados por entidades gubernamentales:

- Libro de Comprobación de Saldos (Balance de Saldos)
- Libro de Inventarios
- Libro Diario
- Libro Mayor
- Libro de Compras
- Libro de Ventas

### **Empresa Láser, S.A. Estado de Resultados Del 01 de enero al 31 de diciembre de 20\_\_**

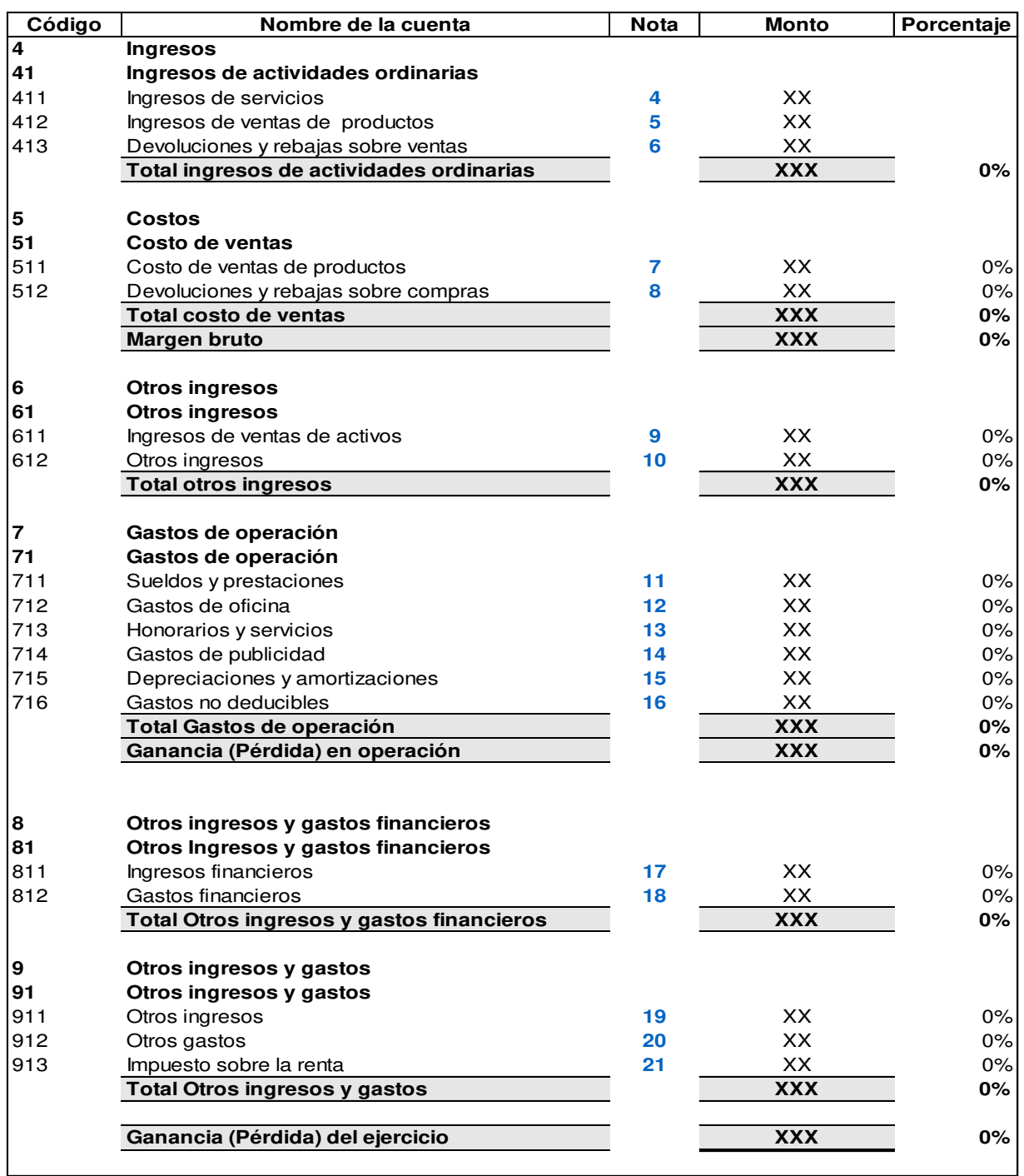

F.) **Representante Legal** 

F.) Contador General

Guatemala, \_\_de\_\_de\_\_\_\_

### **Empresa Láser, S.A. Estado de Situación Financiera Al 31 de diciembre de 20\_\_**

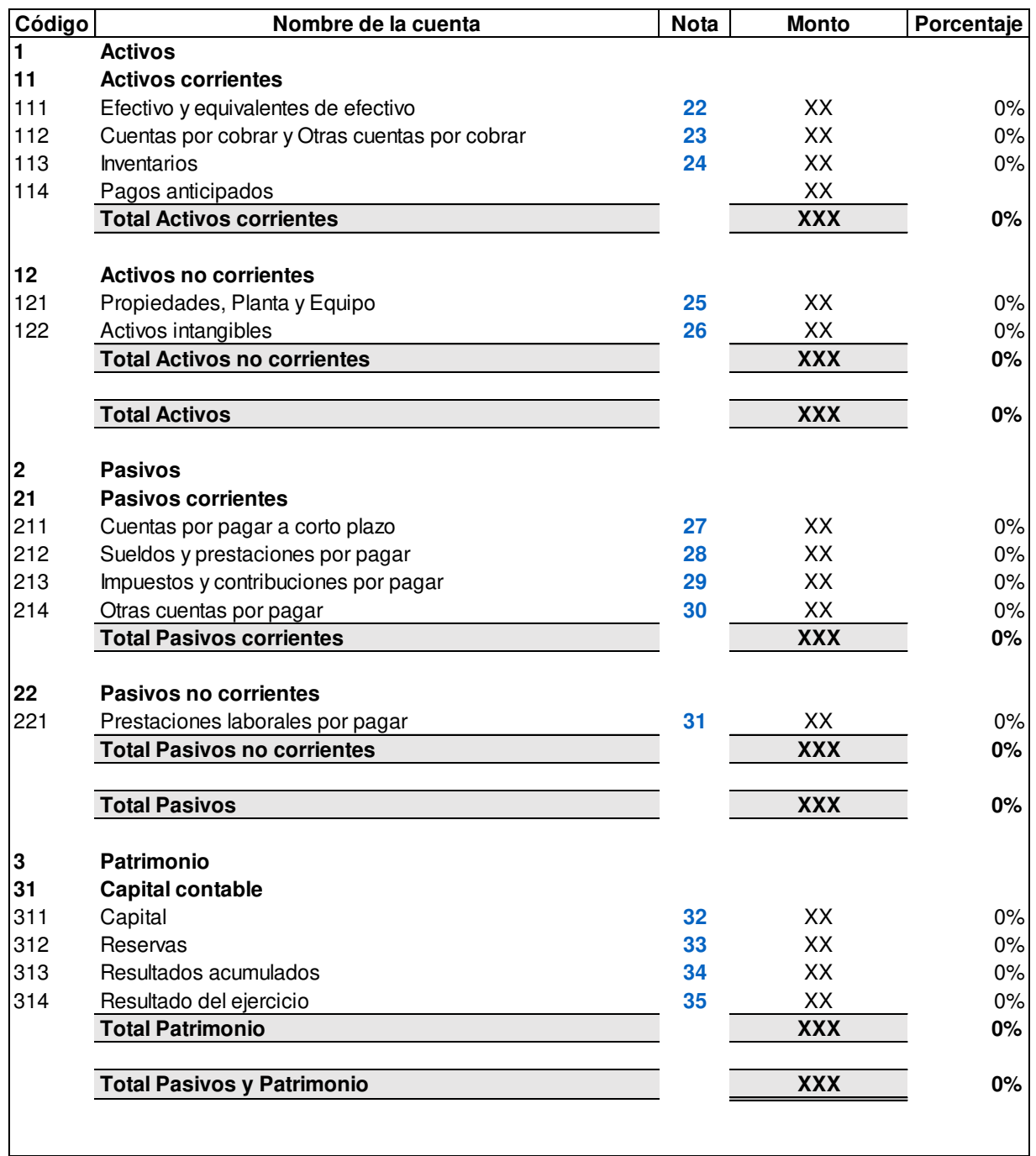

F.) **Representante Legal** 

F.) Contador General

Guatemala, \_\_de\_\_de\_\_\_\_

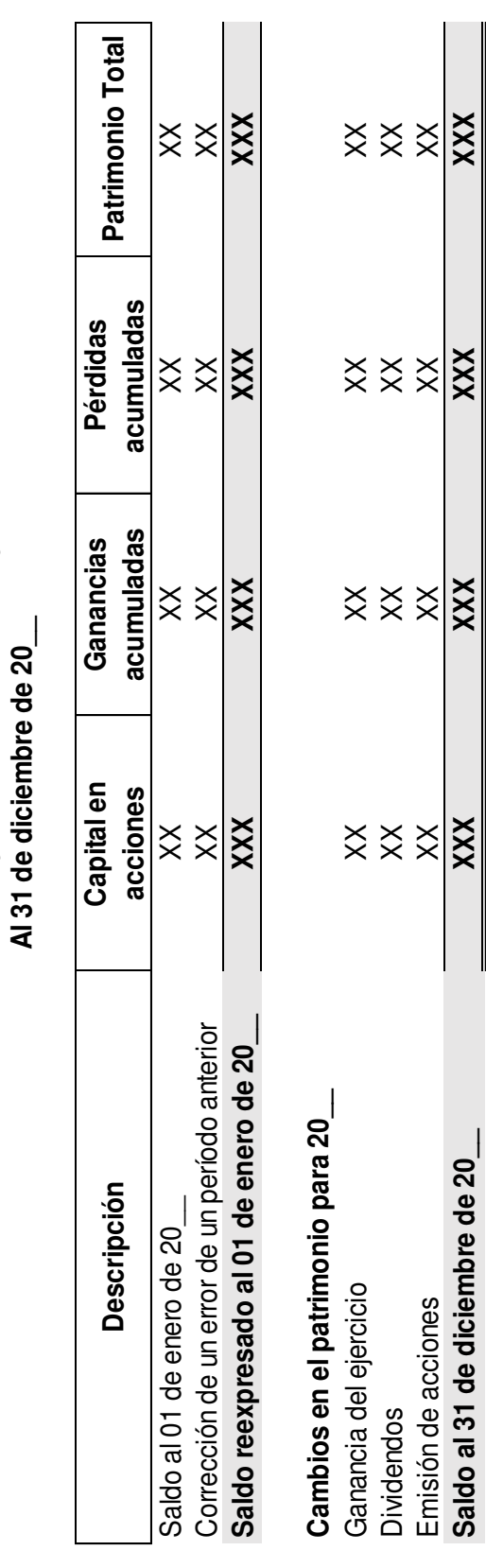

F.) \_\_\_\_\_\_\_\_\_\_\_\_\_\_\_\_\_ F.) \_\_\_\_\_\_\_\_\_\_\_\_\_\_\_\_\_ Representante Legal **Contante Legal** Ceneral Representante Legal  $\overline{F}$ 

Contador General

 $\widehat{\mathbb{E}}$ 

Guatemala, de de Guatemala, de de

**Empresa Láser, S.A. Estado de Cambios en el Patrimonio y Estado de Resultados y Ganancias Acumuladas**

Empresa Láser, S.A.

Estado de Cambios en el Patrimonio y Estado de Resultados y Ganancias Acumuladas

### **Empresa Láser, S.A. Estado de Flujos de Efectivo (Método directo) Al 31 de diciembre del 20\_\_**

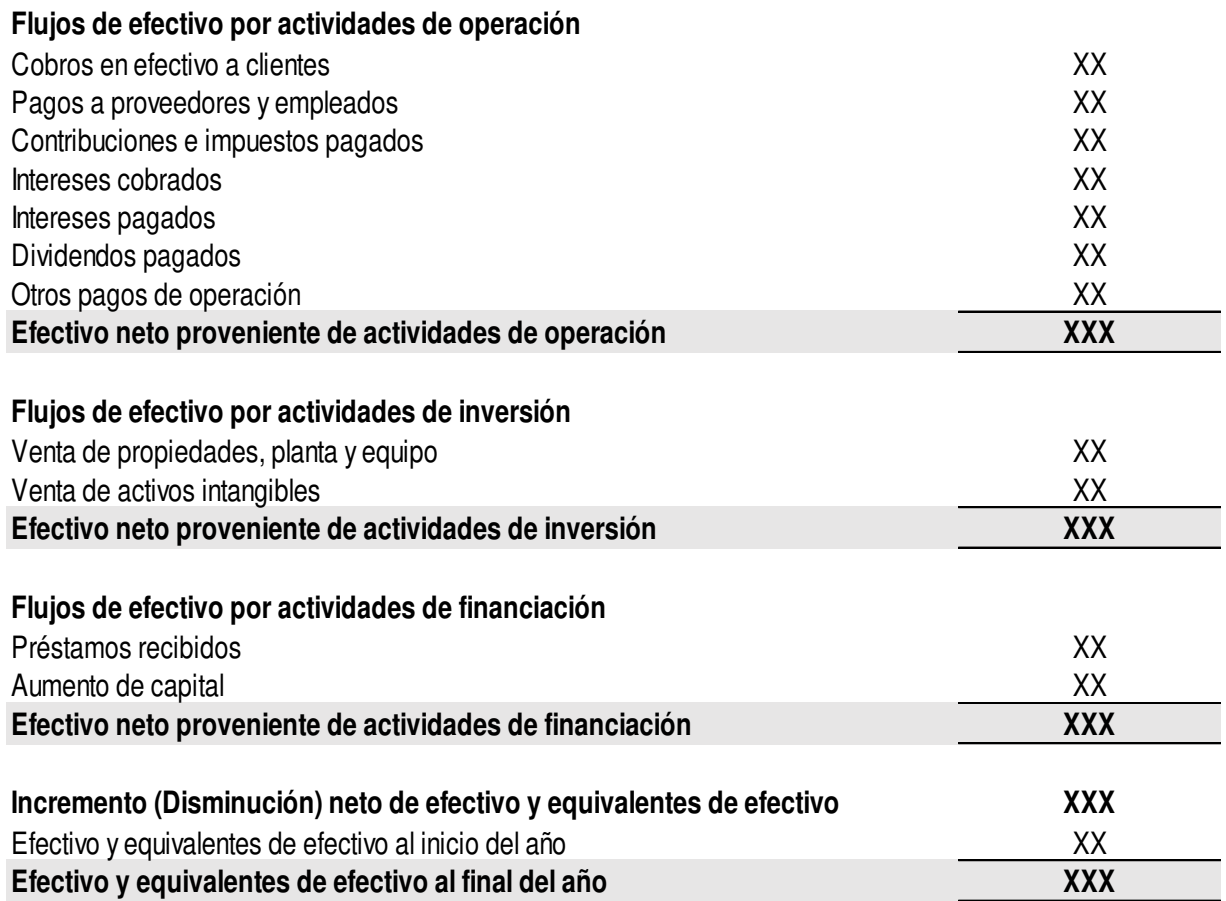

F.)<br>Representante Legal

F.) \_\_\_\_\_\_\_\_\_\_\_\_\_\_\_\_\_ F.) \_\_\_\_\_\_\_\_\_\_\_\_\_\_\_\_\_

Guatemala, \_\_de\_\_de\_\_\_\_

### **Empresa Láser, S.A. Nota \_\_ (Efectivo y equivalentes de efectivo) Al 31 de diciembre de 20\_\_**

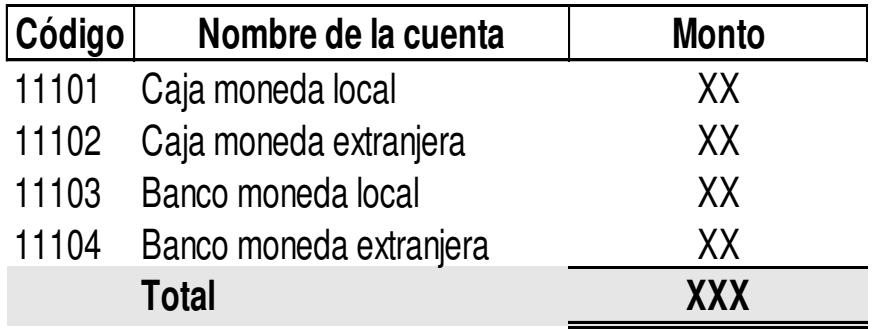

F.) \_\_\_\_\_\_\_\_\_\_\_\_\_\_\_\_\_ F.) \_\_\_\_\_\_\_\_\_\_\_\_\_\_\_\_\_ Representante Legal Contador General Guatemala, \_\_de\_\_de\_\_\_\_

### **Empresa Láser, S.A. Balance de saldos Al 31 de diciembre del 20\_\_**

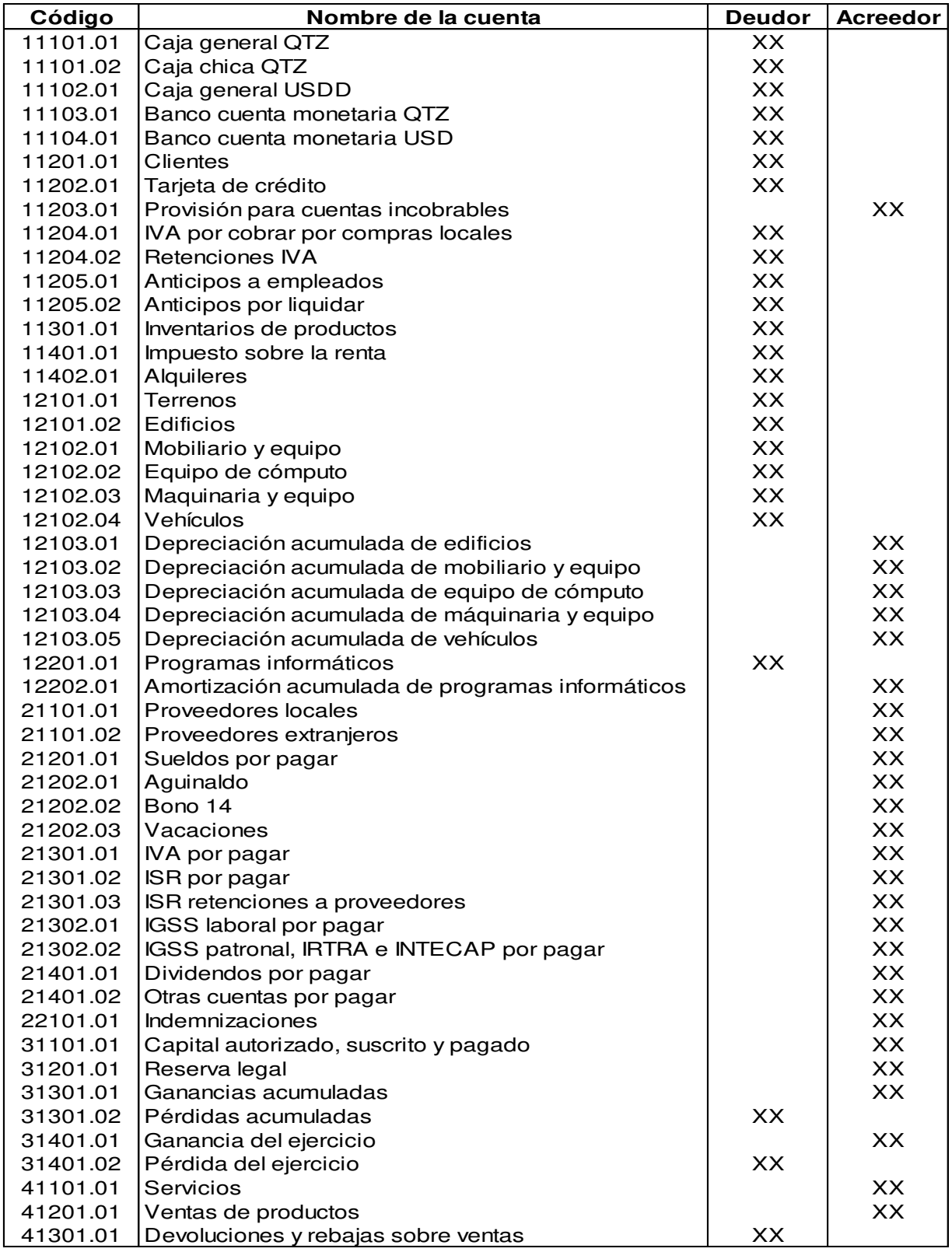

### **Balance de saldos Al 31 de diciembre del 20\_\_ Empresa Láser, S.A.**

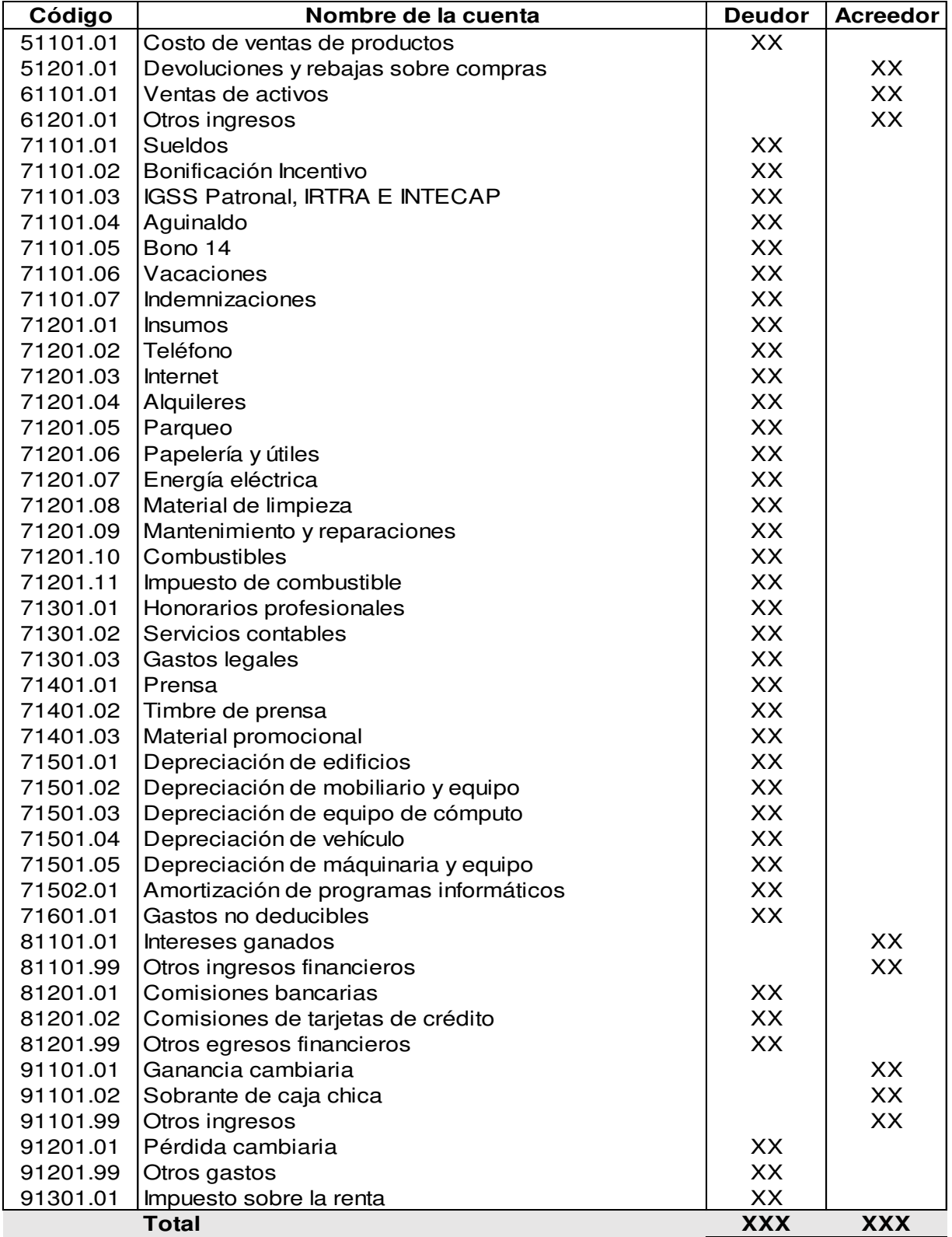

### **Empresa Láser, S.A. Libro de Inventarios Al 31 de diciembre de 20\_\_**

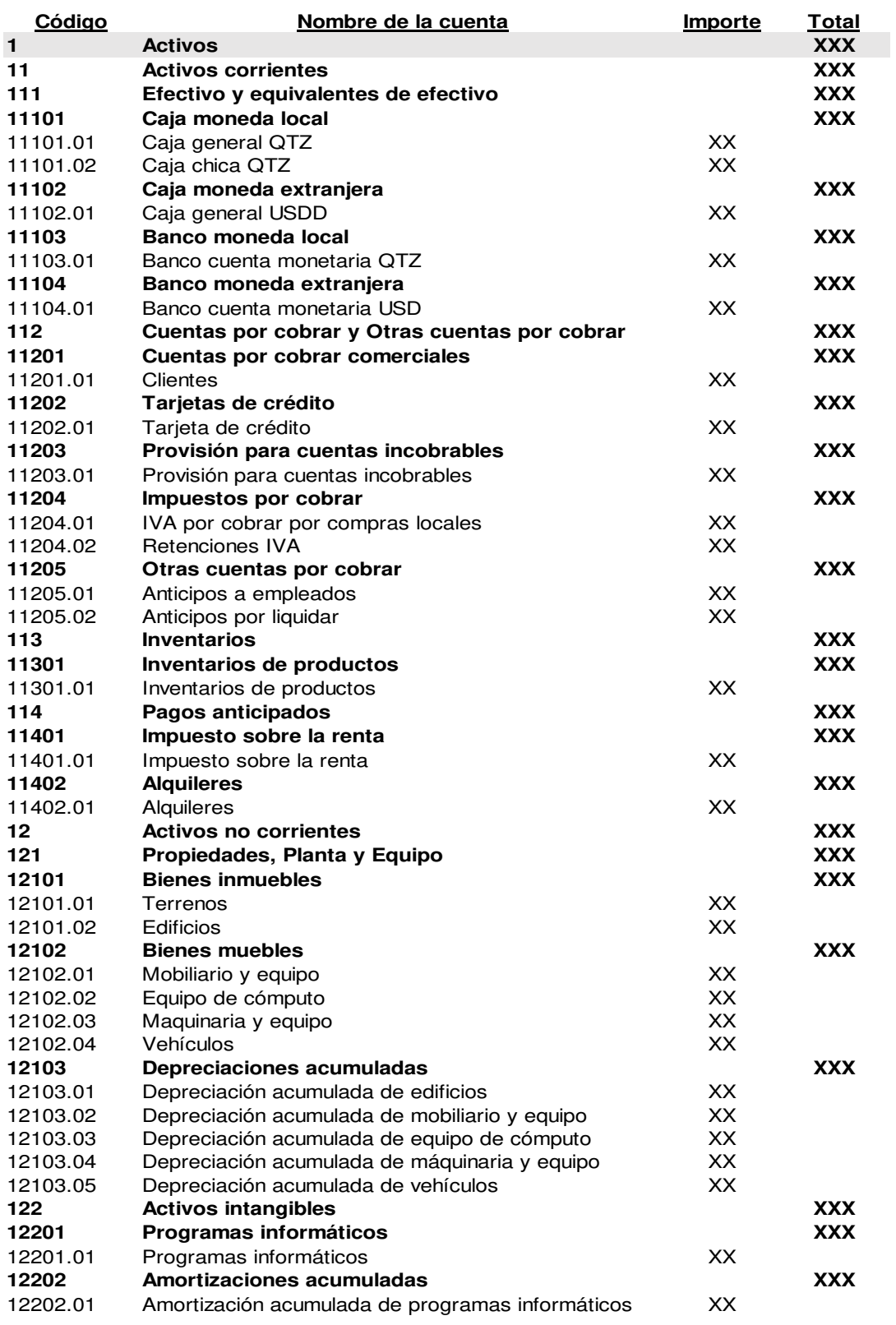

### **Empresa Láser, S.A. Libro de Inventarios Al 31 de diciembre de 20\_\_**

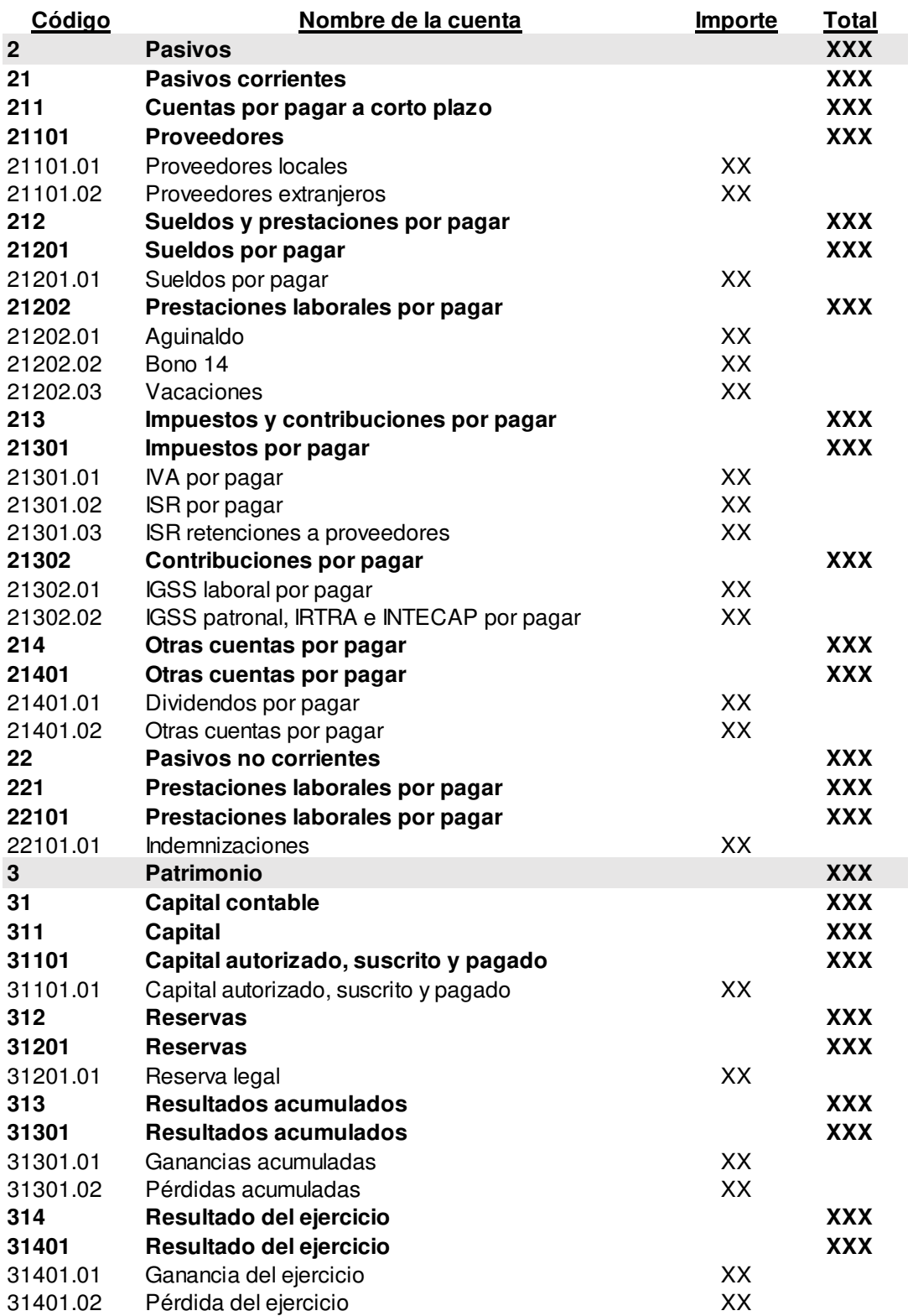

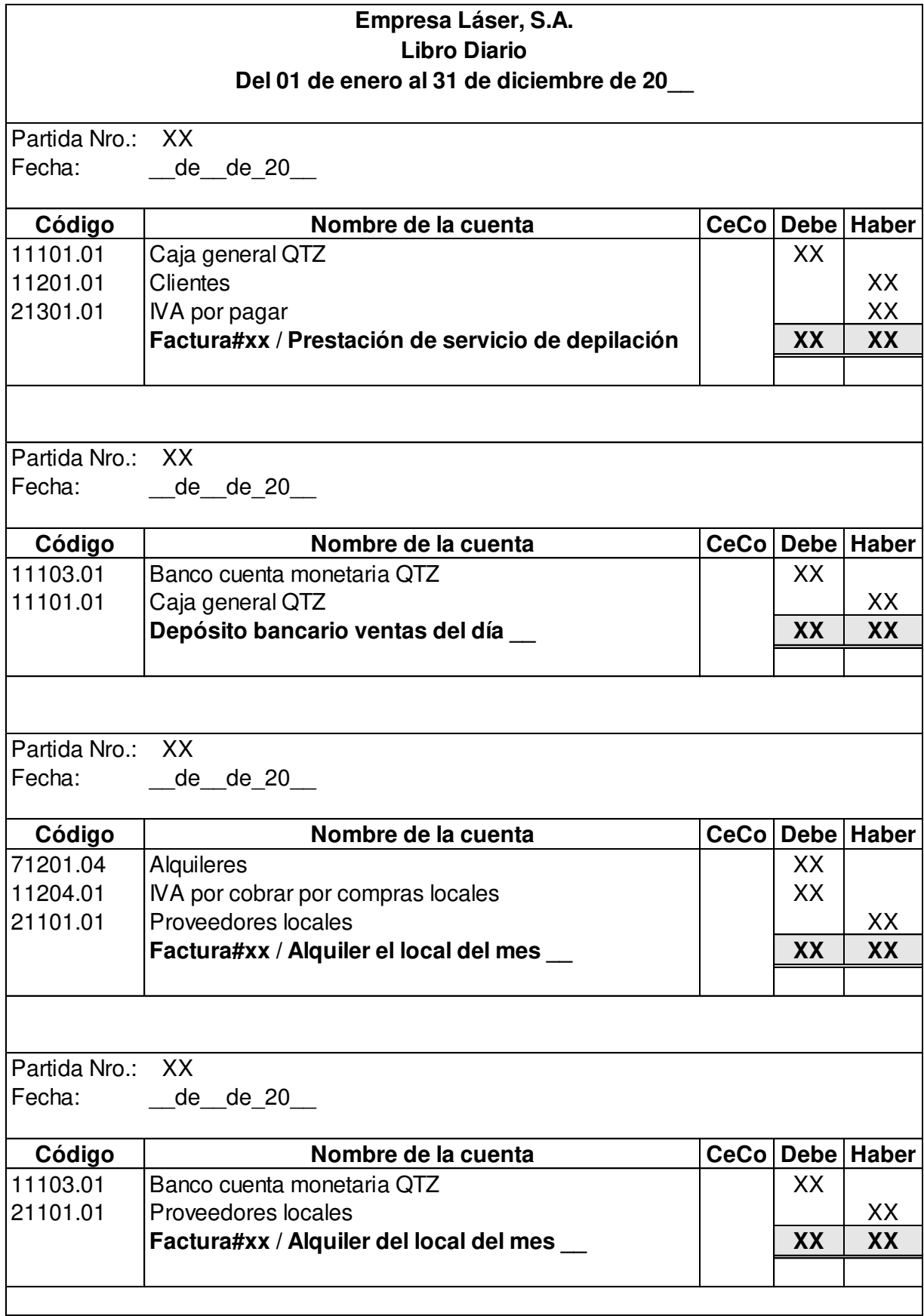

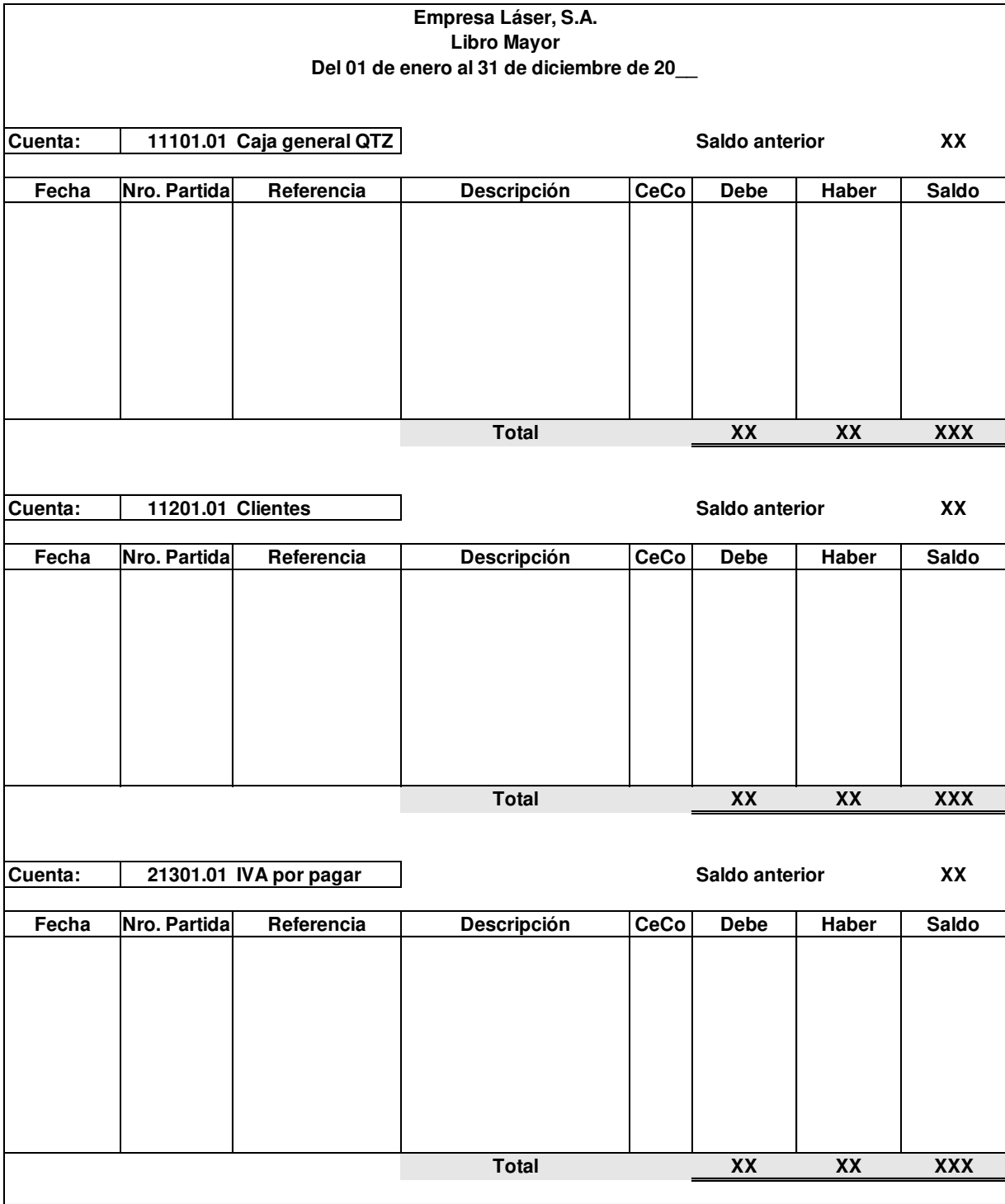

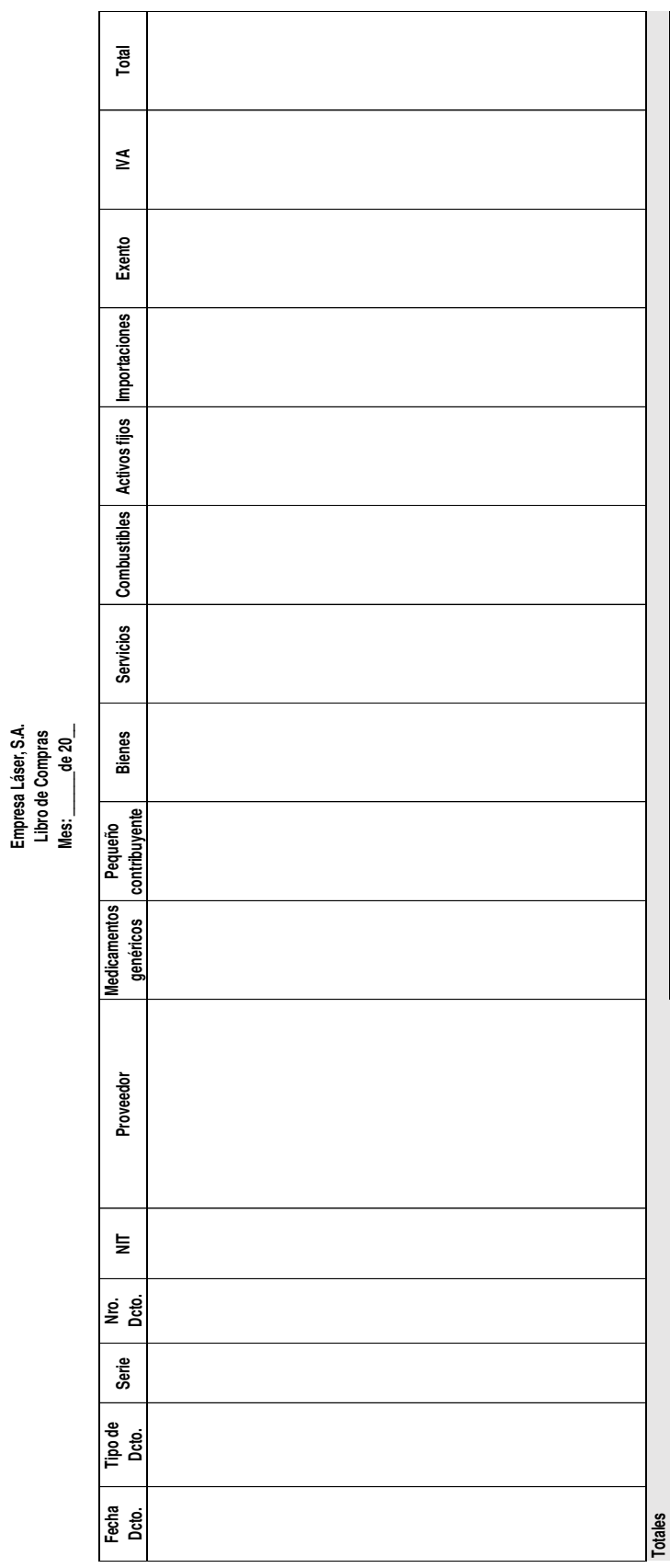

## Resumen de documentos

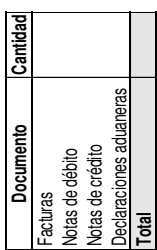

## Resumen de compras **Resumen de documentos Resumen de compras**

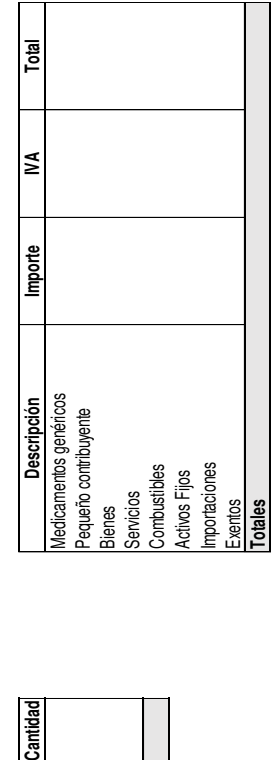

**Empresa Láser, S.A. Libro de Compras Mes: \_\_\_\_\_\_de 20\_\_**

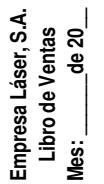

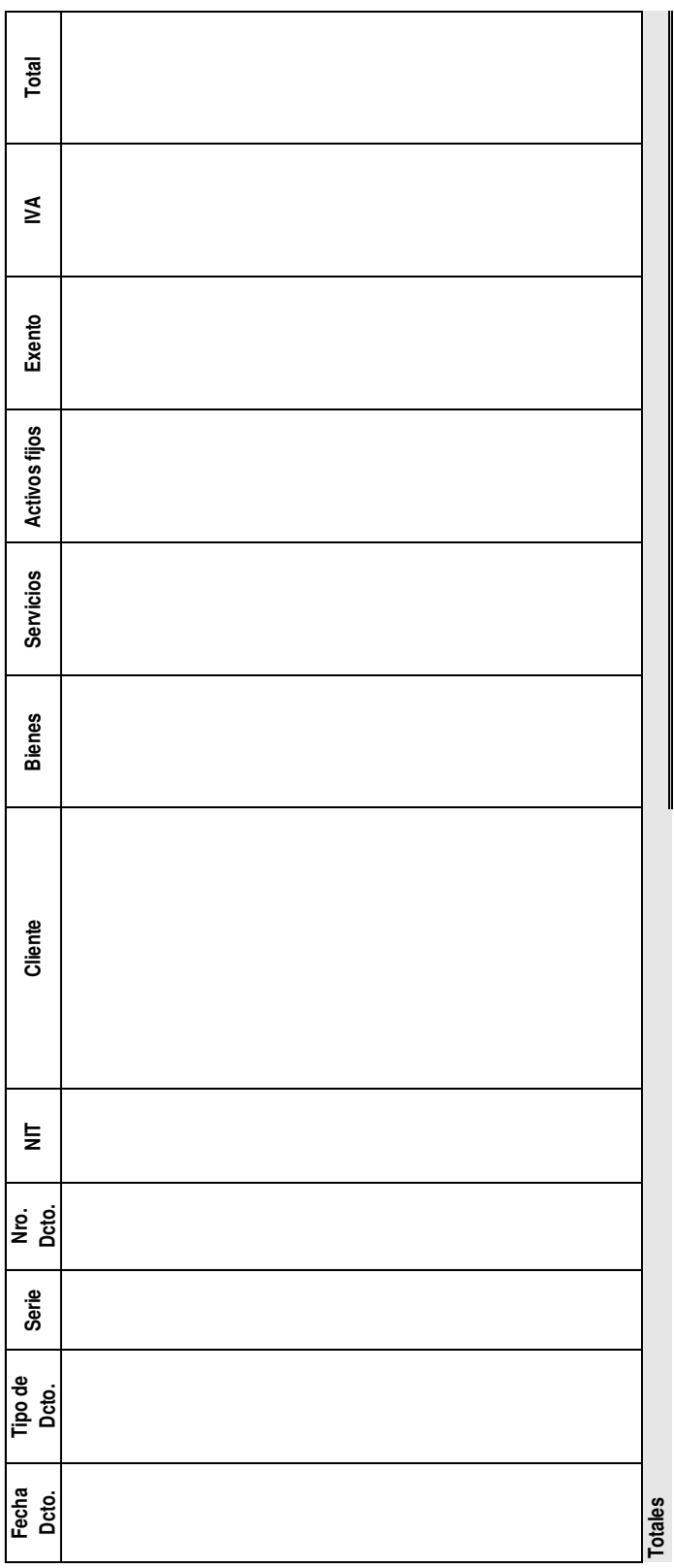

# **Resumen de documentos Resumen de ventas** Resumen de documentos

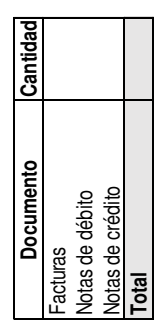

### Resumen de ventas

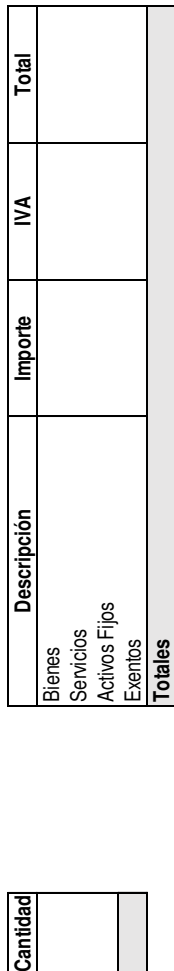

### **4.6.2 Plantillas en hojas electrónicas de Microsoft Excel 2013**

Para crear un sistema contable computarizado se deben de combinar tablas de datos, tablas dinámicas, fórmulas, validaciones, formatos condicionales, macros a través de programación y otras funciones de Microsoft Excel.

Como Contador Público y Auditor se presentan las plantillas diseñadas en Microsoft Excel de las partidas contables, estados financieros, libros auxiliares y listas de datos para que el profesional que contrate la empresa para desarrollar la automatización de la información, utilice estos formatos que fueron diseñados en base a la investigación realizada en la entidad.

Para crear un partida contable son necesarias las siguientes listas de datos:

**Tipo de documento (Docto.):** Datos para identificar el tipo de partida contable.

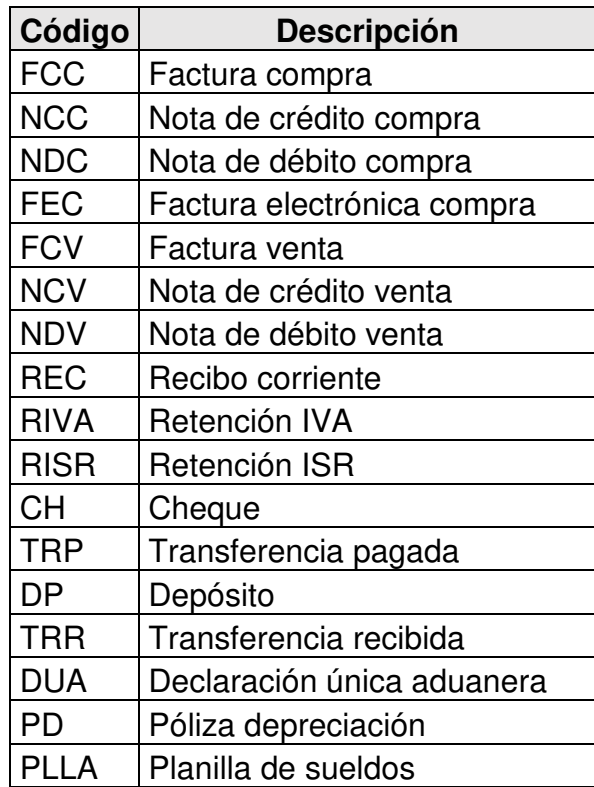

**Tipo de Libro IVA (IVA):** Datos para identificar los libros del Impuesto al Valor Agregado IVA.

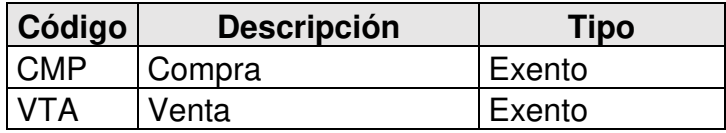

**Tipo de actividad comercial (TAC):** Datos para identificar el tipo de compra o venta y si están afectos al Impuesto al Valor Agregado IVA.

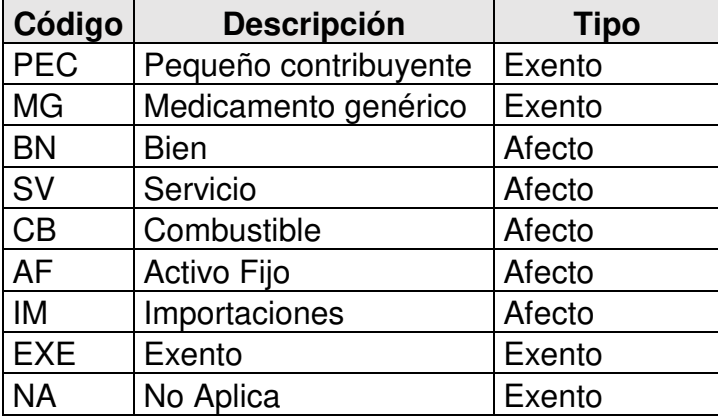

**Socio de negocio (SN):** Datos para crear e identificar a empleados, clientes y proveedores por medio de NIT y código. El código se compone de una letra y 4 dígitos, la letra "C" corresponde a clientes, la letra "P" a proveedores y la letra "E" a empleados.

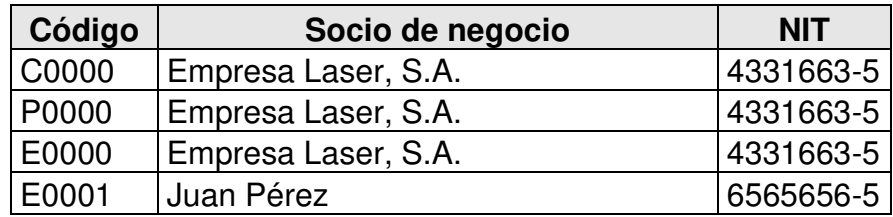

**Cuenta contable (Cuenta):** Se obtiene del catálogo de cuentas, para la entidad se recomienda registrar las operaciones con la cuenta de nivel 5 de 7 dígitos para obtener mayor detalle en los libros contables, a continuación se presentan algunas cuentas del catálogo que se encuentra en el manual contable.

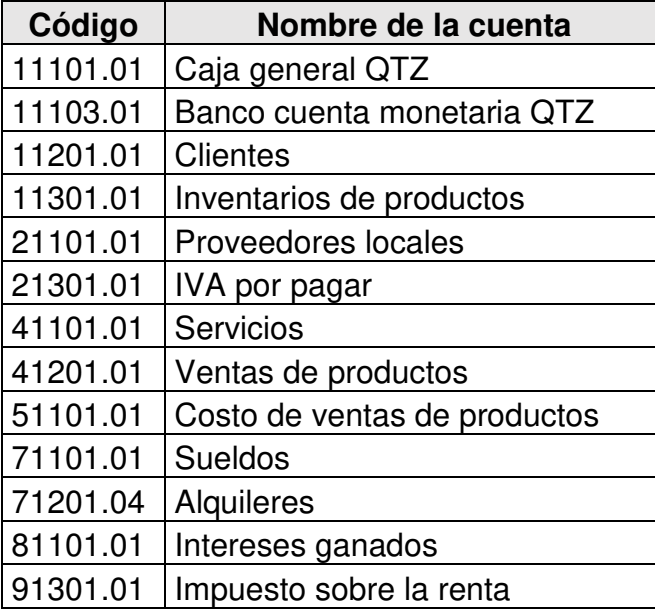

**Producto de inventario (Producto):** Datos para identificar el tipo de producto que entra y sale del inventario.

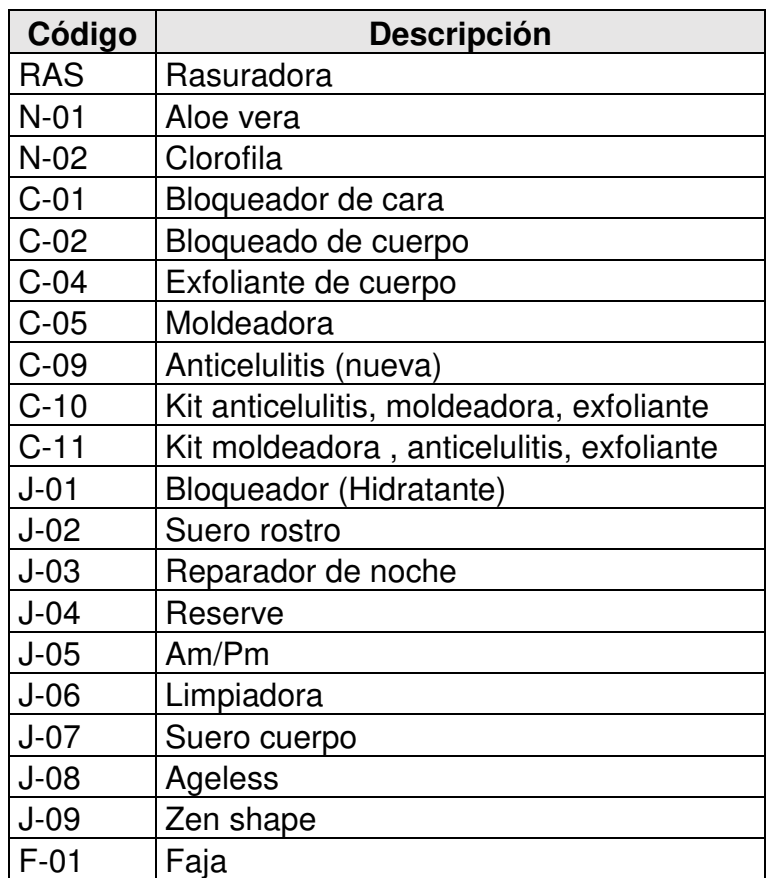

**Centro de Costo (CeCo):** Datos para identificar el tipo de ventas de servicios o productos y a que área corresponden los costos y gastos, lo que indica que solamente se puede utilizar en cuentas del Estado de Resultados.

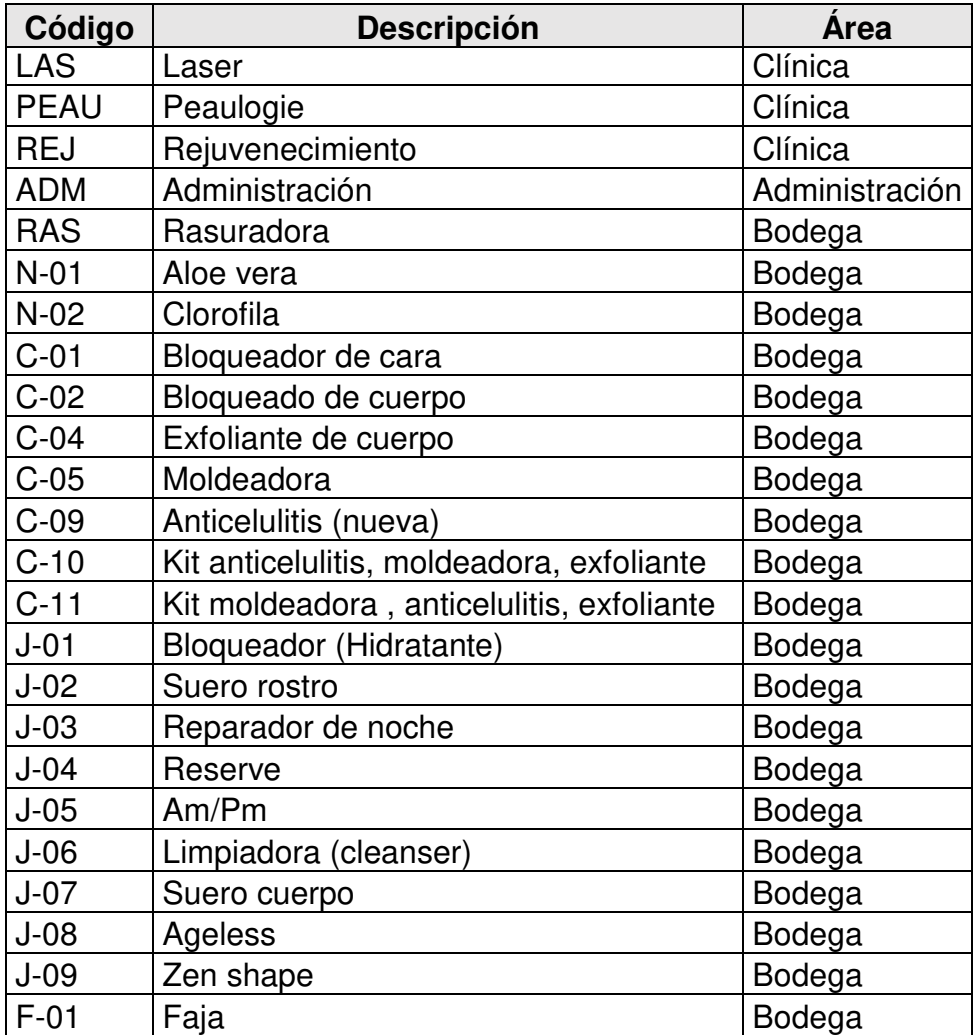

Se presentan el diseño de las plantillas de partidas contables, estados financieros y libros auxiliares en Microsoft Excel:

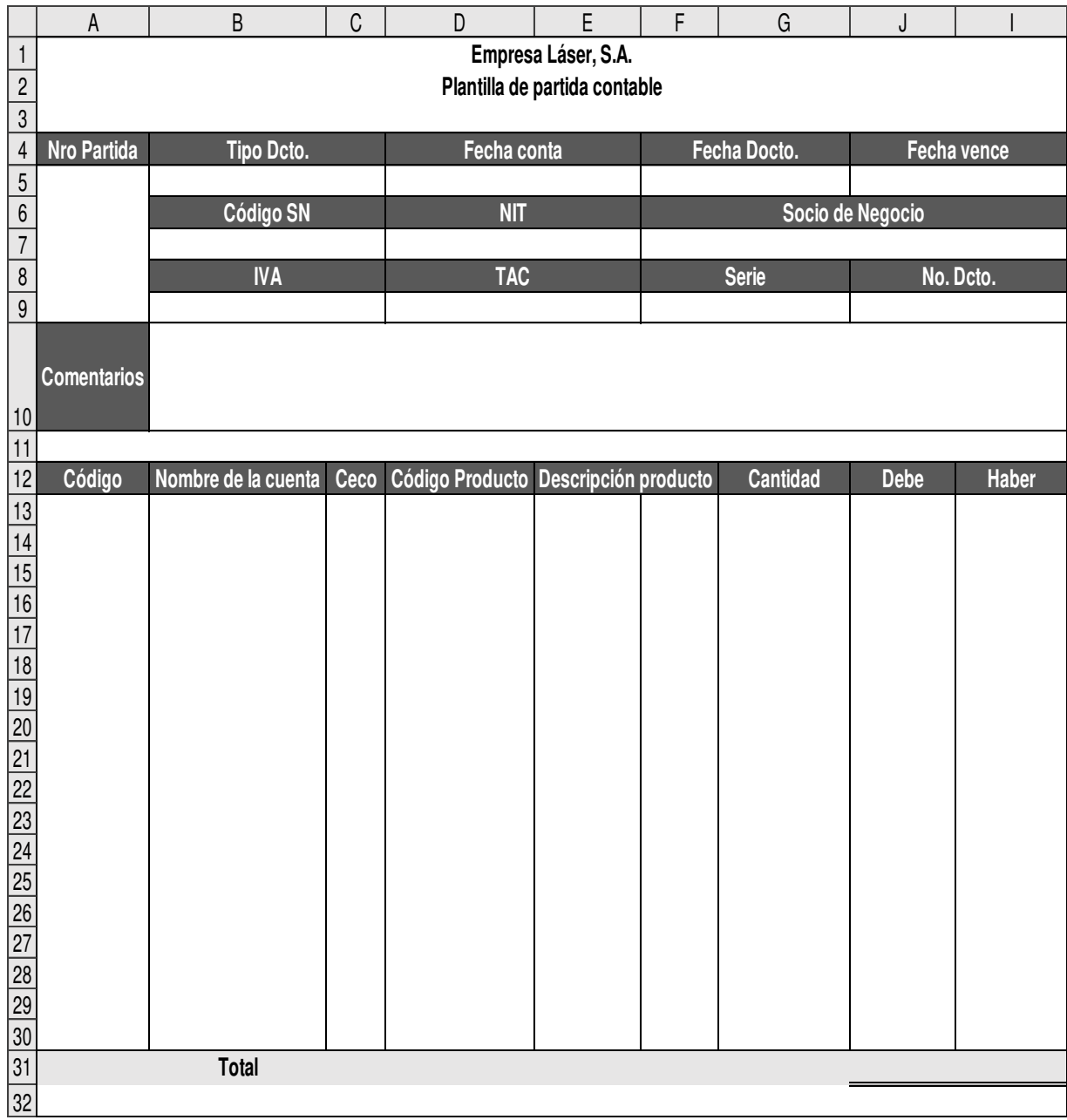

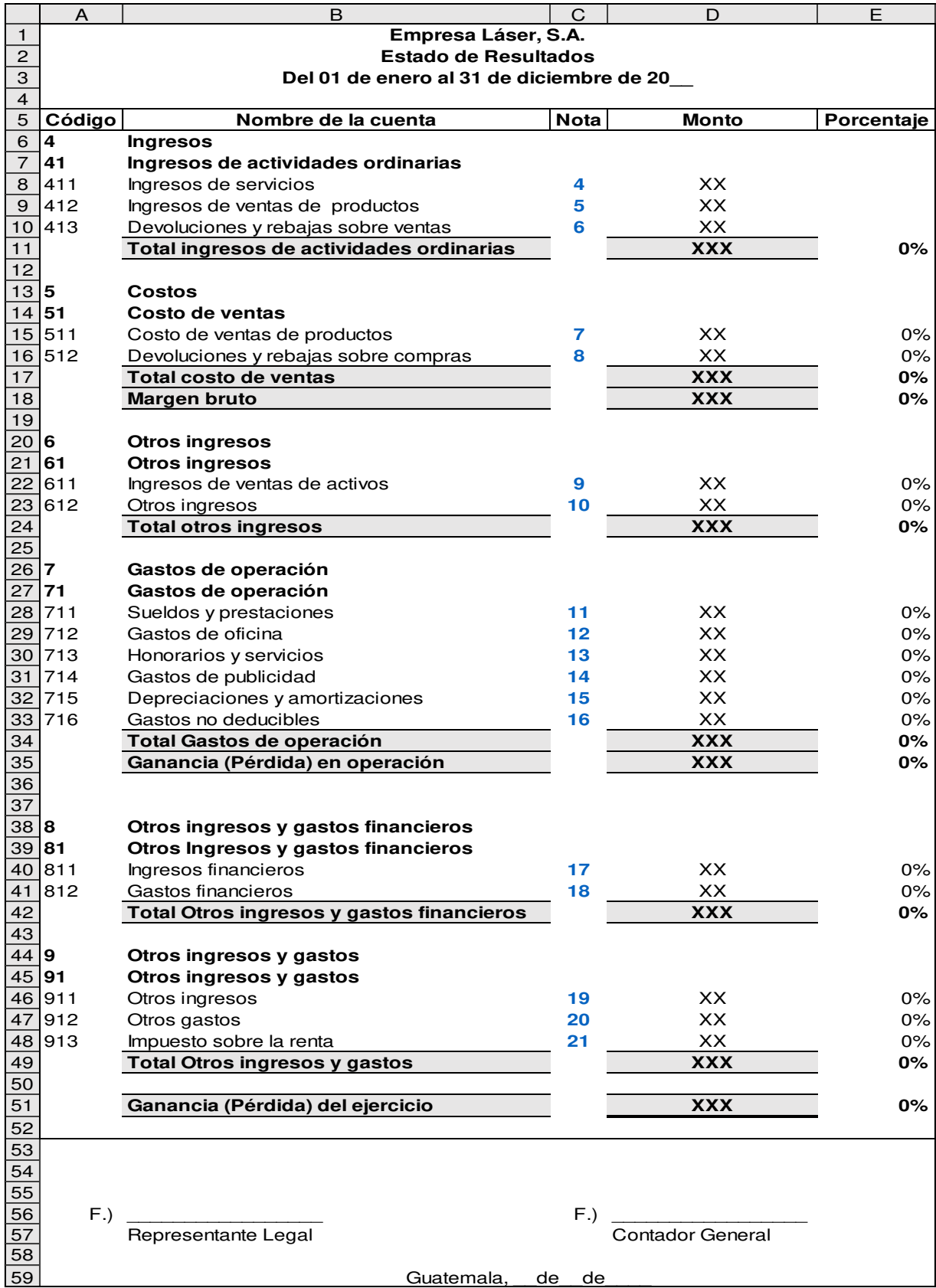

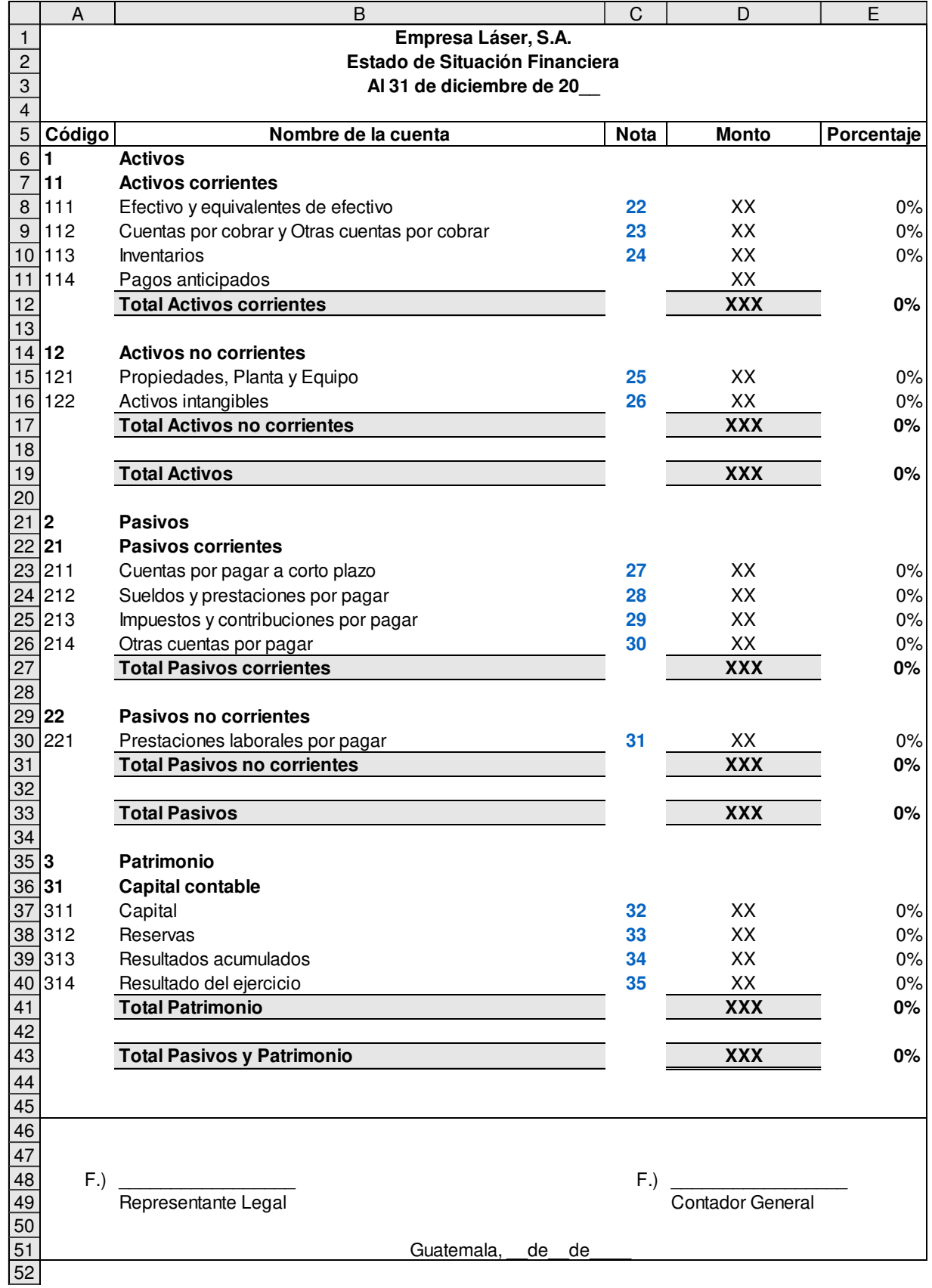

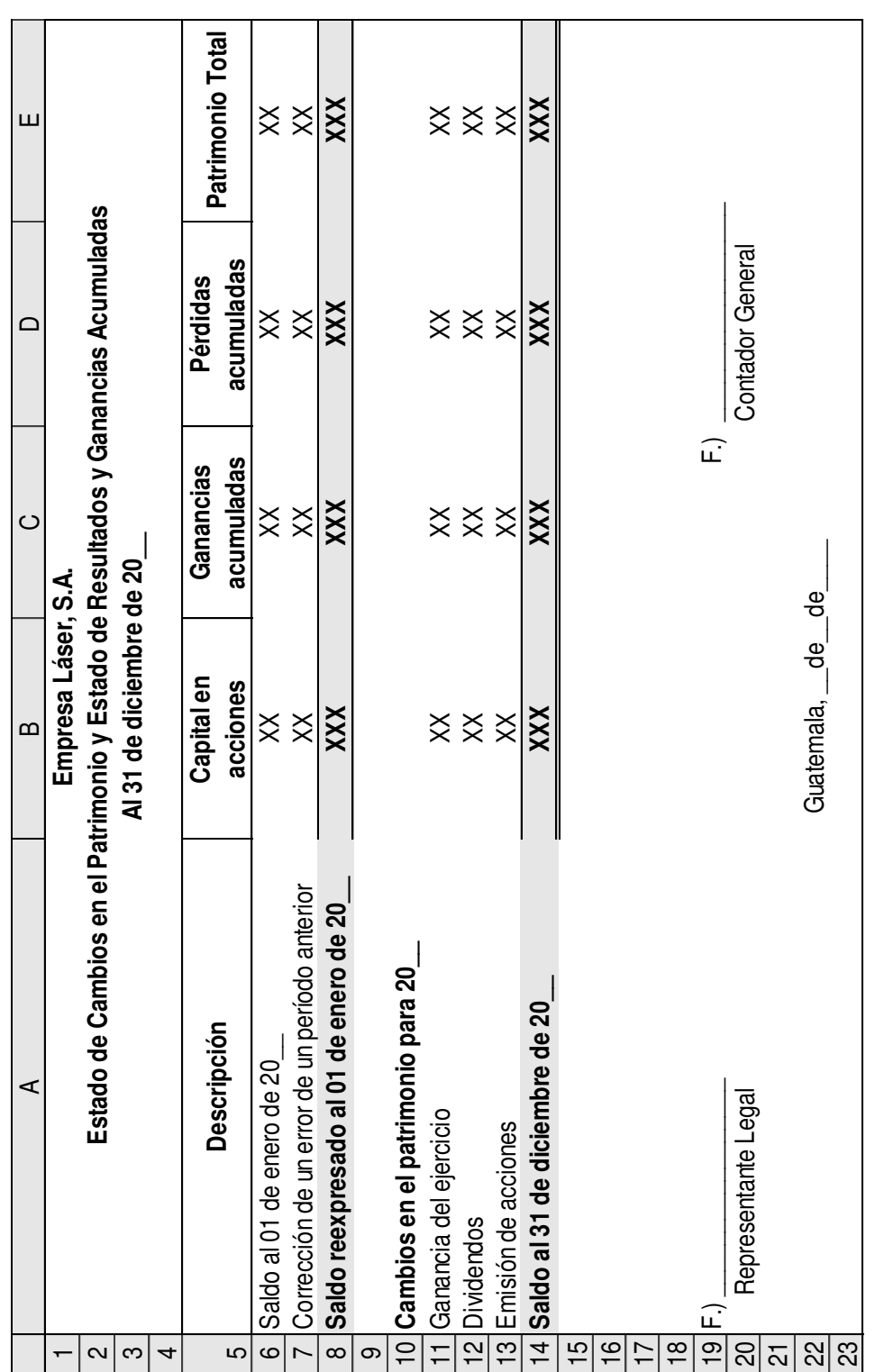

157

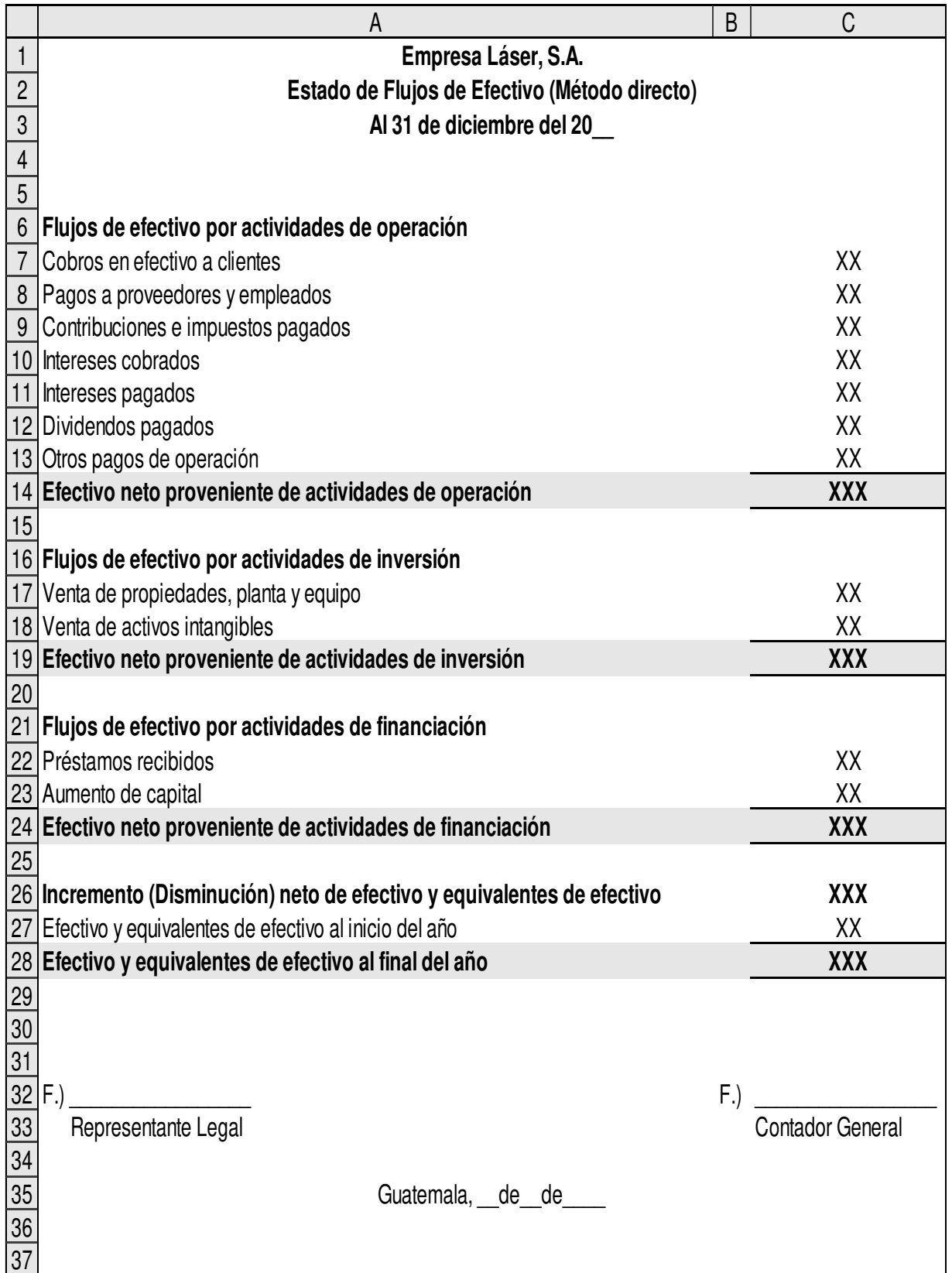

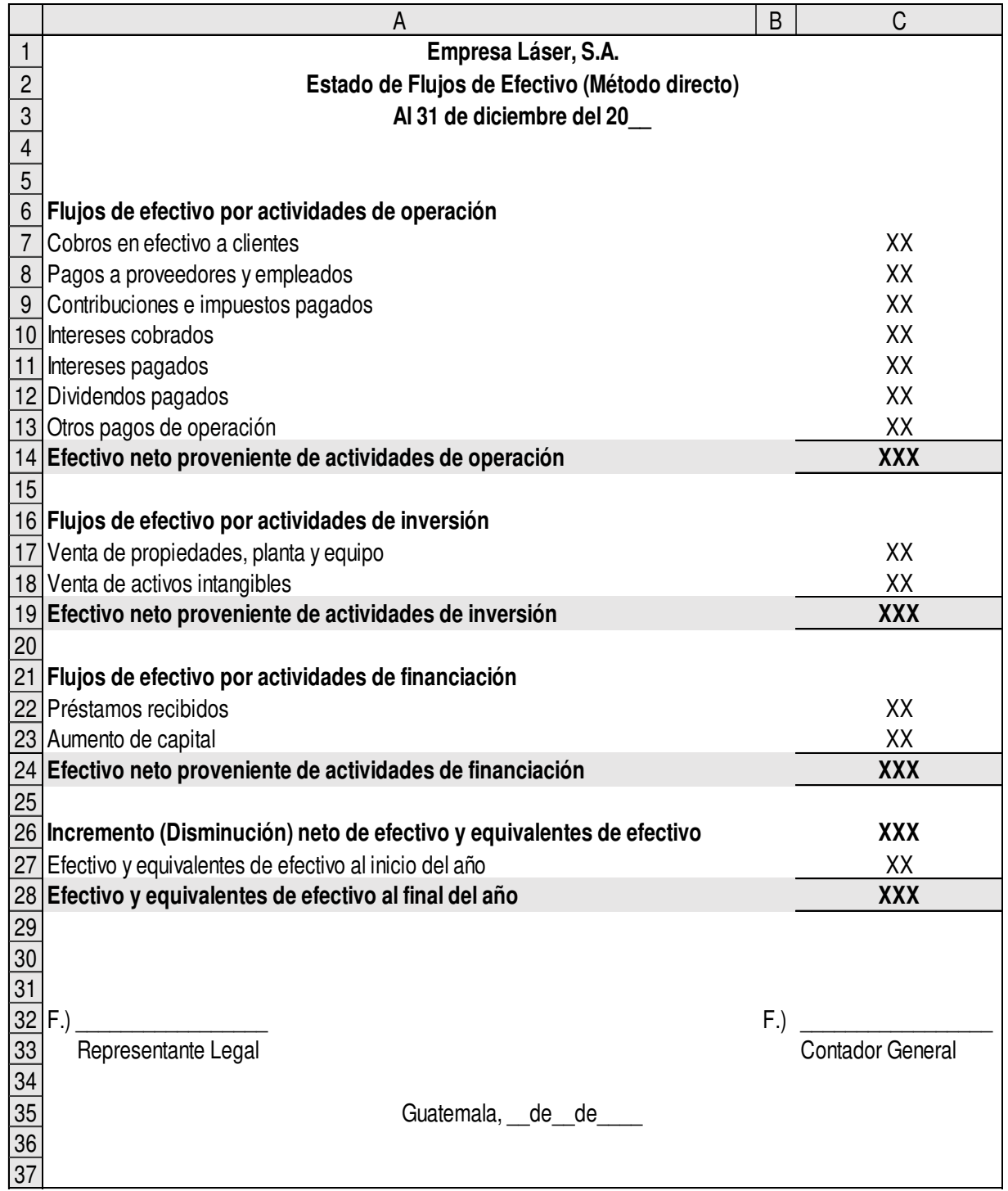

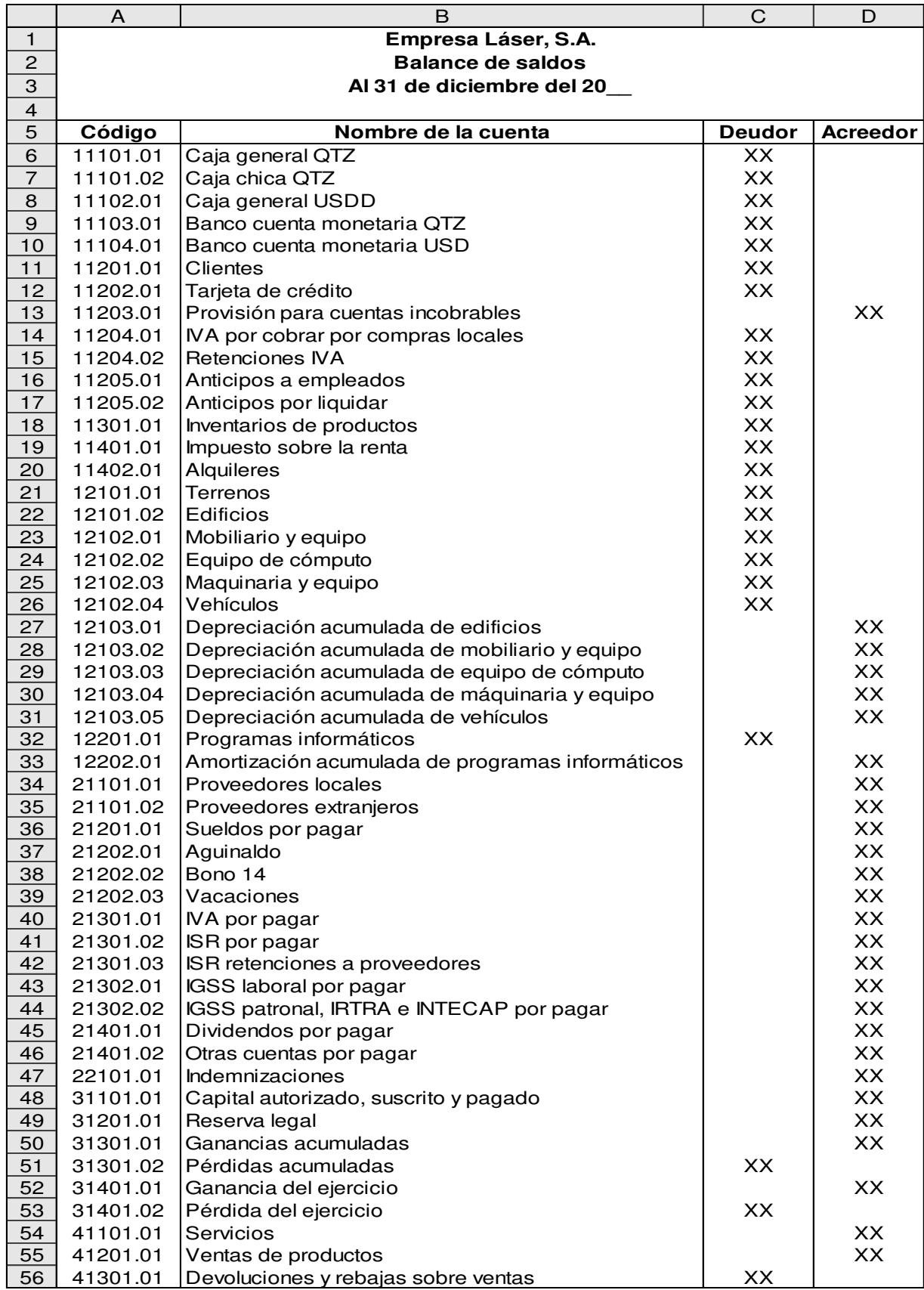

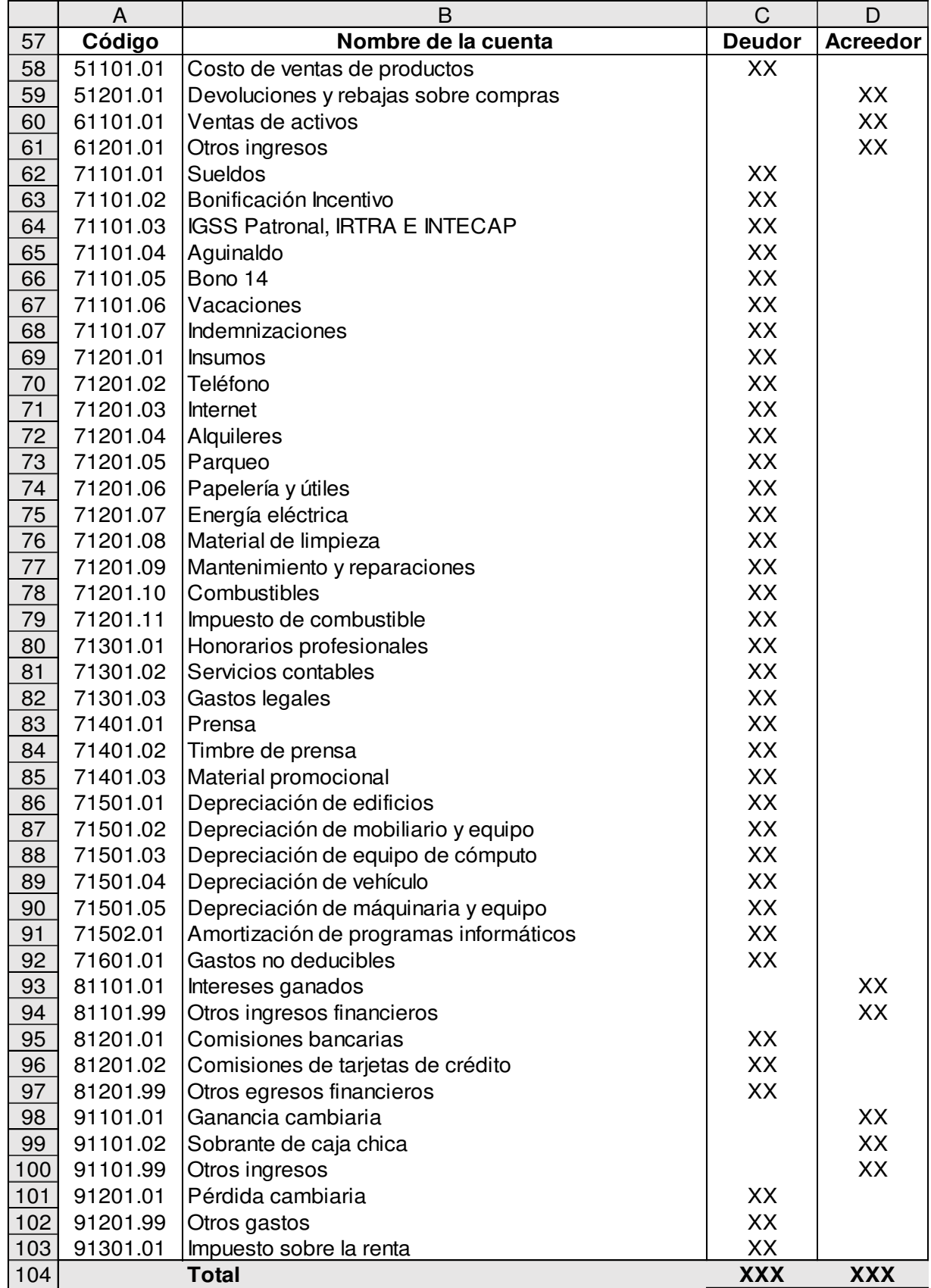

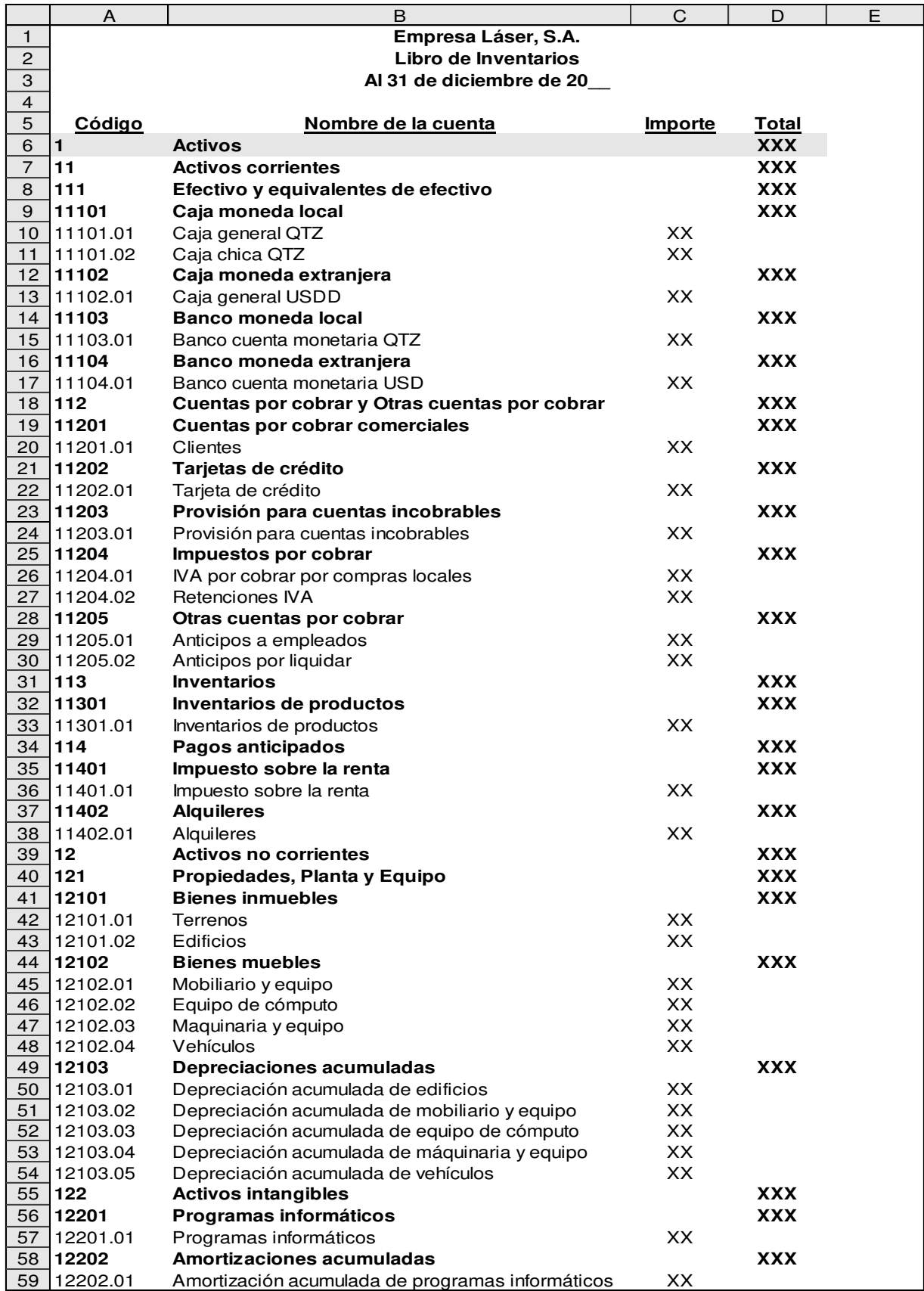

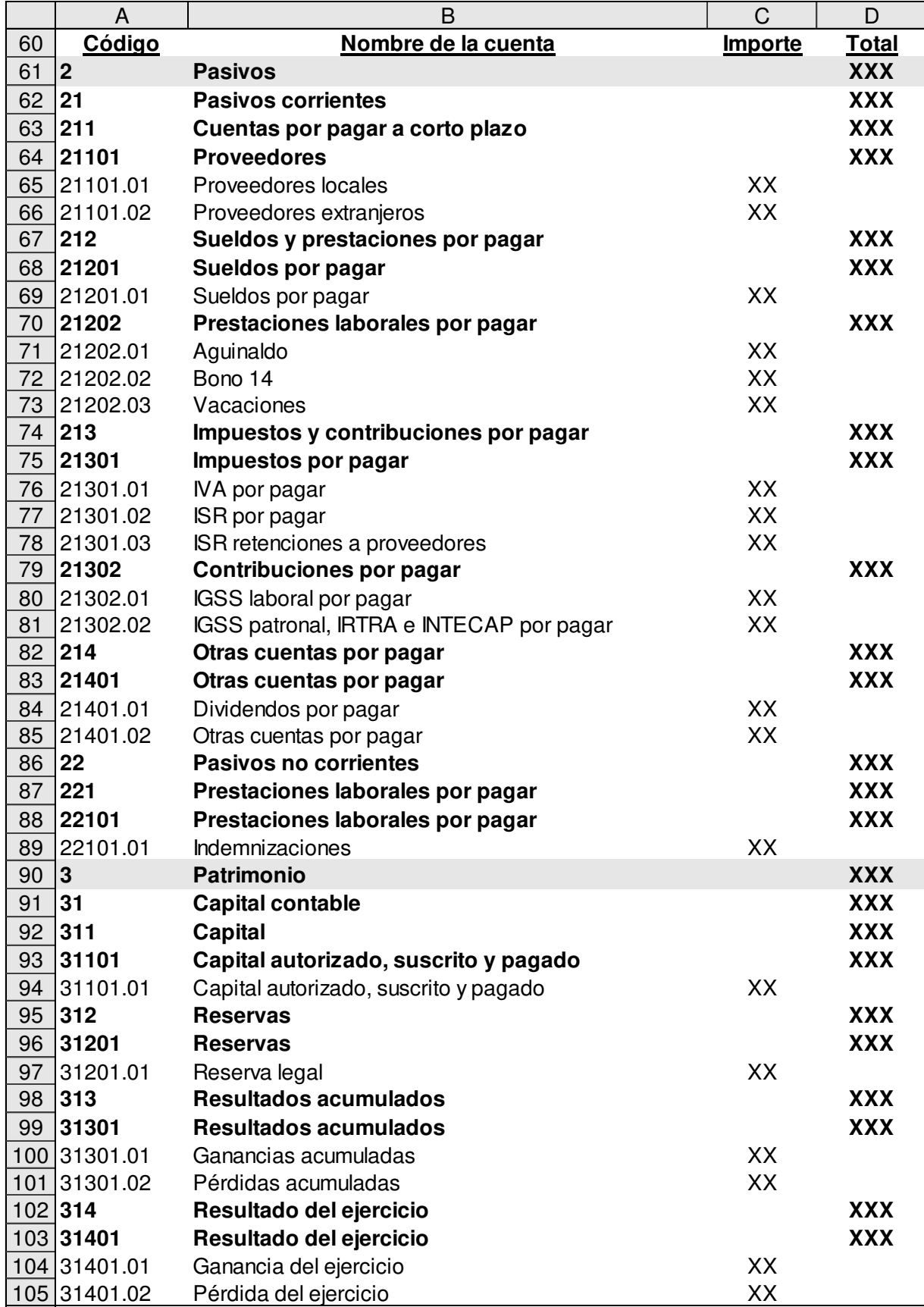

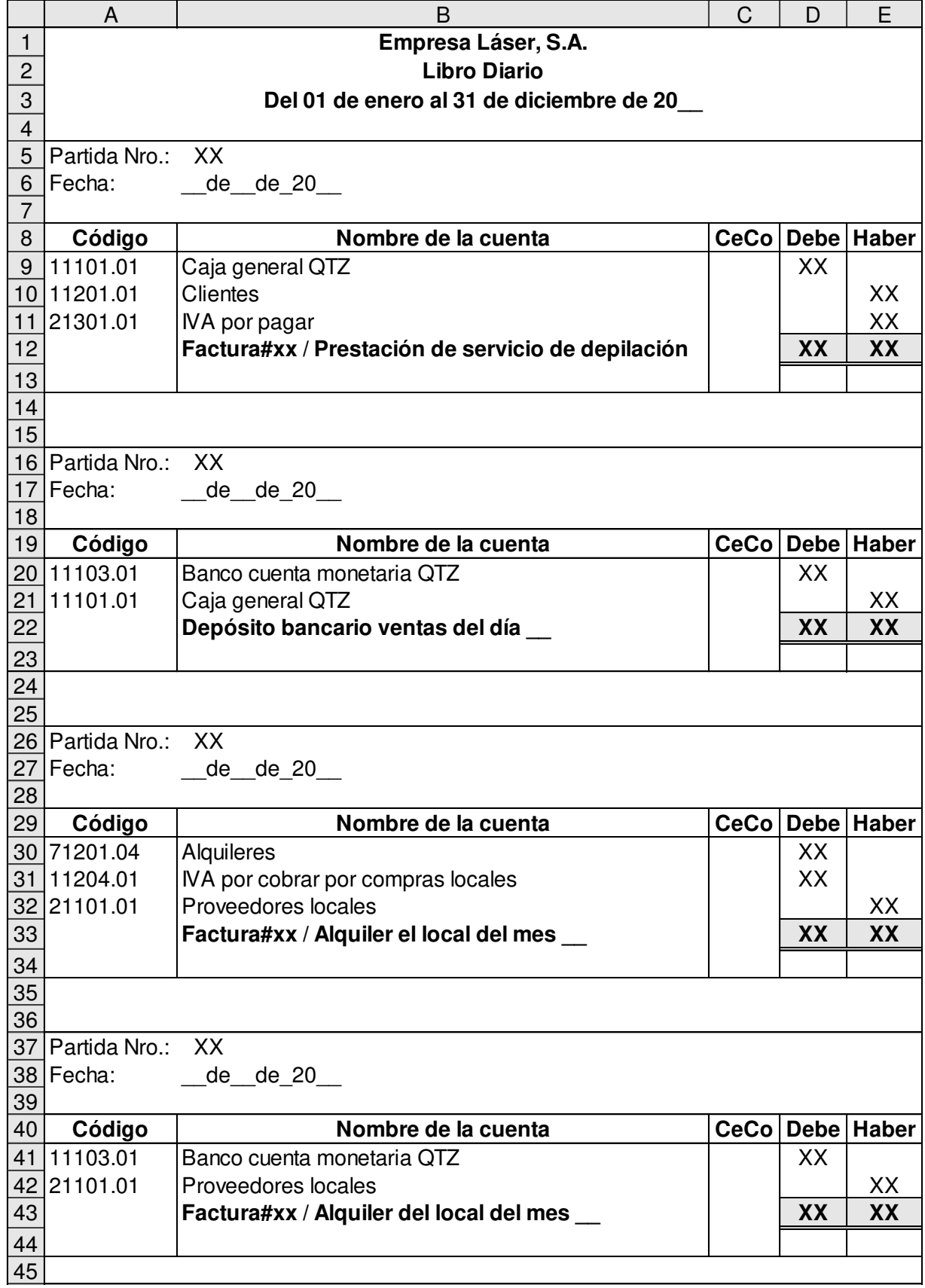

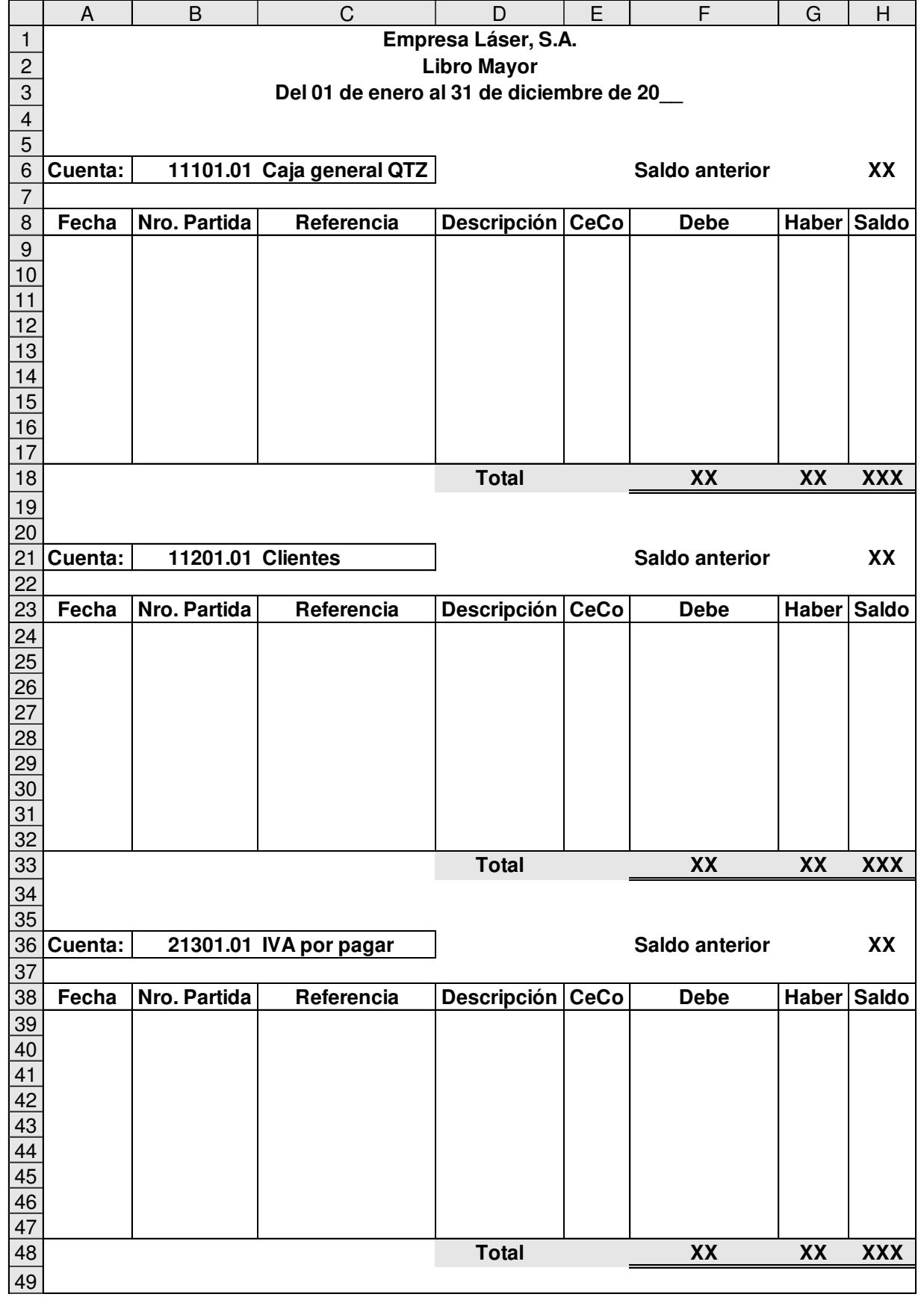

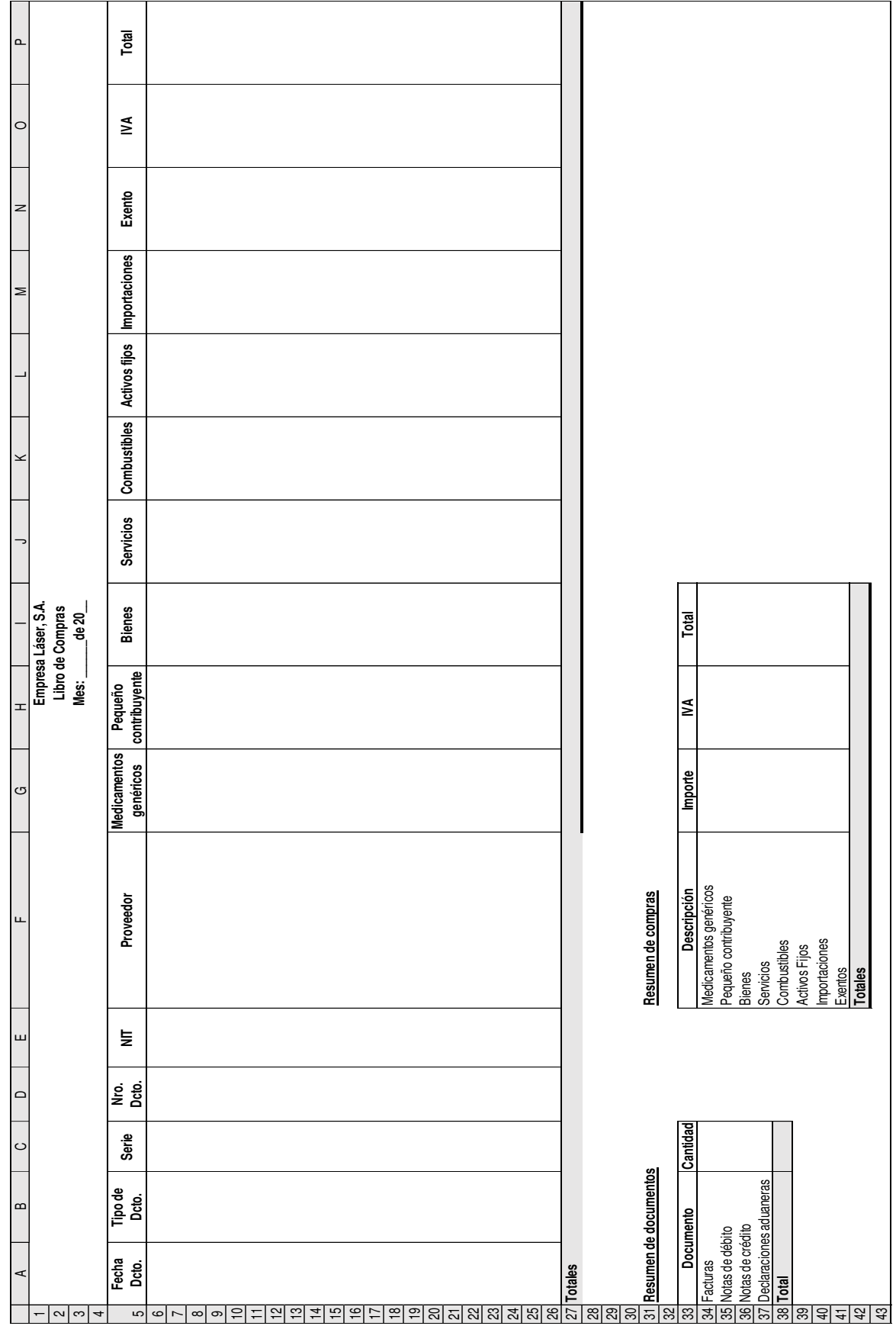

166
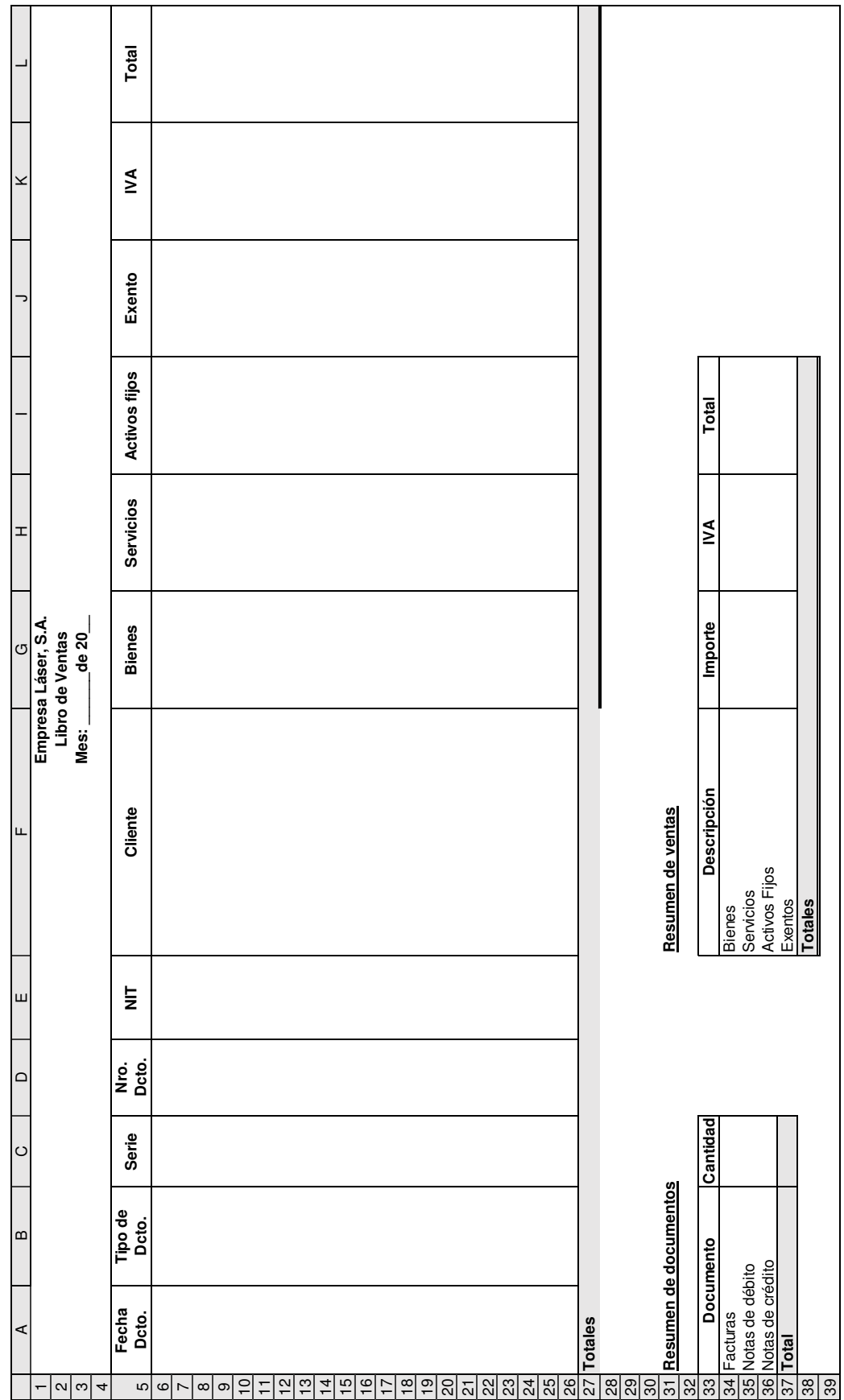

167

## **CONCLUSIONES**

- 1. La Empresa Láser, S.A. no cuenta con un Contador que se encargue de realizar las labores propias del área contable, lo que ocasiona que no se registren las transacciones contables y por consecuencia no existen estados financieros que los Accionistas necesitan para conocer los resultados del período y la situación financiera de la entidad. Además se pueden presentar contingencias futuras por no tener al día los libros contables que solicitan las entidades fiscalizadoras.
- 2. La empresa precisa de un Manual Contable que le sirva de guía al área de contabilidad en el registro de las operaciones y generación de estados financieros y otros libros auxiliares de forma uniforme, confiable y segura, para que los socios puedan conocer la rentabilidad y liquidez de la entidad. Aunado a esto se necesita la información de forma rápida, para ello se requiere del diseño de plantillas en hojas electrónicas de Microsoft Excel para partidas contables, estados financieros y libros auxiliares, que le permita al Contador agiliza el proceso.
- 3. Un Contador Público y Auditor es un profesional que posee los suficientes conocimientos y capacidades para participar como asesor en el desarrollo de un sistema contable computarizado de una entidad y presentar al cliente la mejor opción a través realizar una planificación e investigación para el diseño del Manual Contable y plantillas en hojas electrónicas para los reportes financieros, acorde a las necesidades de la entidad.
- 4. Se comprobó la hipótesis desde el punto de vista financiero-contable que las consecuencias de que no existen registros contables y tampoco elaboran estados financieros son que la Empresa Láser, S.A. no ha logrado conocer la rentabilidad y liquidez, la administración no tiene la herramienta para la toma de decisiones y de que no se puedan obtener créditos de proveedores y financiamiento de los bancos, esto a causa la falta de un Contador y un Manual Contable para la entidad.

## **RECOMENDACIONES**

- 1. Al Consejo de Accionistas que contraten lo servicios de un Contador para que se encargue del registro de las transacciones y elabore estados financieros para beneficio de la entidad. Con la información generada será posible conocer los resultados y liquidez de la empresa, además se reduce el riesgo de tener sanciones y multas por no contar con los libros contables al día.
- 2. A falta de una persona responsable del área contable, al Consejo de Accionistas de la Empresa Láser, S.A., que implemente el Manual Contable propuesto en el desarrollo de investigación, debido a que contiene las normas, políticas y procedimientos que permitirán minimizar los errores ingresar los datos para obtener información con más confiabilidad.
- 3. La contratación de un Contador Público y Auditor para asesoramiento en el diseño de un sistema contable, porque tiene los conocimientos y el perfil profesional para desarrollar sus habilidades en diversas áreas, incluyendo sistemas contables computarizados y con el desarrollo de lo que plasmo en la planificación presenta las mejores soluciones a sus clientes.
- 4. Al Consejo de Accionistas, que registren las operaciones contables y elaboren los estados financieros lo antes posibles, no sin antes contratar a un Contador que es la persona indicada para realizar estas tareas. Con la utilización del manual contable como guía le será más fácil para dar uniformidad a las operaciones y con los modelos de estados financieros podrá presentarlos de acuerdo a NIIF para las PYMES, y así disminuir o hasta eliminar las consecuencias que provoca la falta de estados financieros.

## **REFERENCIAS BIBLIOGRÁFICAS**

- 1. Asamblea Nacional Constituyente. Constitución Política de La República de Guatemala y sus reformas. 1985
- 2. Colegio de Contadores Públicos y Auditores. Código de Ética Profesional, 2008. 25 p.
- 3. Congreso de la República de Guatemala. Decreto No. 295. Ley Orgánica del Instituto Guatemalteco de Seguridad Social
- 4. Congreso de la República de Guatemala. Decreto No. 1528. Ley de Creación del Instituto de Recreación de los Trabajadores de Guatemala
- 5. Congreso de la República de Guatemala. Decreto No. 2-70 y sus reformas. Código de Comercio
- 6. Congreso de la República de Guatemala. Decreto No. 17-72. Ley de Orgánica del Instituto Técnico de Capacitación y Productividad
- 7. Congreso de la República de Guatemala. Decreto No. 17-73 y sus reformas. Código Penal
- 8. Congreso de la República de Guatemala. Decreto No. 6-91 y sus reformas. Código **Tributario**
- 9. Congreso de la República de Guatemala. Decreto No. 27-92 y sus reformas. Ley del Impuesto al Valor Agregado
- 10. Congreso de la República de Guatemala. Decreto No. 90-97. Código de Salud del Ministerio de Salud Pública y Asistencia Social
- 11. Congreso de la República de Guatemala. Decreto 72-2001. Ley de Colegiación Profesional
- 12. Congreso de la República de Guatemala. Acuerdo Gubernativo No. 376-2007. Reglamento para la Regulación, Autorización, Acreditación y Control de Establecimientos de Atención para la Salud del Ministerio de Salud Pública y Asistencia Social
- 13. Congreso de la República de Guatemala. Decreto No. 73-2008 y sus reformas. Ley del Impuesto de Solidaridad
- 14. Congreso de la República de Guatemala. Libro I. Decreto No. 10-2012 y sus reformas. Ley de Actualización Tributaria.
- 15. Consejo de Normas Internacionales de Contabilidad (IASB). Norma Internacional de Información Financiera para Pequeñas y Medianas Entidades, 2009. 245 p.
- 16. Giorgis de Orozco, Nidia. Automatización de oficinas I. 4ta Edición. Guatemala. Quality Print, 2008. 200p.
- 17. Instituto Guatemalteco de Seguridad Social. Acuerdo 36-2003. Instructivo para la Aplicación del Reglamento Sobre Recaudación de Contribuciones al Régimen de Seguridad Social
- 18. Instituto Guatemalteco de Seguridad Social. Acuerdo 1118-2003. Reglamento Sobre Recaudación de Contribuciones al Régimen de Seguridad Social.
- 19. Instituto Guatemalteco de Seguridad Social. Acuerdo 1123-2003. Reglamento de Inscripción de Patronos en el Régimen de Seguridad Social
- 20. Jefe del Gobierno de la República Peralta Azurdia, Enrique,. Decreto Ley No. 106 y sus reformas. Código Civil
- 21. Ministerio de Economía. Guía para Formar un Negocio en Guatemala. Guatemala. MINECO, 2007. 180p.
- 22. Ministerio de Finanzas Públicas. Acuerdo Gubernativo 213-2013. Reglamento del Libro I de la Ley de Actualización Tributaria Decreto 10-2012
- 23. Raymond Mcleod, Jr. Sistema de información general. Pearson Educación, 2009. México. 689p.

## **Web grafía**

- 24. [www.angelicadominguez.com/rejuvenecimientofacial.html.](http://www.angelicadominguez.com/rejuvenecimientofacial.html) Consultado el 25 de octubre de 2014.
- 25. [www.definicionabc.com/negocios/hoja-decalculo.php#ixzz325kbYNQw.](http://www.definicionabc.com/negocios/hoja-decalculo.php#ixzz325kbYNQw) Consultado el 02 de junio de 2015.
- 26. [www.depilite.es/f1.htm.](http://www.depilite.es/f1.htm) Consultado el 25 de noviembre de 2014.
- 27. www.ehowenespanol.com/cuales-son-beneficios-hojas-calculo-electronicas-. Consultado el 05 de julio de 2015.
- 28. [www.ehowenespanol.com/funciones-basicas-sistema-informacion-contable-.](http://www.ehowenespanol.com/funciones-basicas-sistema-informacion-contable-) Consultado el 10 de agosto de 2015.
- 29. [www.exceltotal.com/la-utilidad-e-importancia-de-excel/.](http://www.exceltotal.com/la-utilidad-e-importancia-de-excel/) Consultado el 01 de noviembre de 2016.
- 30. [www.midepilacionlaser.com/.](http://www.midepilacionlaser.com/) Consultado el 15 de enero de 2015.
- [31. www.office.microsoft.com/es-es/excel-help/informacion-general-del-producto](http://www.office.microsoft.com/es-es/excel-help/informacion-general-del-producto-office-excel-2007-HA010165632.aspx)[office-excel-2007-HA010165632.aspx.](http://www.office.microsoft.com/es-es/excel-help/informacion-general-del-producto-office-excel-2007-HA010165632.aspx) Consultado el 01 de mayo de 2015.
- 32. [www.proyectonegocio s.com/centro-de-depilacion-laser-como-negocio.html.](http://www.proyectonegocios.com/centro-de-depilacion-laser-como-negocio.html) Consultado el 24 de octubre de 2015.
- 33. https://sites.google.com/site/cuyunorganiysistema/contenido-unidad-v. Consultado el 28 de febrero de 2017.
- 34. https://support.office.com/es-es/article/Proteger-un-archivo-de-Excel-7359d4ae-7213-4ac2-b058-f75e9311b599. Consultado el 25 de marzo de 2017.
- [35. https://support.office.com/es-es/article/%C2%BFQu%C3%A9-es-OneDrive](https://support.office.com/es-es/article/%C2%BFQu%C3%A9-es-OneDrive-ffd8c365-e199-41e0-9d93-1a853e4baa38)[ffd8c365-e199-41e0-9d93-1a853e4baa38.](https://support.office.com/es-es/article/%C2%BFQu%C3%A9-es-OneDrive-ffd8c365-e199-41e0-9d93-1a853e4baa38) Consultado el 25 de marzo de 2017.
- [36. https://support.office.com/es-es/article/Proteger-una-hoja-de-c%C3%A1lculo-](https://support.office.com/es-es/article/Proteger-una-hoja-de-c%C3%A1lculo-3179efdb-1285-4d49-a9c3-f4ca36276de6)[3179efdb-1285-4d49-a9c3-f4ca36276de6.](https://support.office.com/es-es/article/Proteger-una-hoja-de-c%C3%A1lculo-3179efdb-1285-4d49-a9c3-f4ca36276de6) Consultado el 25 de marzo de 2017.
- 37. [www.tuguiacontable.com/2013/01/caracteristicas-del-sistema-de.html.](http://www.tuguiacontable.com/2013/01/caracteristicas-del-sistema-de.html) Consultado el 25 de mayo de 2015.
- 38. [www.trabajo.com.mx/clinica\\_de\\_depilacion\\_laser.htm.](http://www.trabajo.com.mx/clinica_de_depilacion_laser.htm) Consultado el 20 de octubre de 2015.
- 39. www.usershop.redusers.com/media/blfa\_files/lpcue028/capitulogratis.pdf. Consultado el 15 de abril de 2015.